Министерство образования и науки Российской Федерации Федеральное государственное бюджетное образовательное учреждение высшего образования Петрозаводский государственный университет Институт математики и информационных технологий Кафедра информатики и математического обеспечения

# Отчет по дисциплине «Верификация ПО»

Выполнил: студент группы 22608, Ведешкин С.А.

Преподаватель: к.ф-м.н., доцент К. А. Кулаков

Петрозаводск, 2018

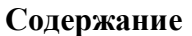

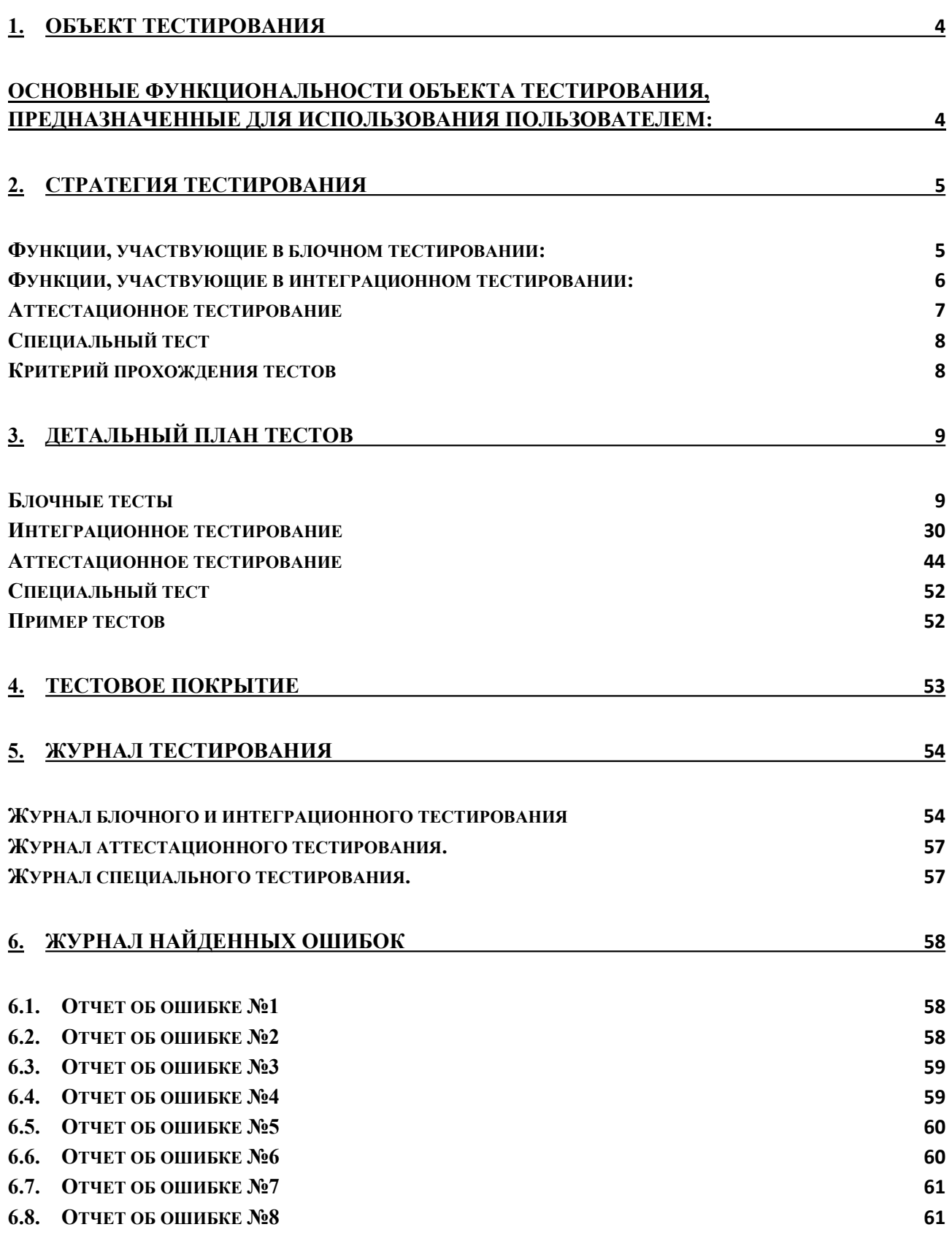

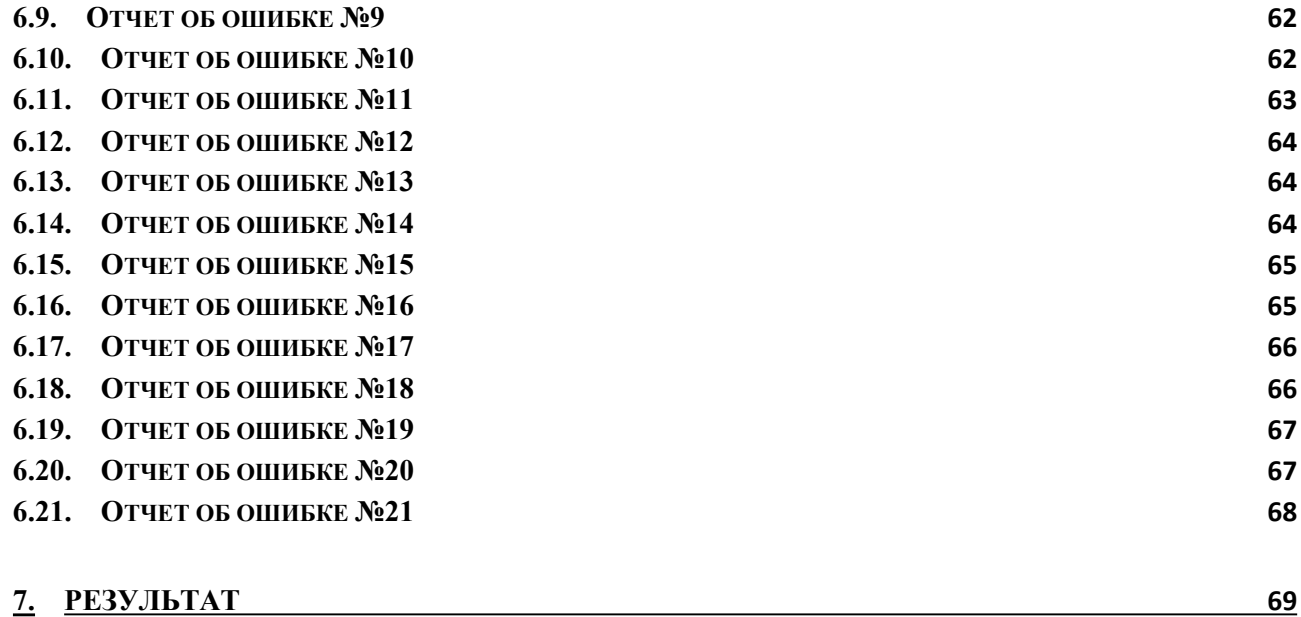

#### 1. Объект тестирования

Объектом тестирования является скетч для Arduino. Данный скетч реализует алгоритмы автоматизации обслуживания теплицы. Скетч реализован на языке C++ с использованием сторонних библиотек: Thread для разделение задач на потоки; iarduino\_DHT для работы с датчиками температуры; Wire для работы с LCD экраном; DS3231 для работы с часами реального времени;

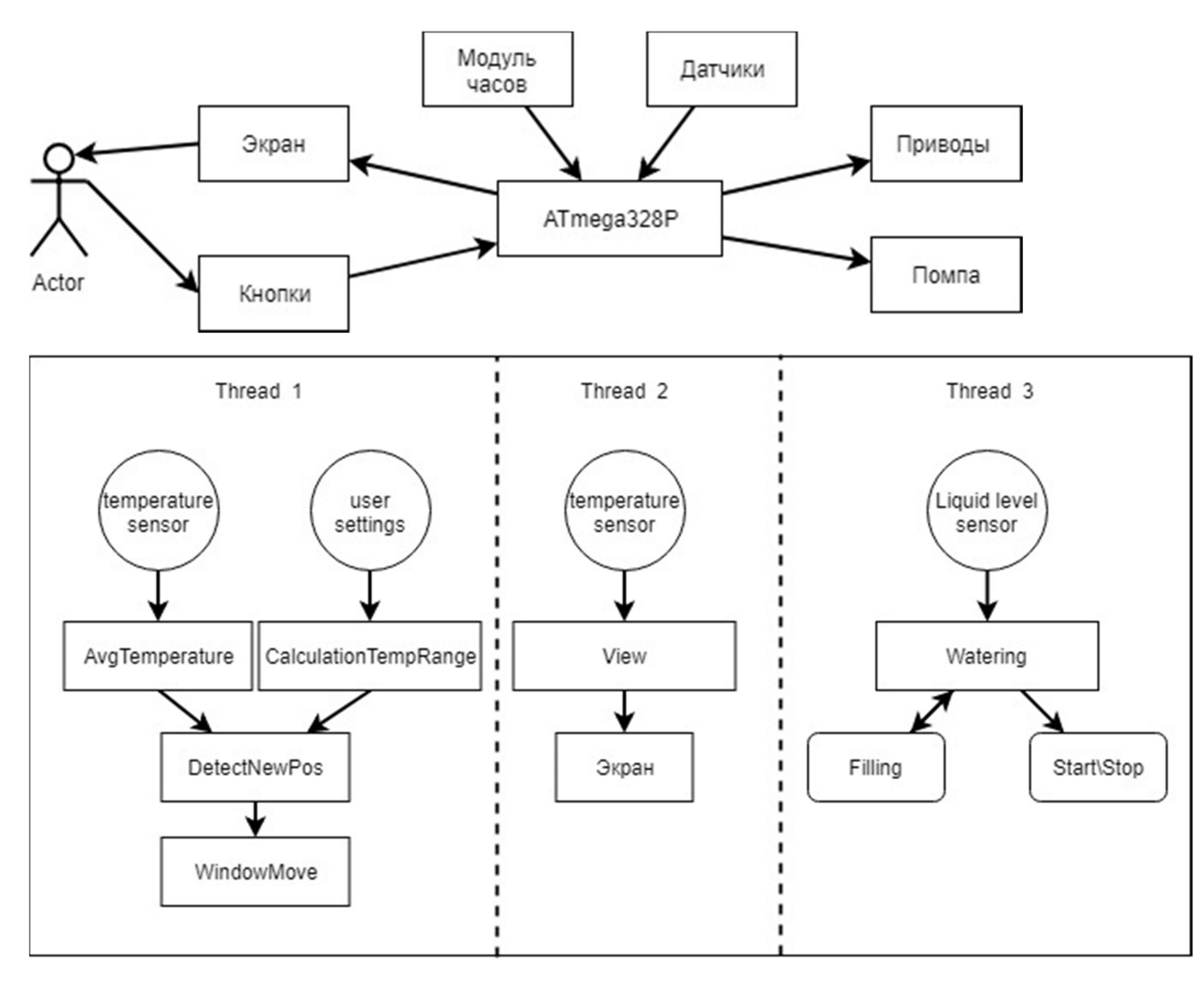

Основные функциональности объекта тестирования,

предназначенные для использования пользователем:

- 1. Использование меню для настройки работы скетча:
	- a. Ручное открытие окна с фиксацией
	- b. Ручной полив
- 2. Авто проветривание теплицы:
- a. Получение текущей температуры с уменьшением погрешности датчика и обработки ситуации с отказом одного из датчиков
- b. Расчет % открытия окна от текущей температуры
- c. Открытие/закрытие окна в зависимости от целевого и текущего положения окна
- 3. Полив по таймеру:
	- a. Проверка наличия воды в бочке
	- b. Наполнение бочки

Функции не участвующие в тестировании:

- 1. Функция вывода информации на экран «view()»
- 2. Функция проверка наличия воды в бочке «CheckWater(int8\_t sensor)»

#### 2. Стратегия тестирования

Для блочного тестирования существует, и будет использоваться библиотека «sput.h».

Функции, участвующие в блочном тестировании:

- 1. Функция получения температуры и уменьшение погрешности «AvgTemperature(DHT sensor\_a, DHT sensor\_b)»
	- o Входные данные: Объекты датчиков
	- o Выходные данные: текущая температура [-10; 50]
		- Запись полученной ошибки в глобальный массив error
- 2. Функция нахождения нового положения(%открытия) окна «DetectNewPos(int8\_t temperature, int8\_t tempRange)»
	- o Входные данные: температура [-10; 50]
	- o Выходные данные: новая позиция окна[0; 100]

3. Функция расчета, при какой температуре, на какой % открывать окно.

«СalculationTempRange(int8\_t minTmp, int8\_t maxTmp, int8\_t nSteps)»

- o Входные параметры: minTemp, maxTemp минимальная и максимальная температуры[0; 50], минимальная больше максимальной, nSteps – число ступеней открытия окна $[5,10]$ .
- o Выходные параметры: 2мерный массив c диапазонами температур к каждой ступени окна
- 4. Функция открытия / закрытия окна
- «WindowMove(int8\_t newPos)»
	- o Входные параметры: newPos новая позиция окна
	- o Выходные параметры: нет
	- o Результат работы: Открытие или Закрытие окна
- 5. Функция полива

«Watering(DateTime time, int8\_t duration )»

- o Входные данные: time-Время между поливами, duration продолжительность полива.
- o Выходные данные:

Функции, участвующие в интеграционном тестировании:

- 1. AvgTemperature(DHT sensor\_a, DHT sensor\_b) и DetectNewPos(int8\_t temperature, int8\_t tempRange)
	- o Шаги интеграции: в функцию «DetectNewPos» вместо заглушки temperature подставляем результат работы функции «AvgTemperature». Значение параметра tempRange генерируется заглушкой.
- o Что проверяем: Взаимодействие функций для получения текущей температуры и определение по ней новой позиции окна.
- 2. CalculationTempRange(int8\_t minTmp, int8\_t maxTmp, int8\_t nSteps) и DetectNewPos(int8\_t temperature, int8\_t tempRange)
	- o Шаги интеграции: в функцию «DetectNewPos» вместо заглушки tempRange подставляем результат работы функции «СalculationTempRange». Значение параметра temperature генерируется заглушкой.
	- o Что проверяем: Взаимодействие функций расчета таблицы температурных диапазонов для каждого % открытия окна и поиск новой позиции окна по этой таблице.
- 3. AvgTemperature(DHT sensor\_a, DHT sensor\_b) и CalculationTempRange(int8\_t minTmp, int8\_t maxTmp, int8\_t nSteps) и DetectNewPos(int8\_t temperature, int8\_t tempRange)
	- o Шаги интеграции: в функцию «DetectNewPos» вместо заглушки temperature подставляем результат работы функции «AvgTemperature». Вместо заглушки tempRange подставляем результат функции «СalculationTempRange».

o Что проверяем: Взаимодействие функций реализующих авто проветривание: функций получение текущей температуры и таблицы диапазонов температур для каждого % окна с функцией определения нового положения окна.

Аттестационное тестирование

- 1. Используя меню установить min /max temperature
	- $\circ$  Входные данные:  $0-50$
- o Ожидаемый результат: изменение температурного диапазона работы окна
- 2. Используя меню установить количество шагов открытия окна.
	- o Входные данные: 5 или 10
	- o Ожидаемый результат: Изменение диапазона % открытия окна
- 3. Ручное открытие окна и фиксация
	- o Входные данные: True, False
	- o Ожидаемый результат: Полное открытие окна и отключение его от автоматизации / отключение фиксации и закрытие окна с включением его в автоматизацию
- 4. Ручной полив
	- o Входные данные: 0-180 мин
	- o Ожидаемый результат: Пин полива = 1 на 0-180мин (полив в течение 0- 180мин)

#### Специальный тест

Беспрерывная работа скетча в течение 5-и дней. С проверкой работы через каждые 24 часа.

Ожидаемый результат: Работа скетча должна оставаться в штатном режиме: Окно открыто согласно сгенерированной, из входных параметров min/max temp, таблицы.

#### Критерий прохождения тестов

Тест считается пройденным, когда выходные данные, выполняемого теста, совпадают с запланированными данными, описанными в плане

тестирования.

Тест считается не пройденным при несовпадении результата или системной ошибке.

Успешного прохождения специального теста орпеделяеться исходя из информации на дисплее (% текущего открытия окна, и текущая температура) и соответствии ее таблице. Если показатели на дисплее соответствуют данным из таблицы, то тест считается пройденным.

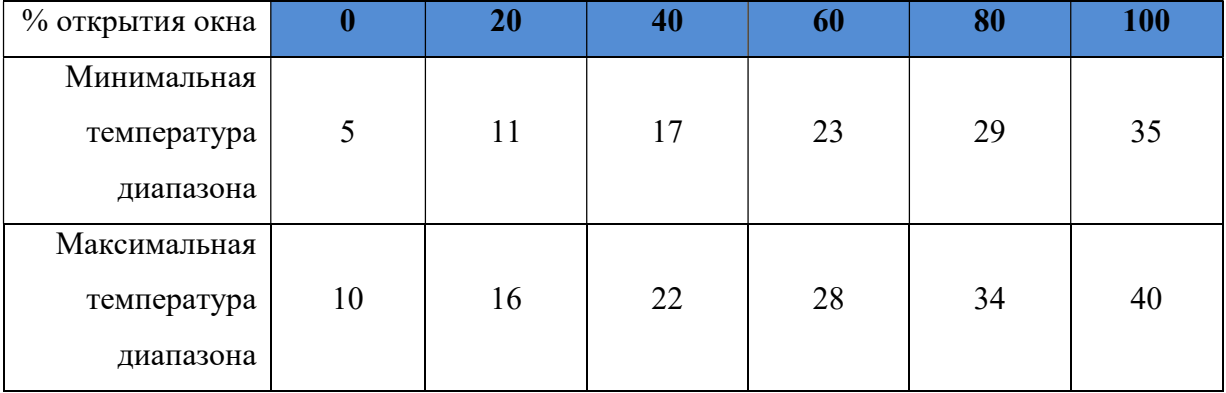

#### 3. Детальный план тестов

Блочные тесты

#### Функция AvgTemperature

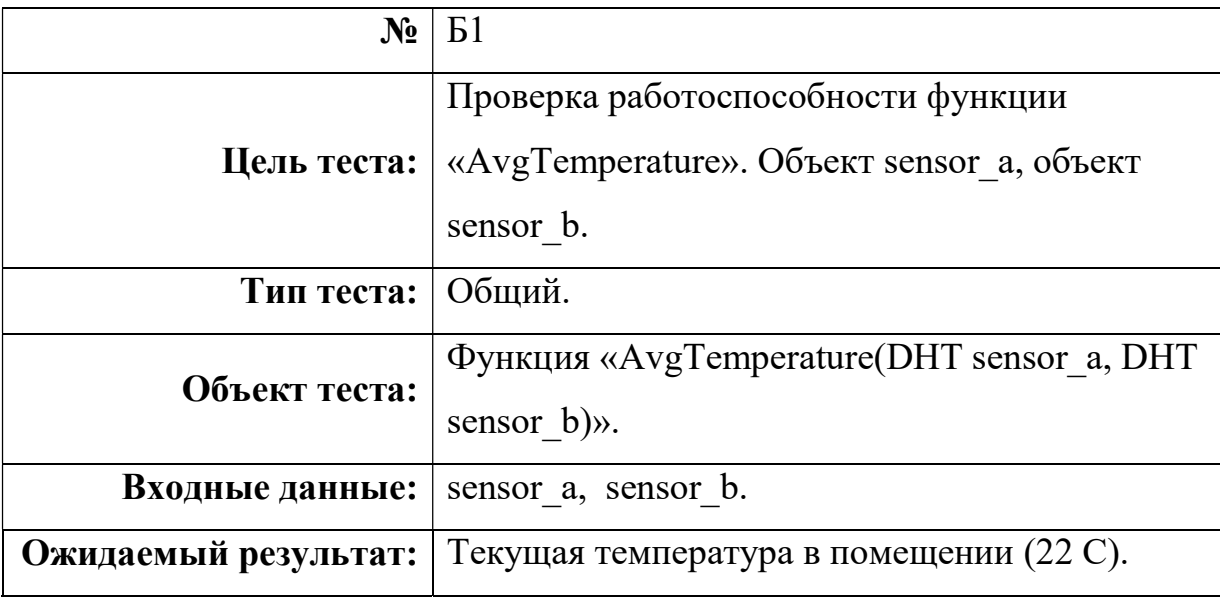

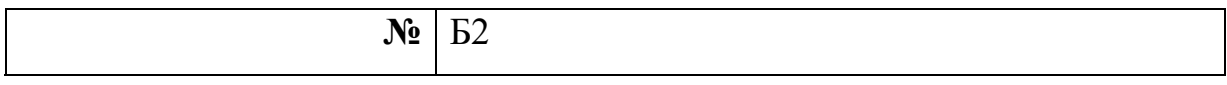

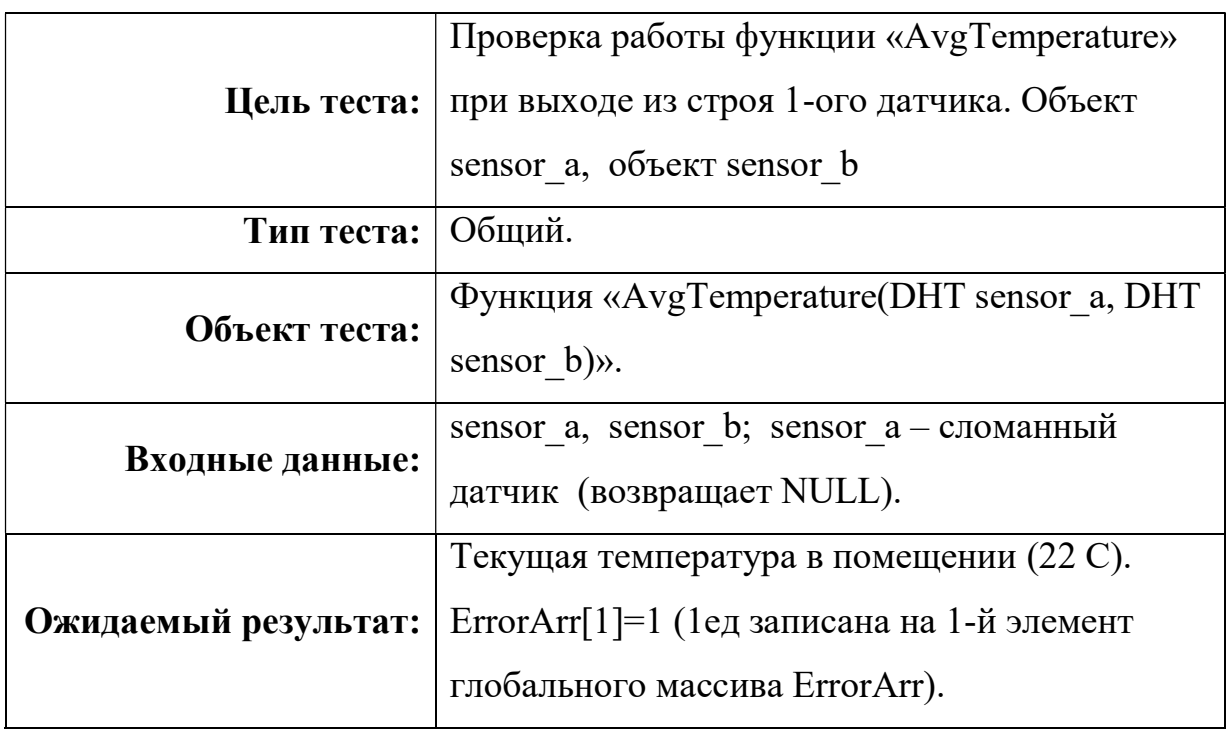

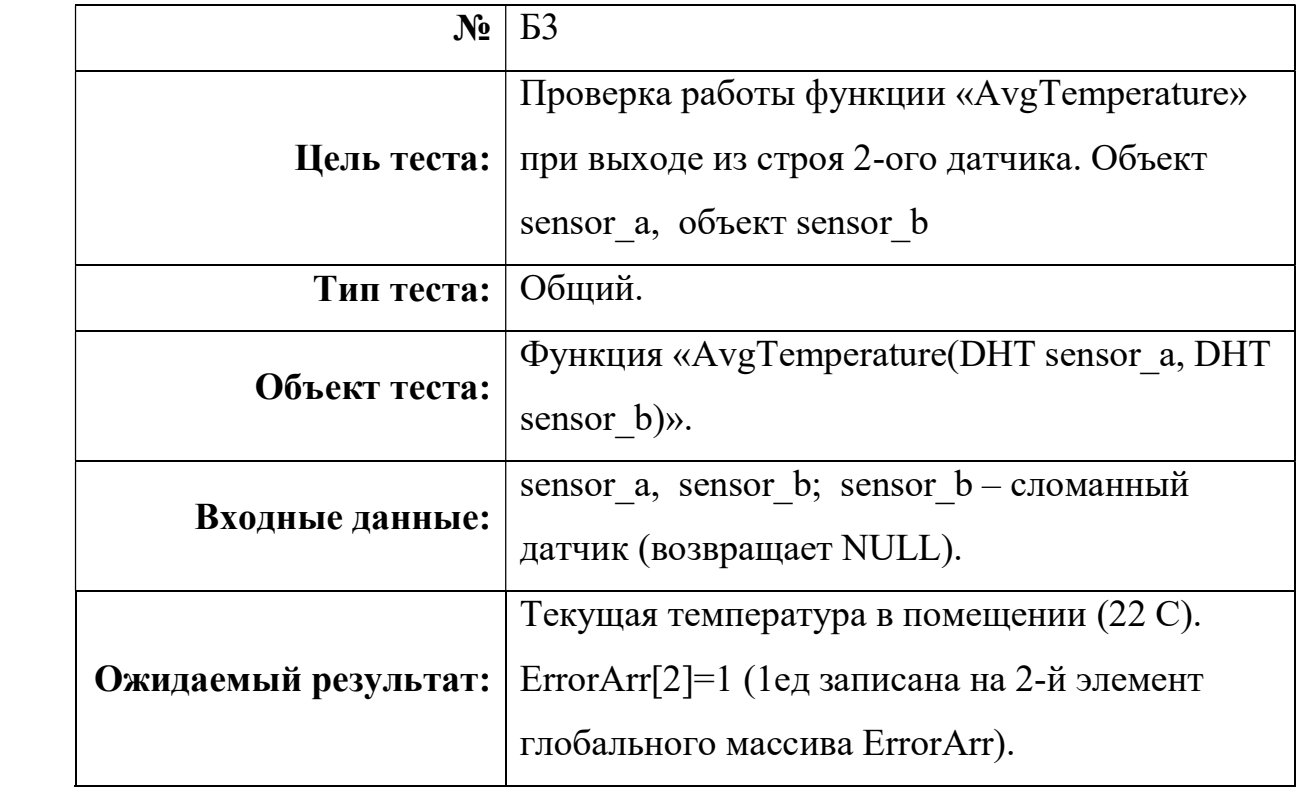

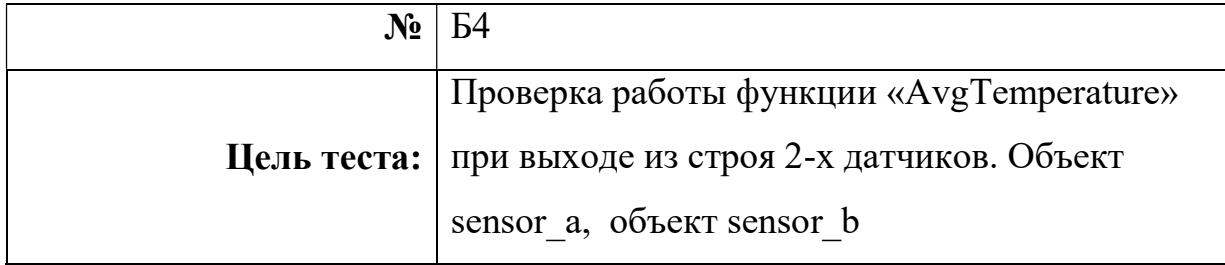

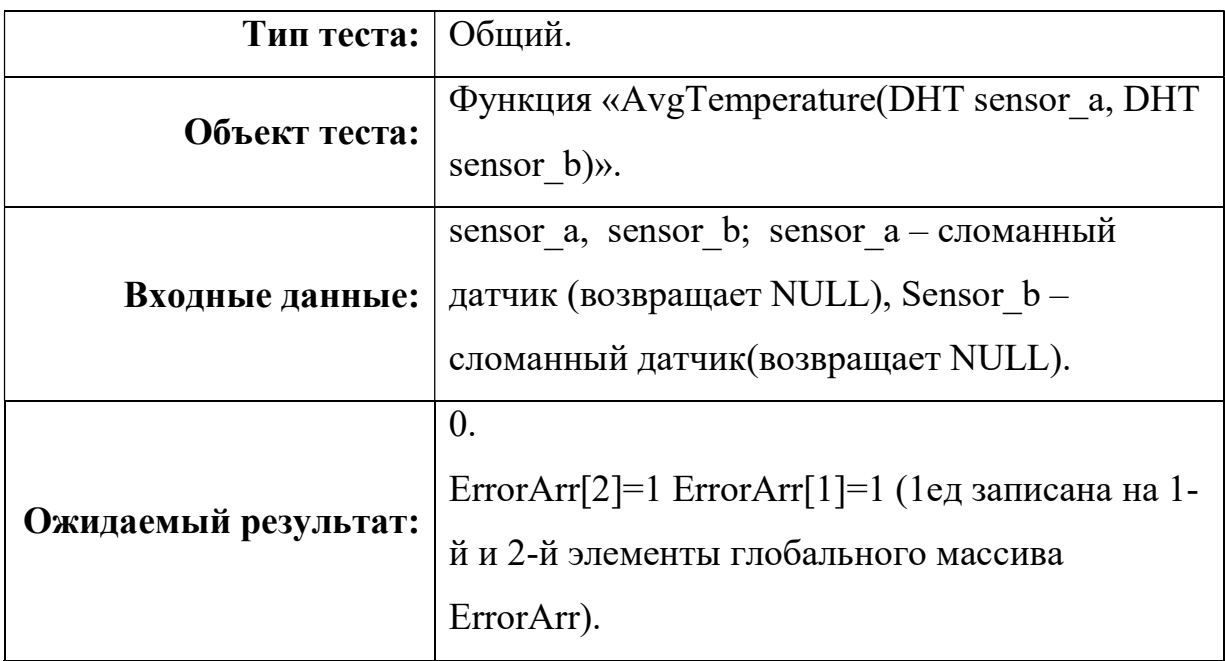

## DetectNewPos

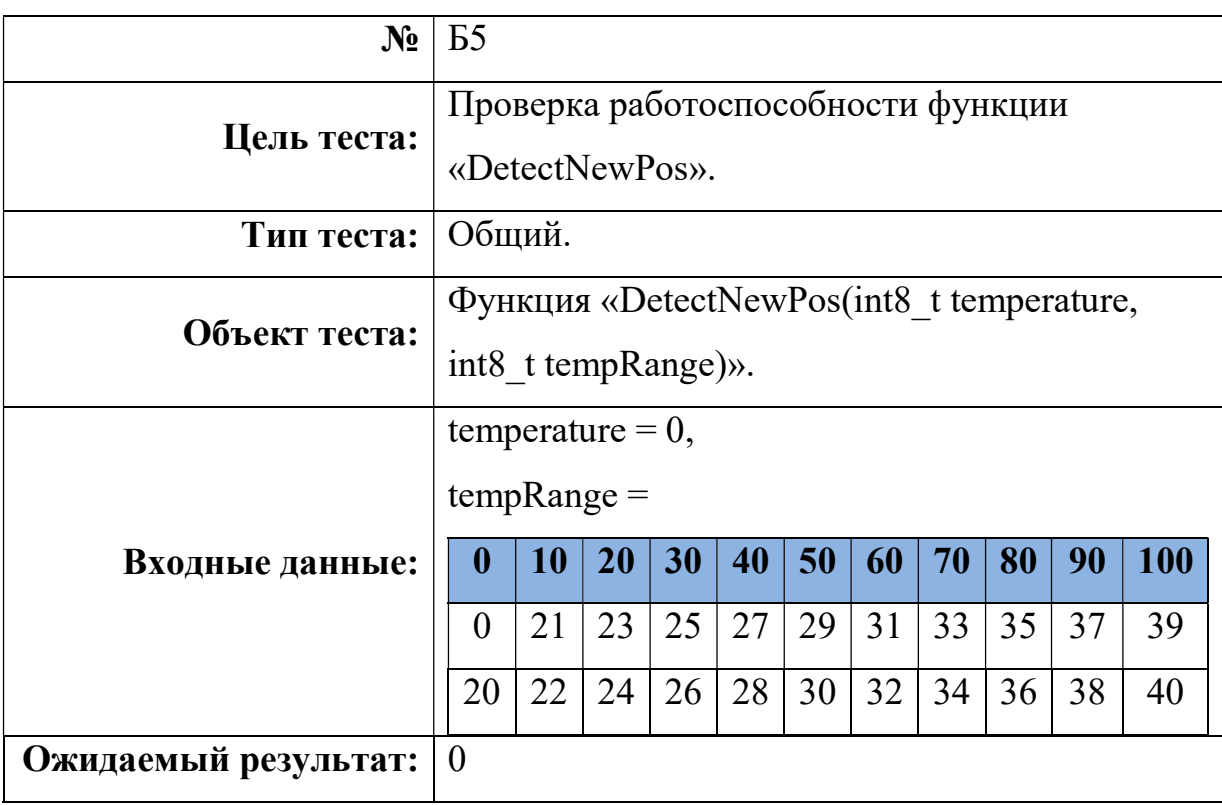

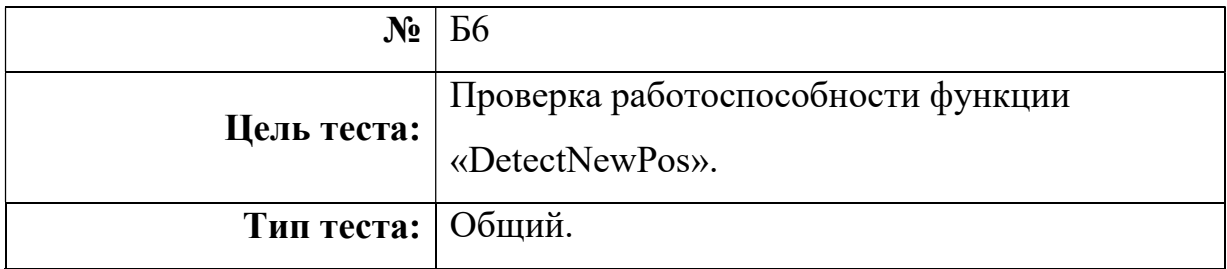

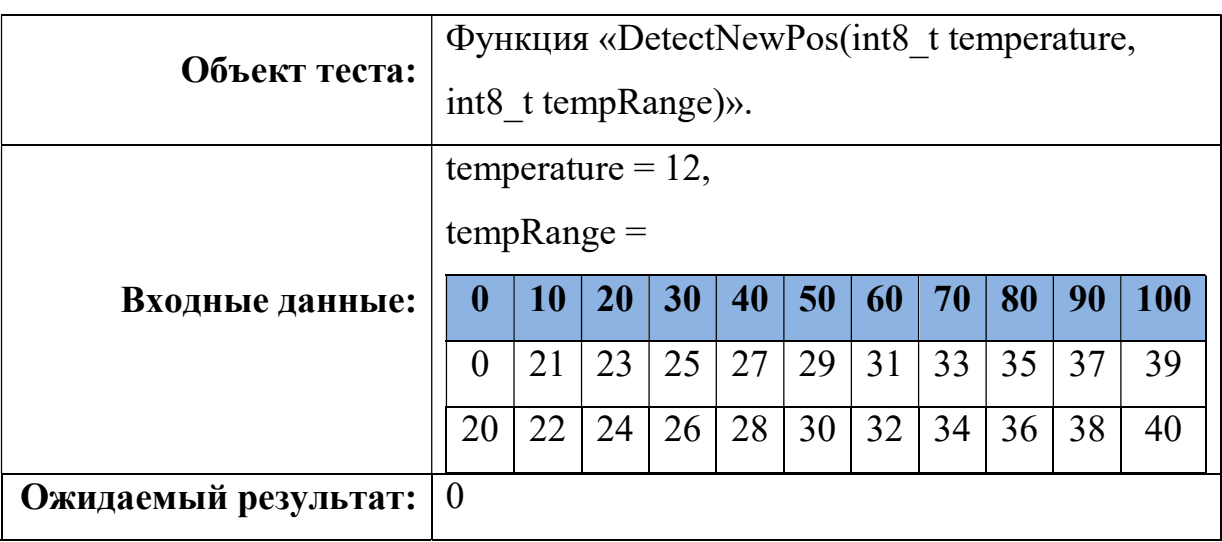

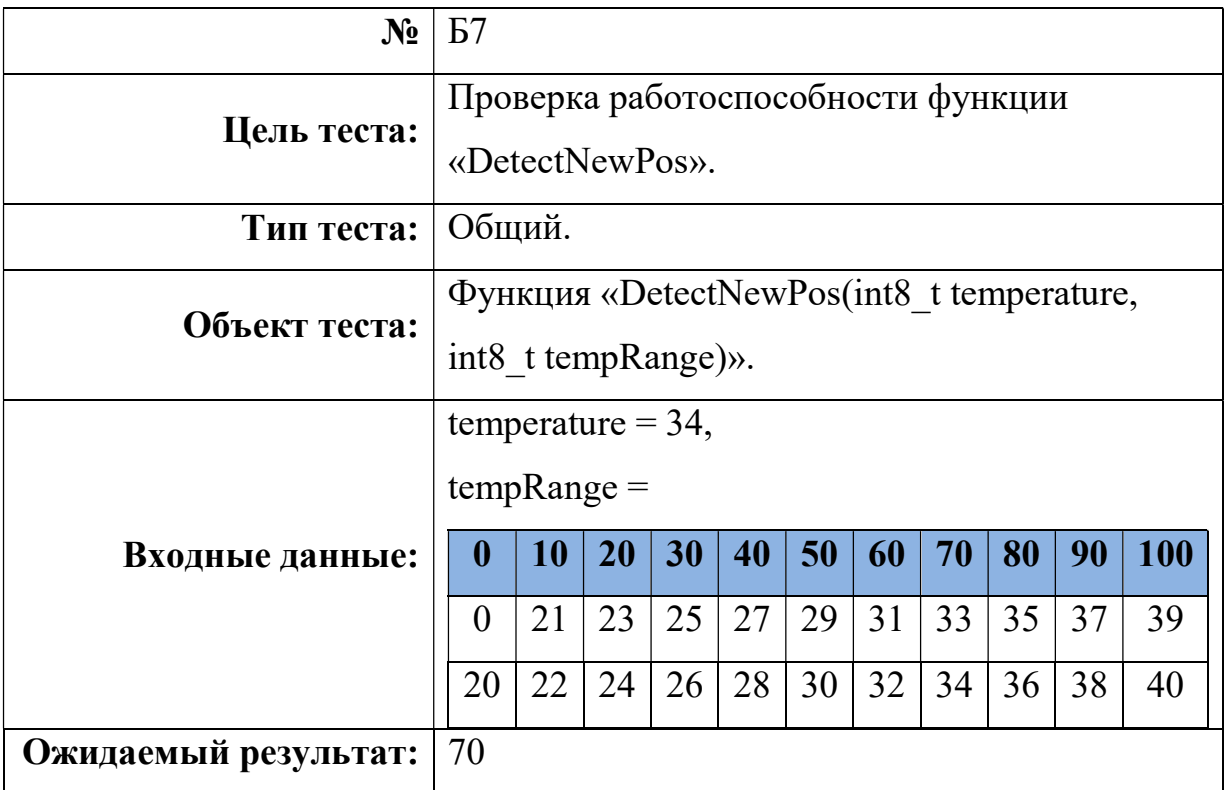

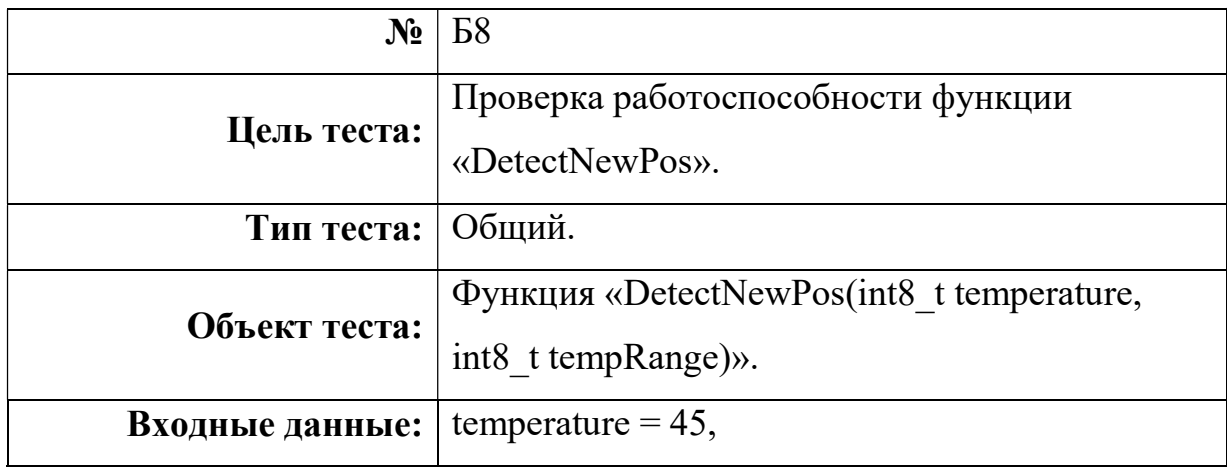

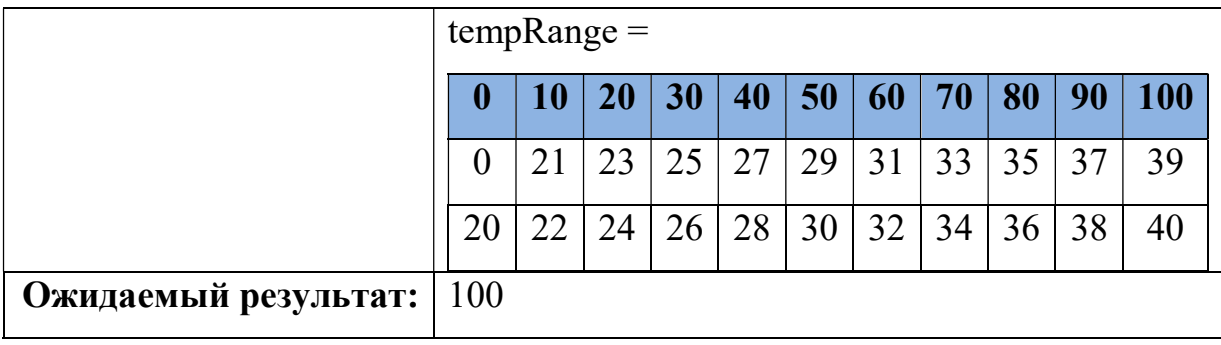

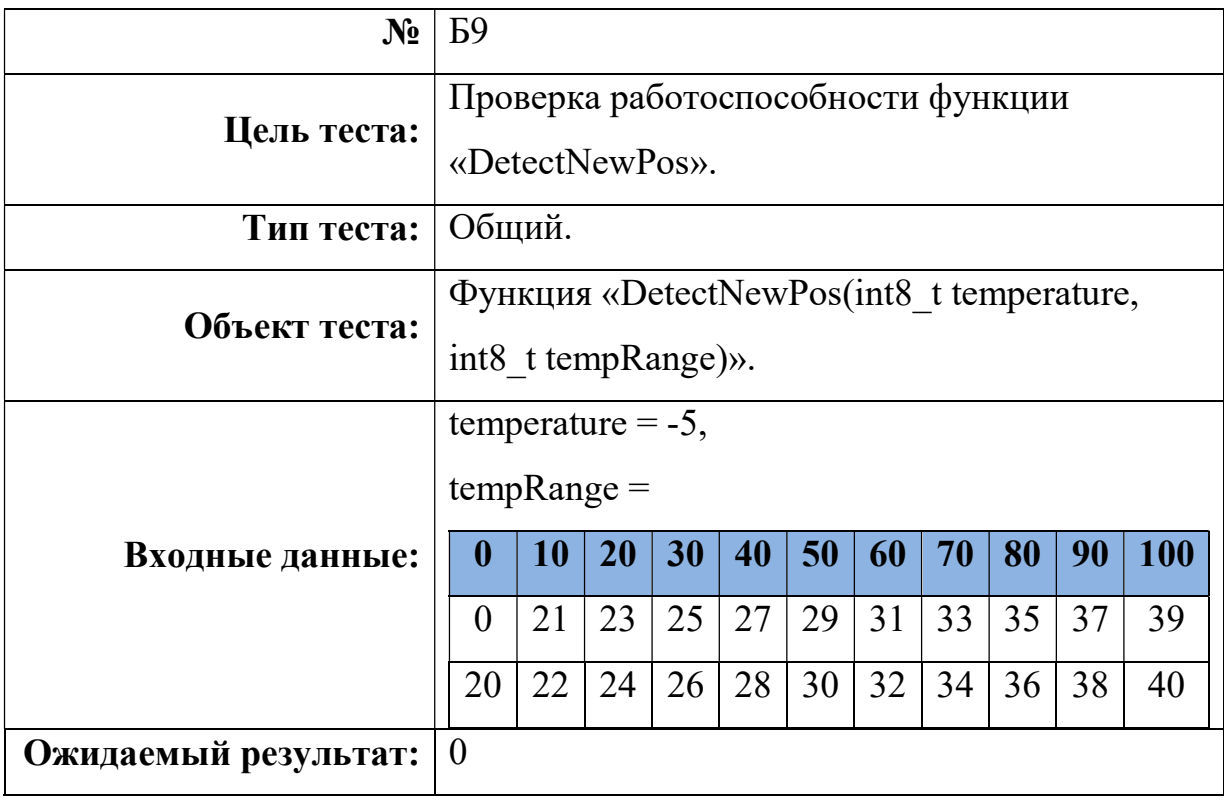

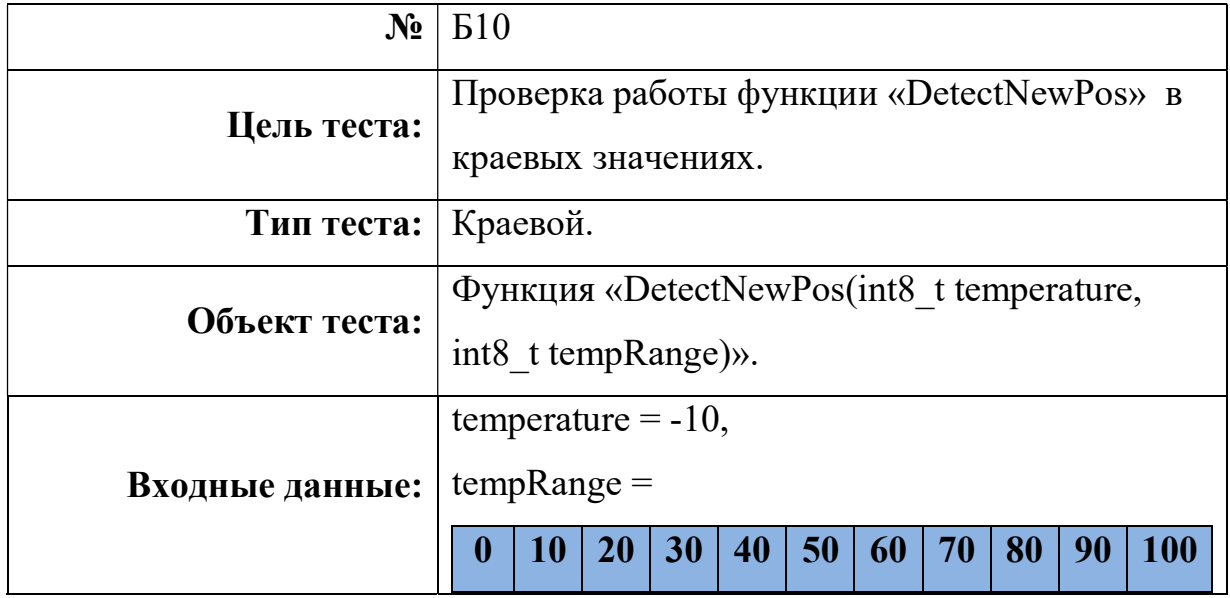

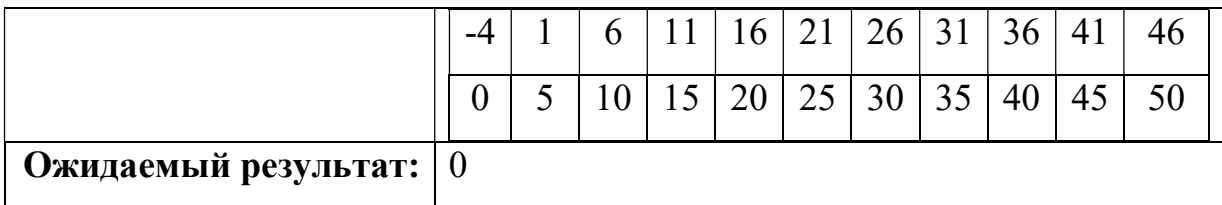

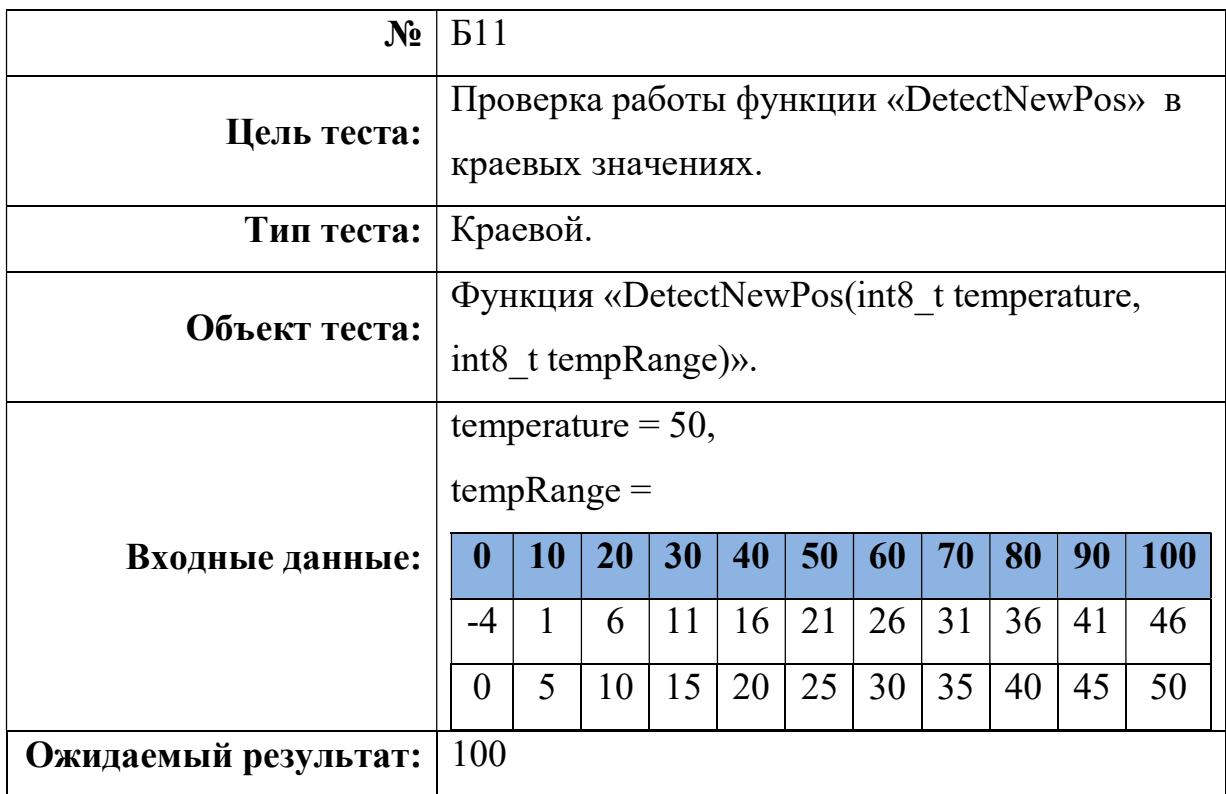

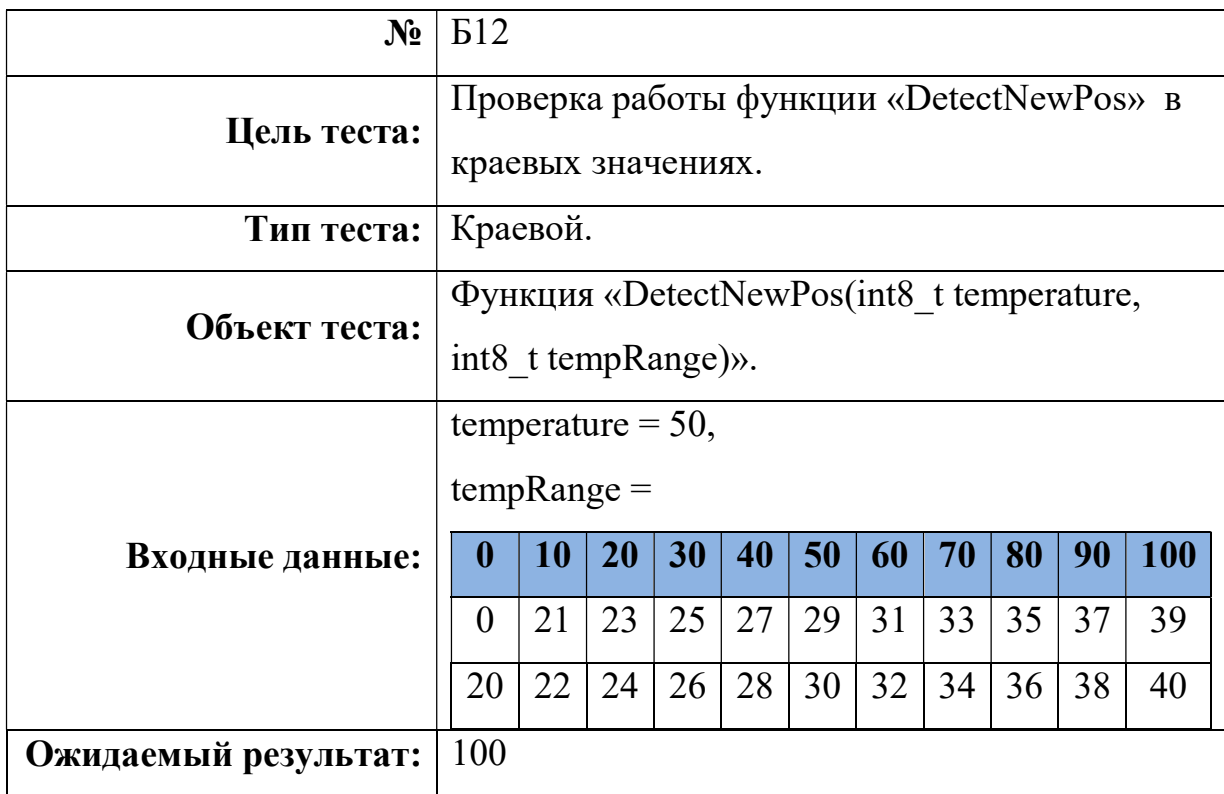

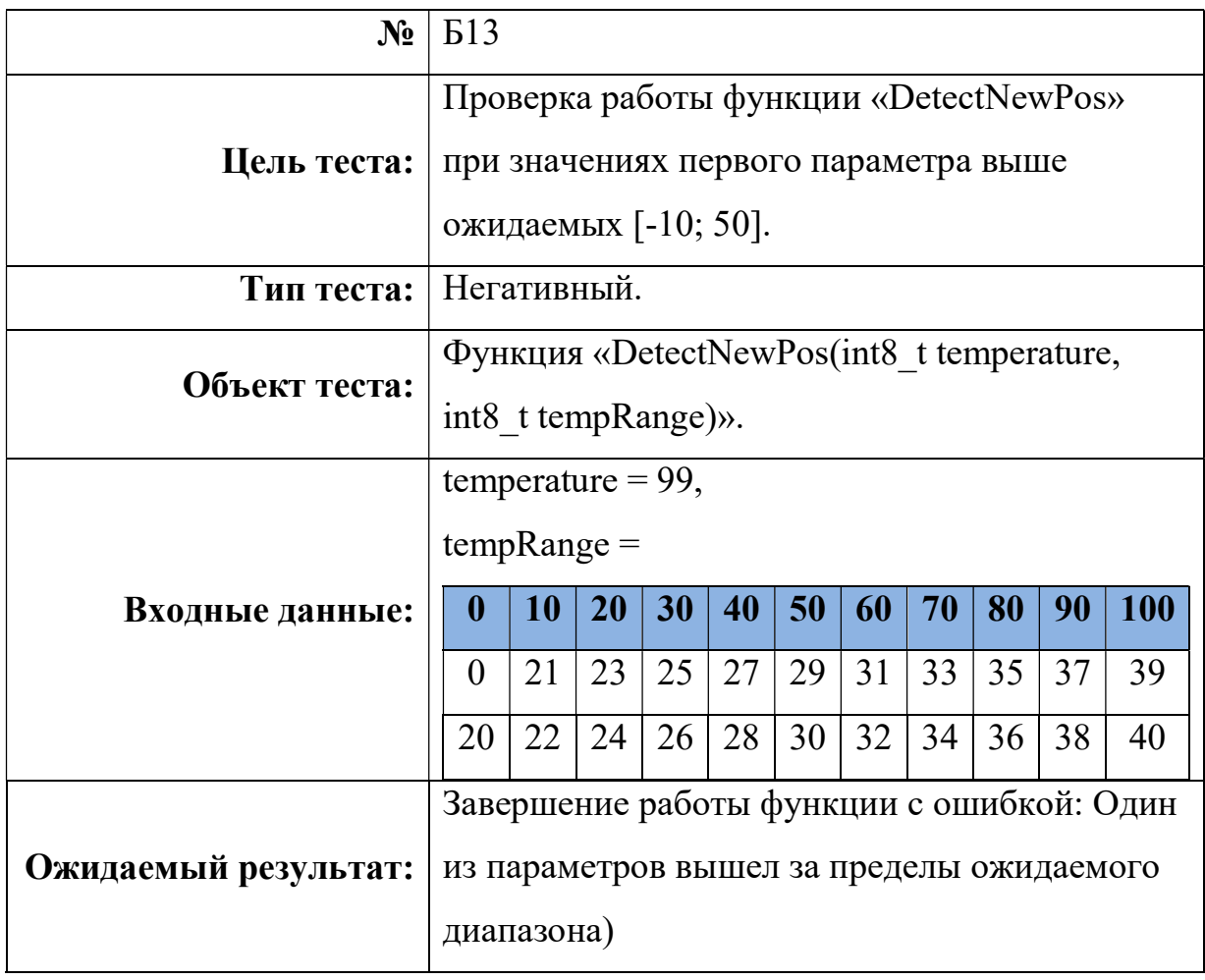

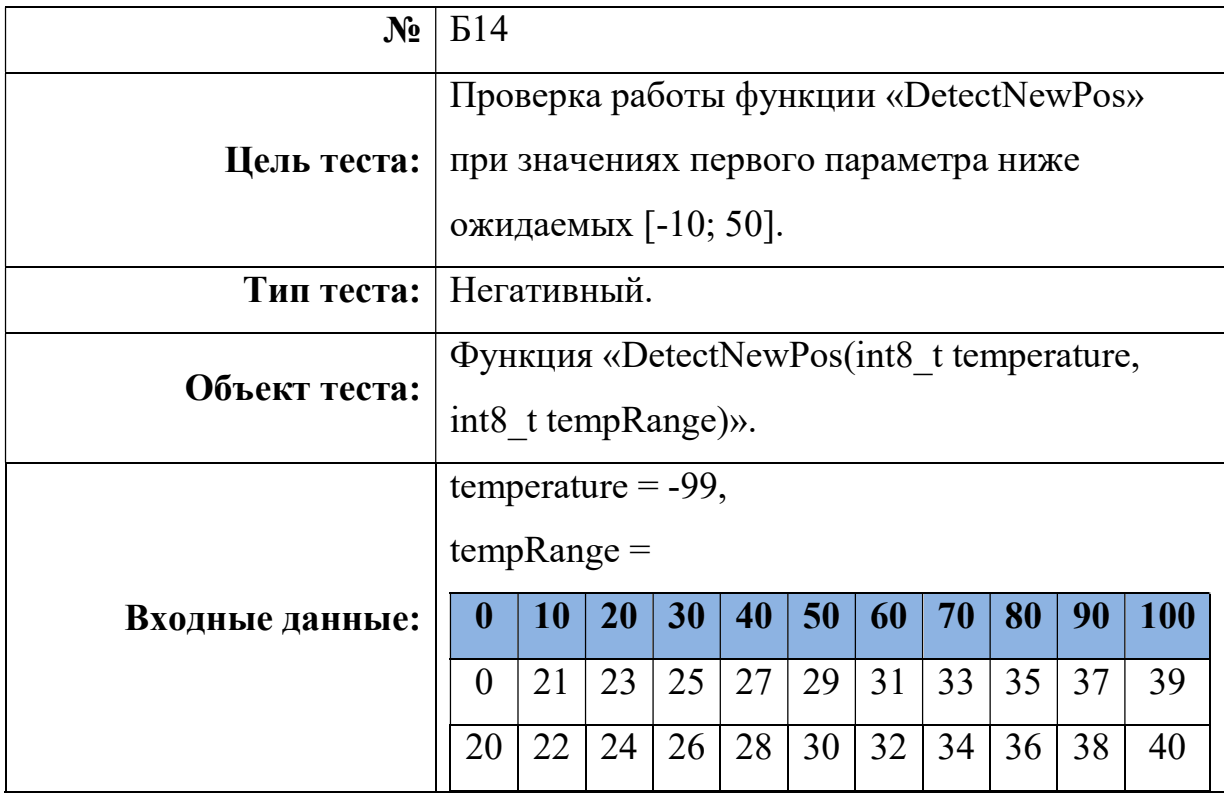

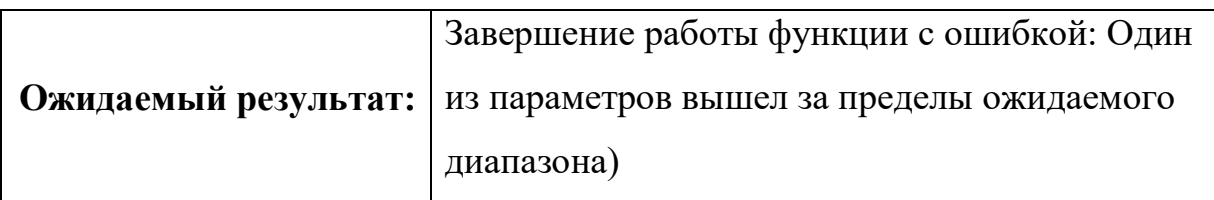

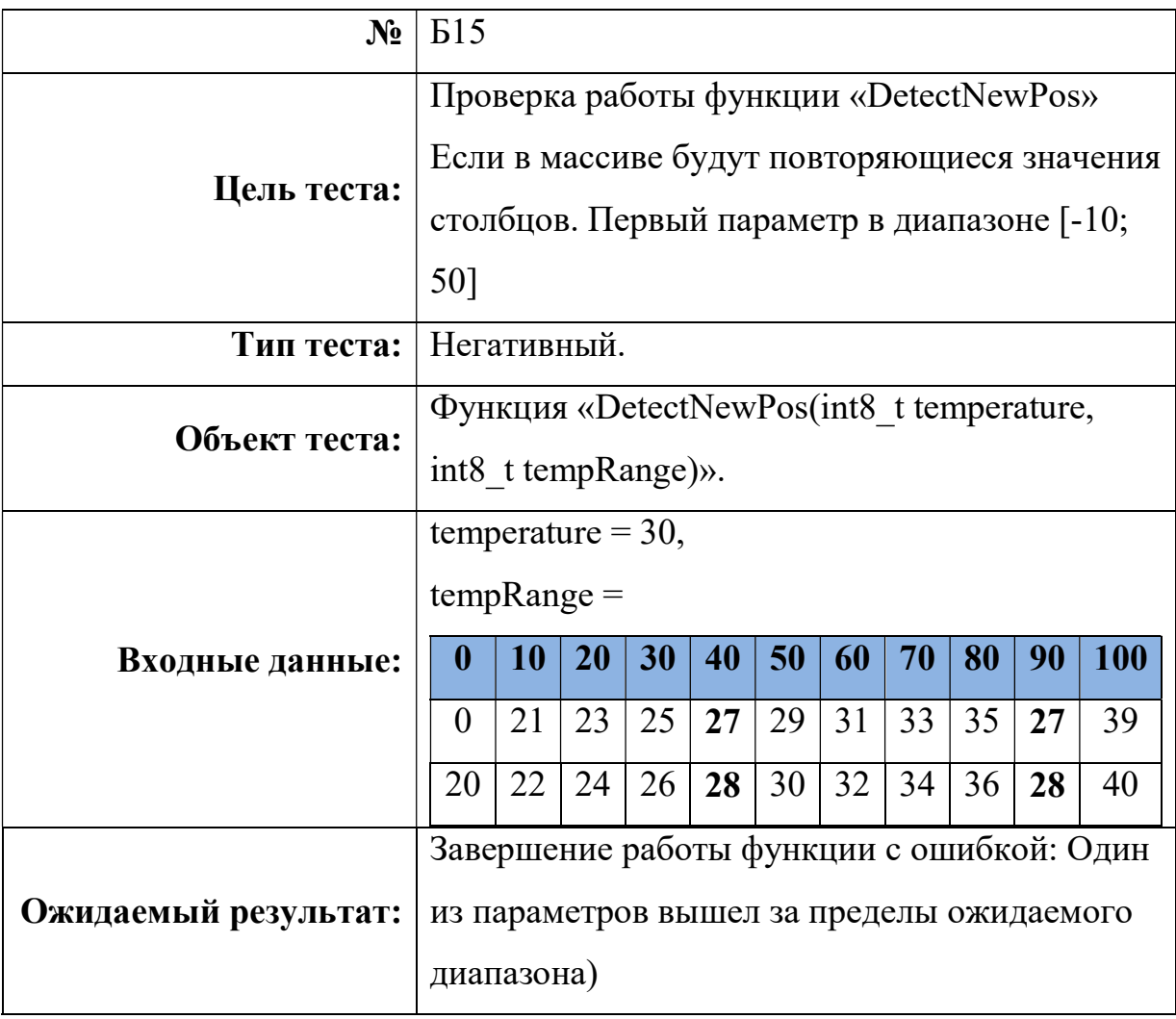

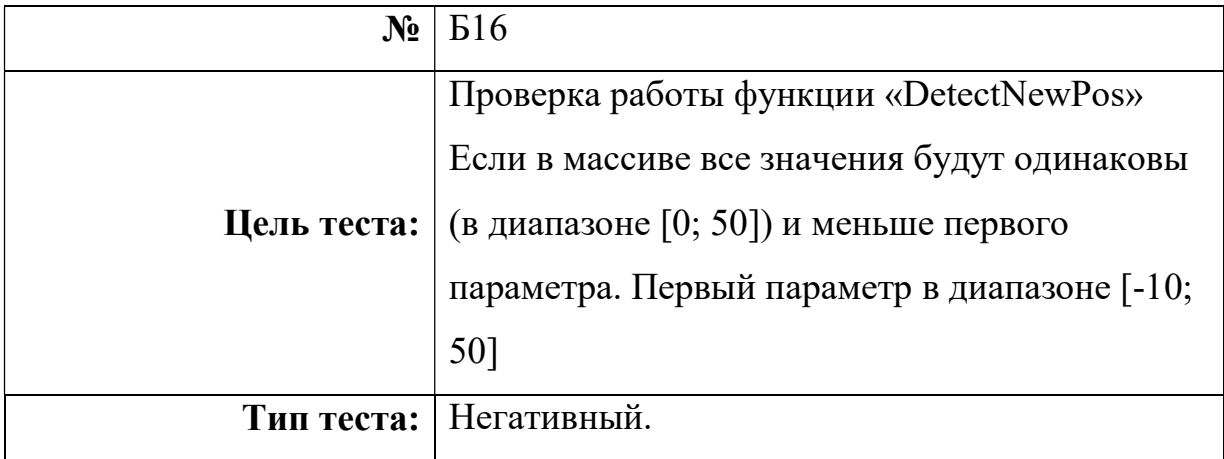

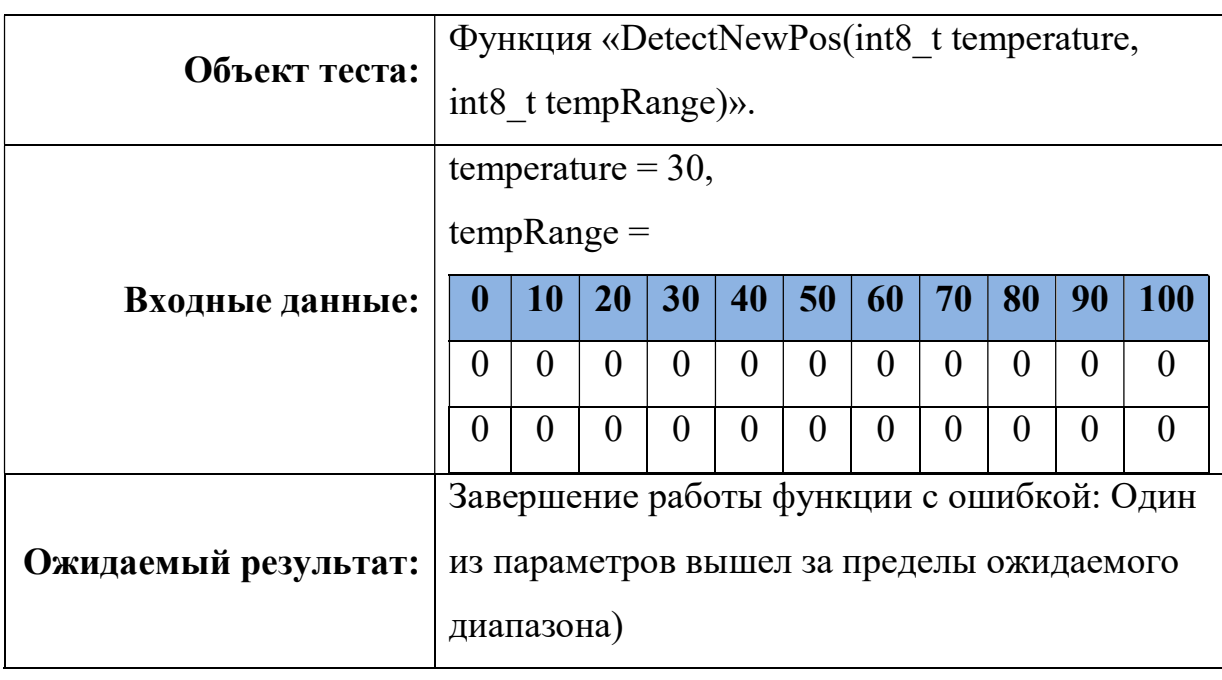

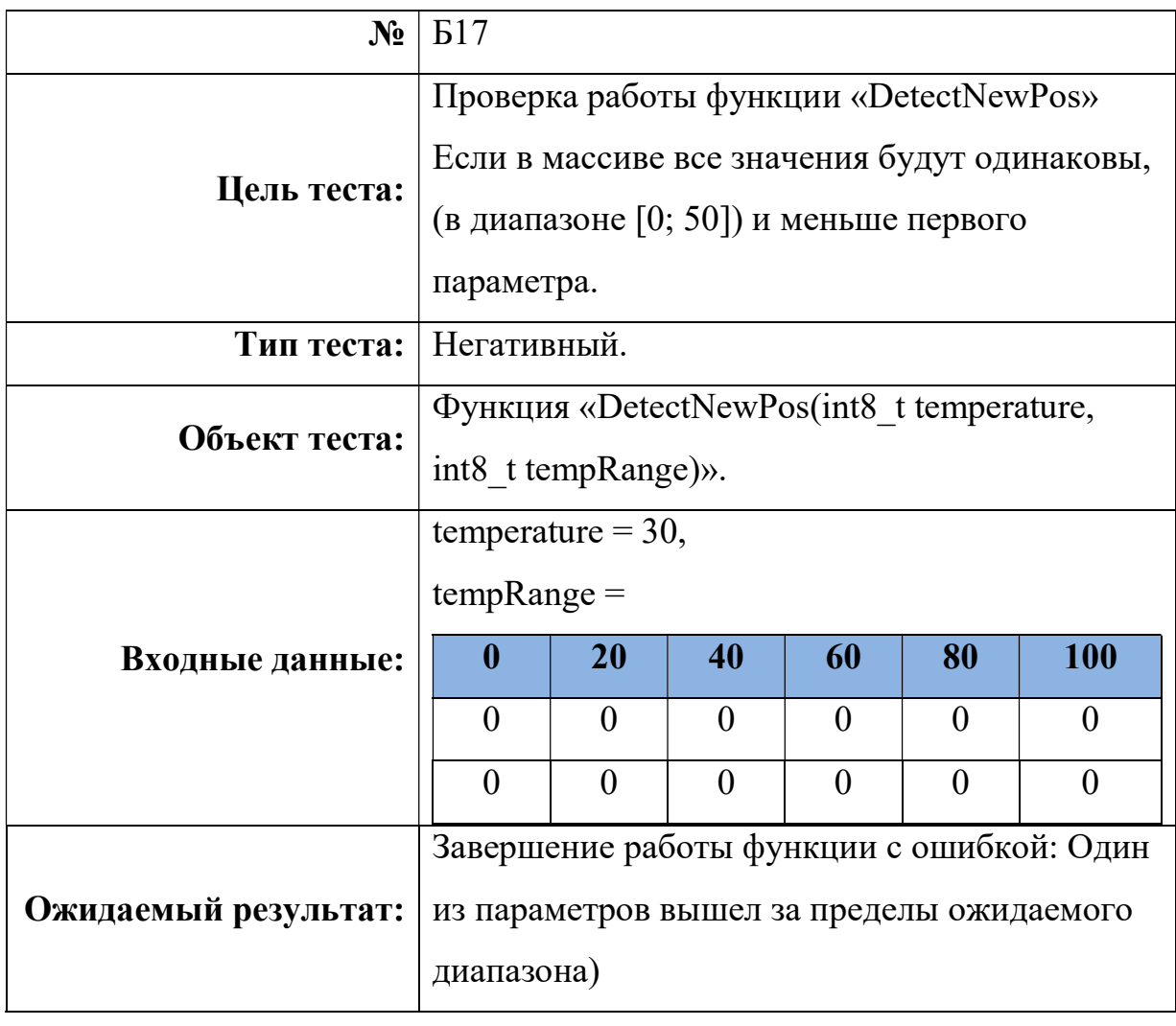

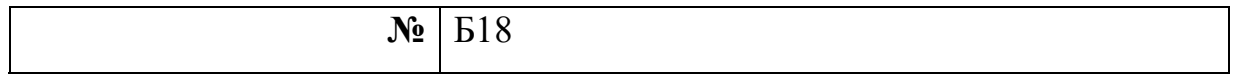

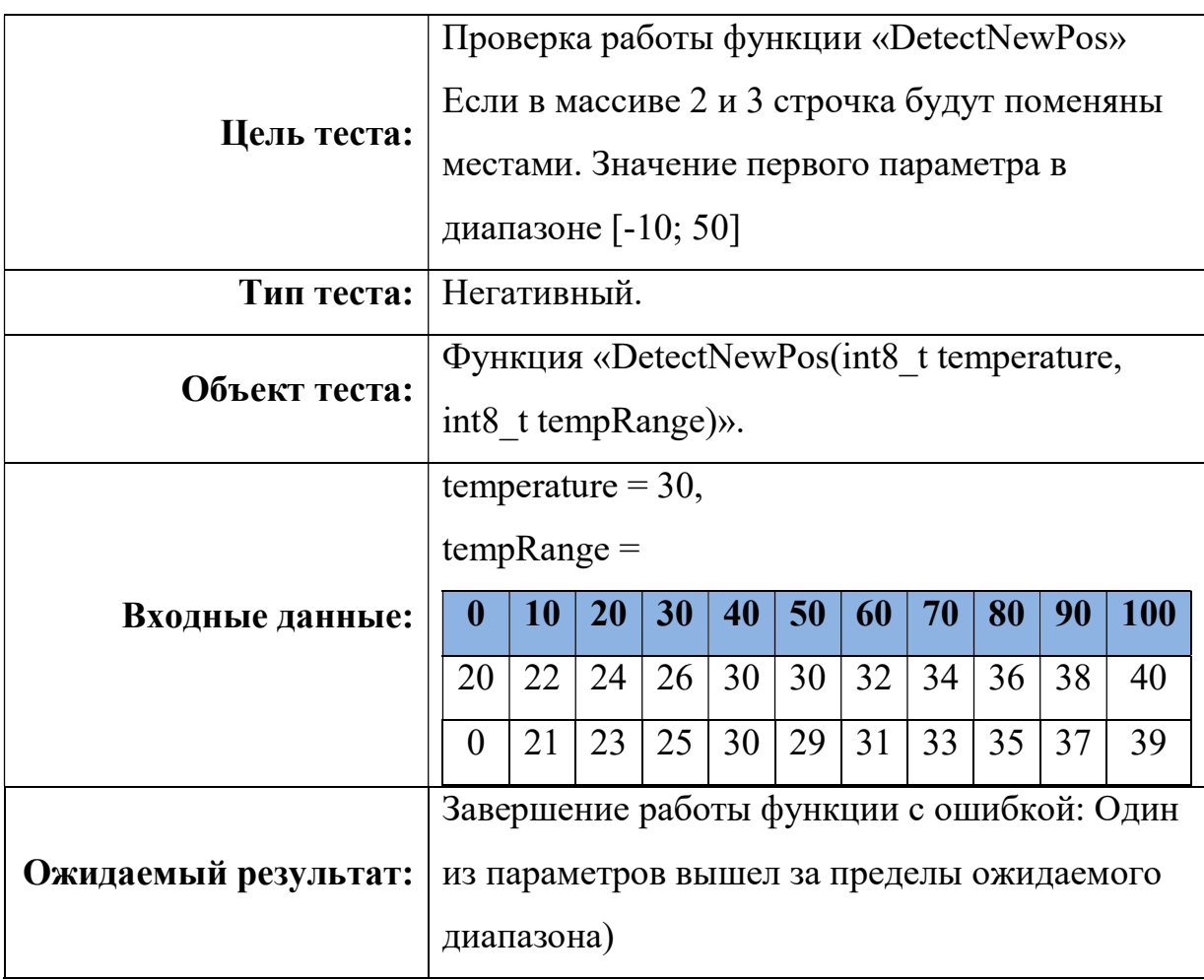

## СalculationTempRange

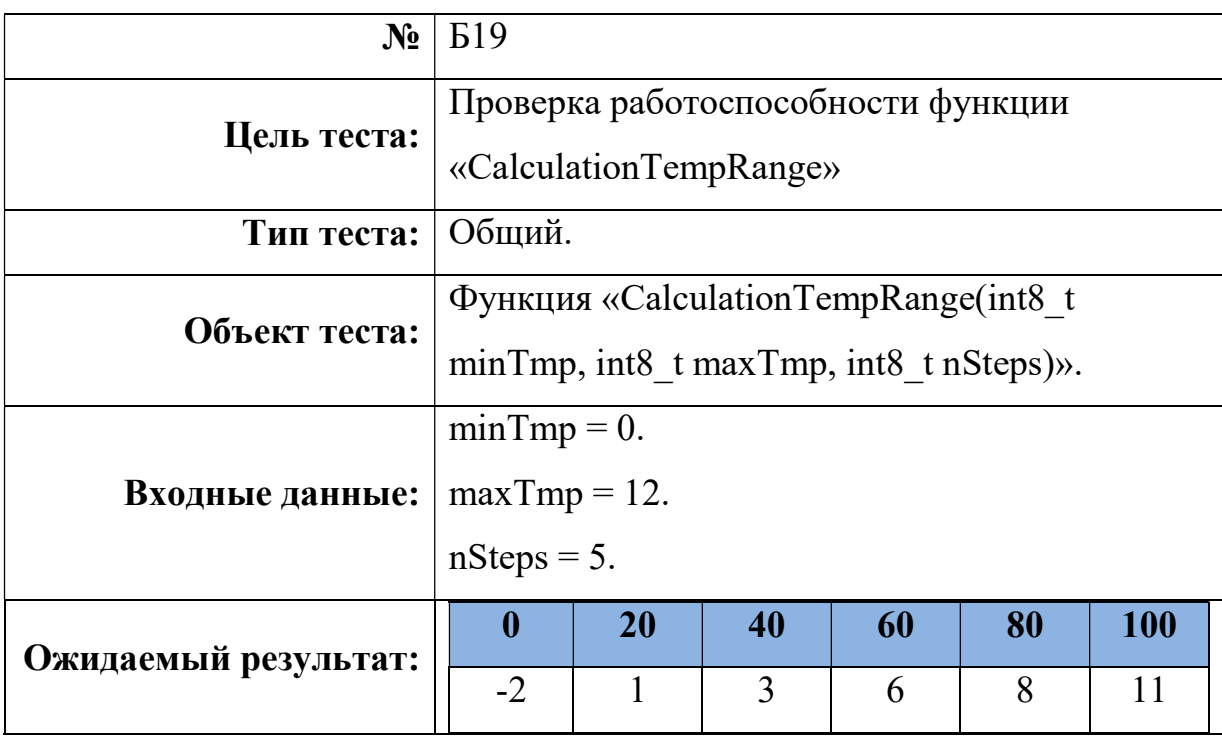

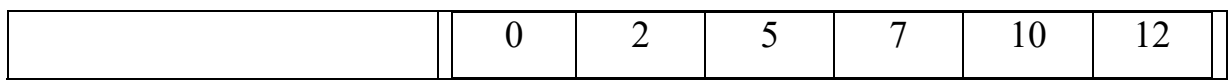

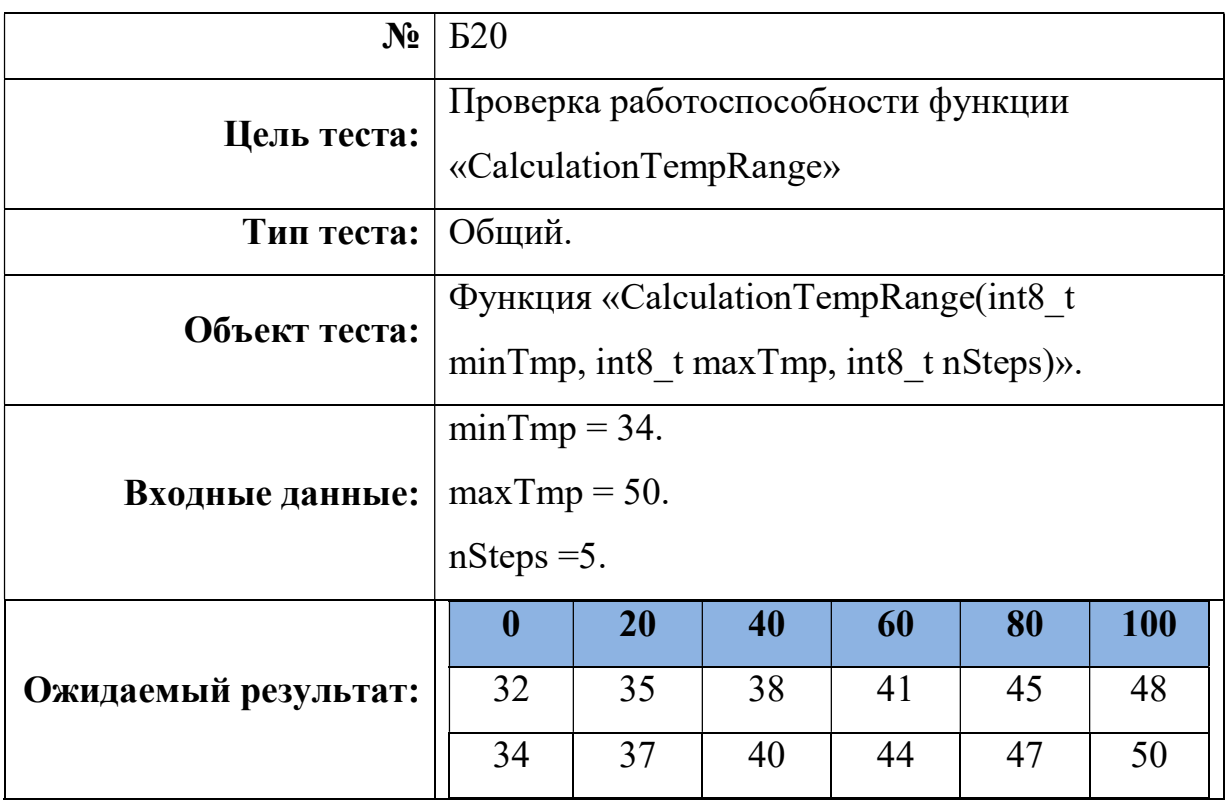

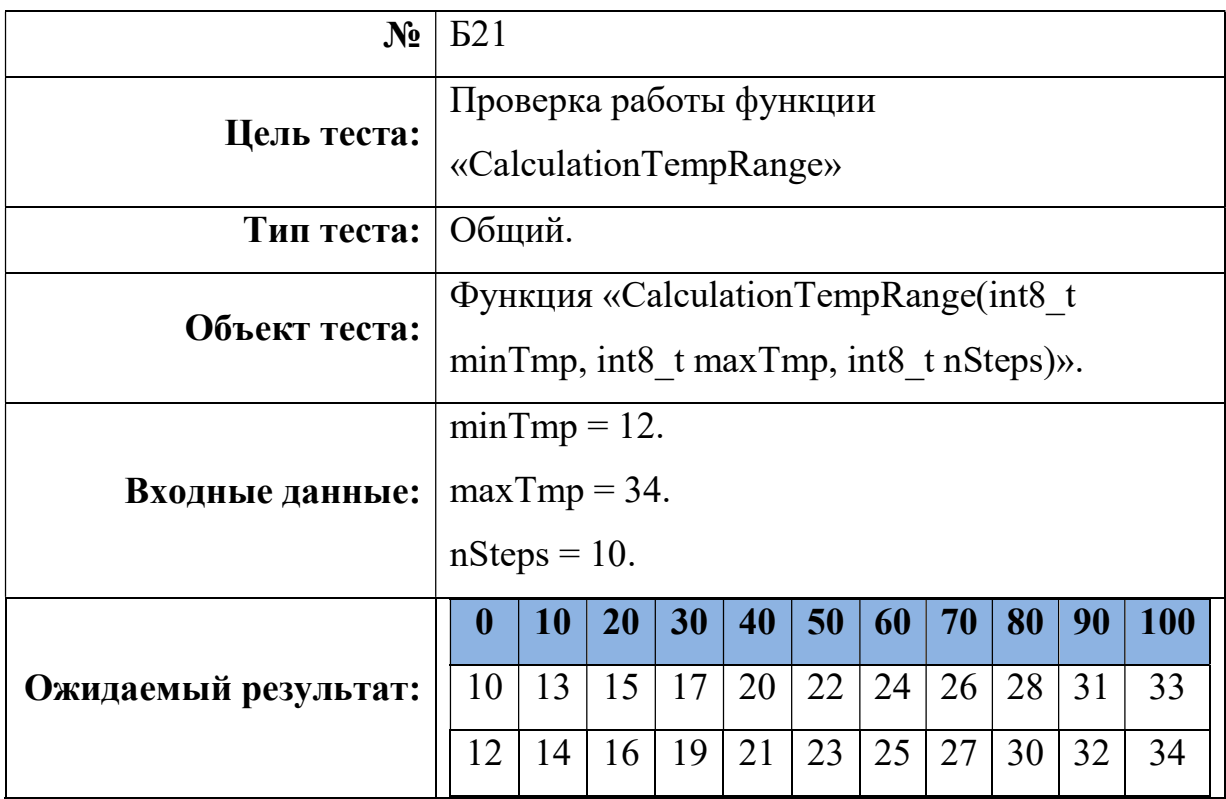

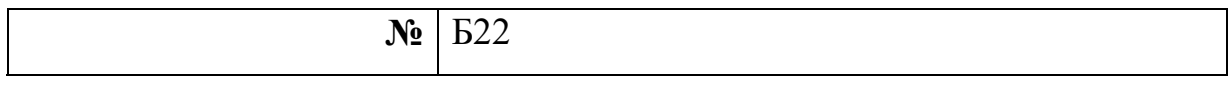

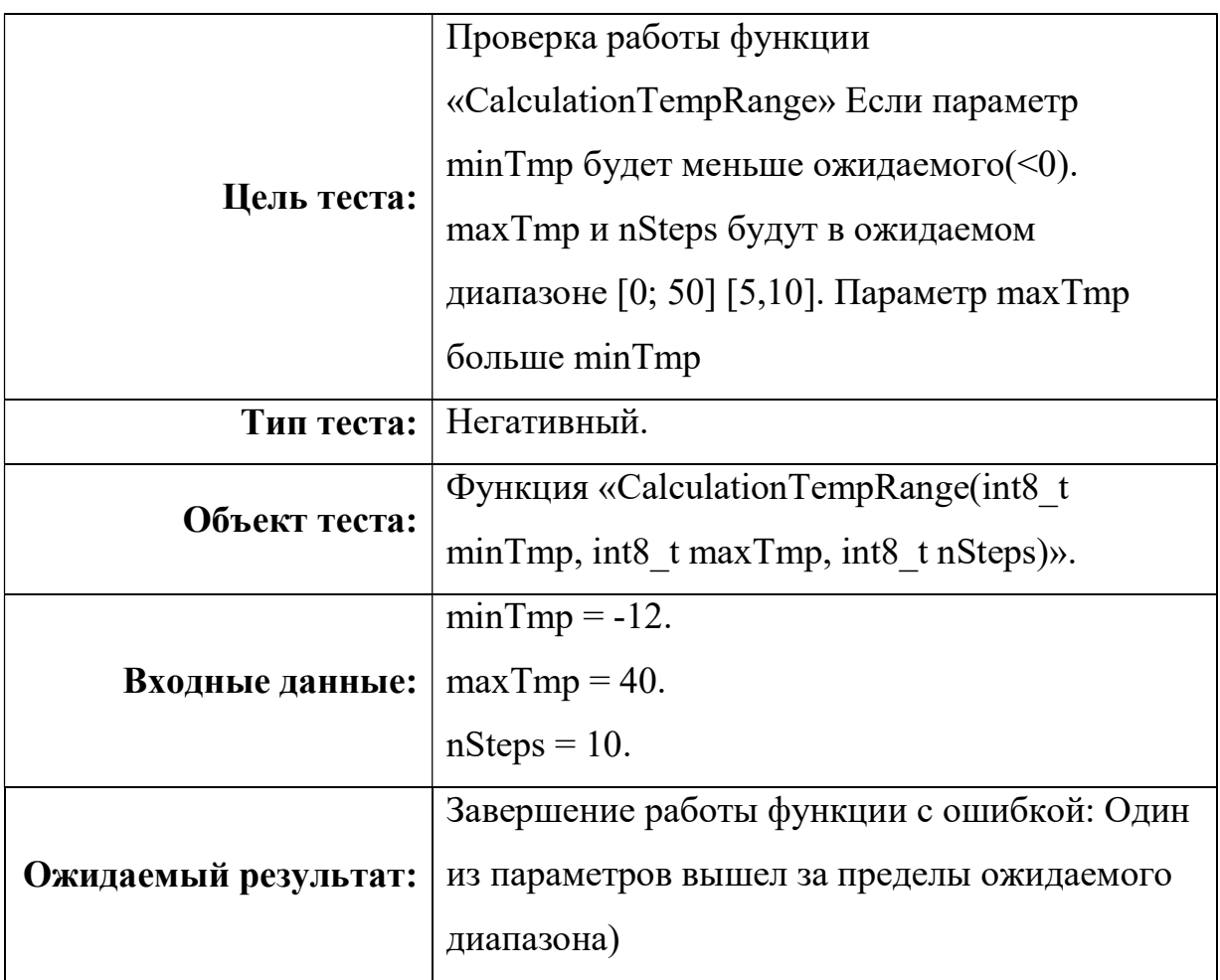

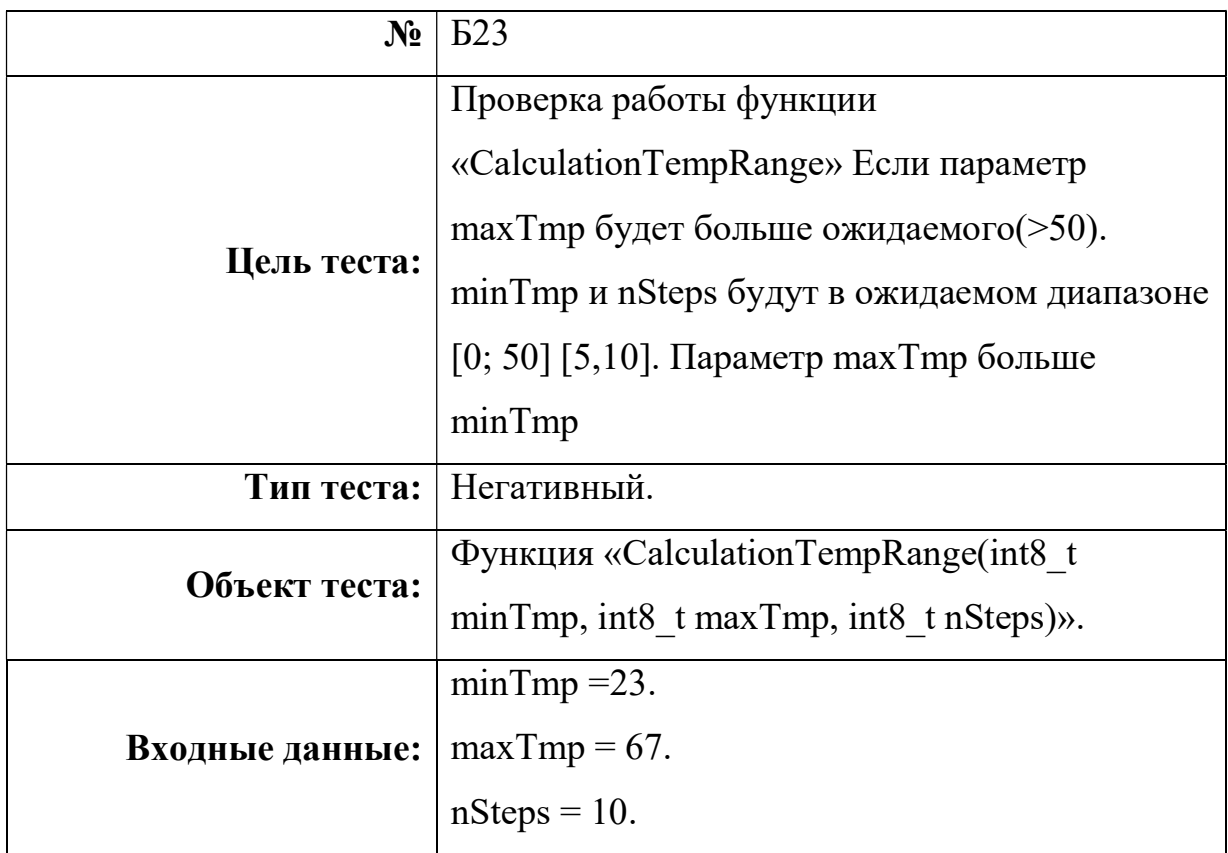

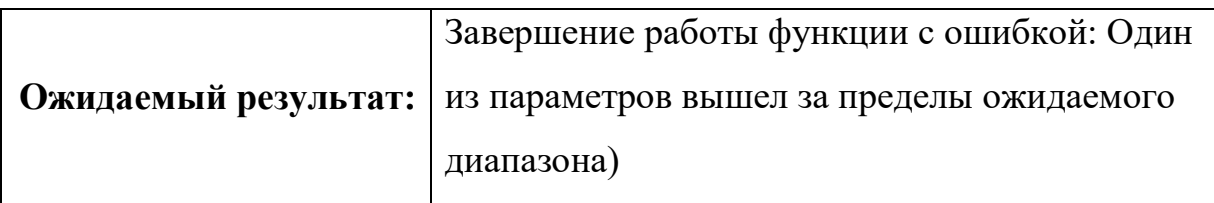

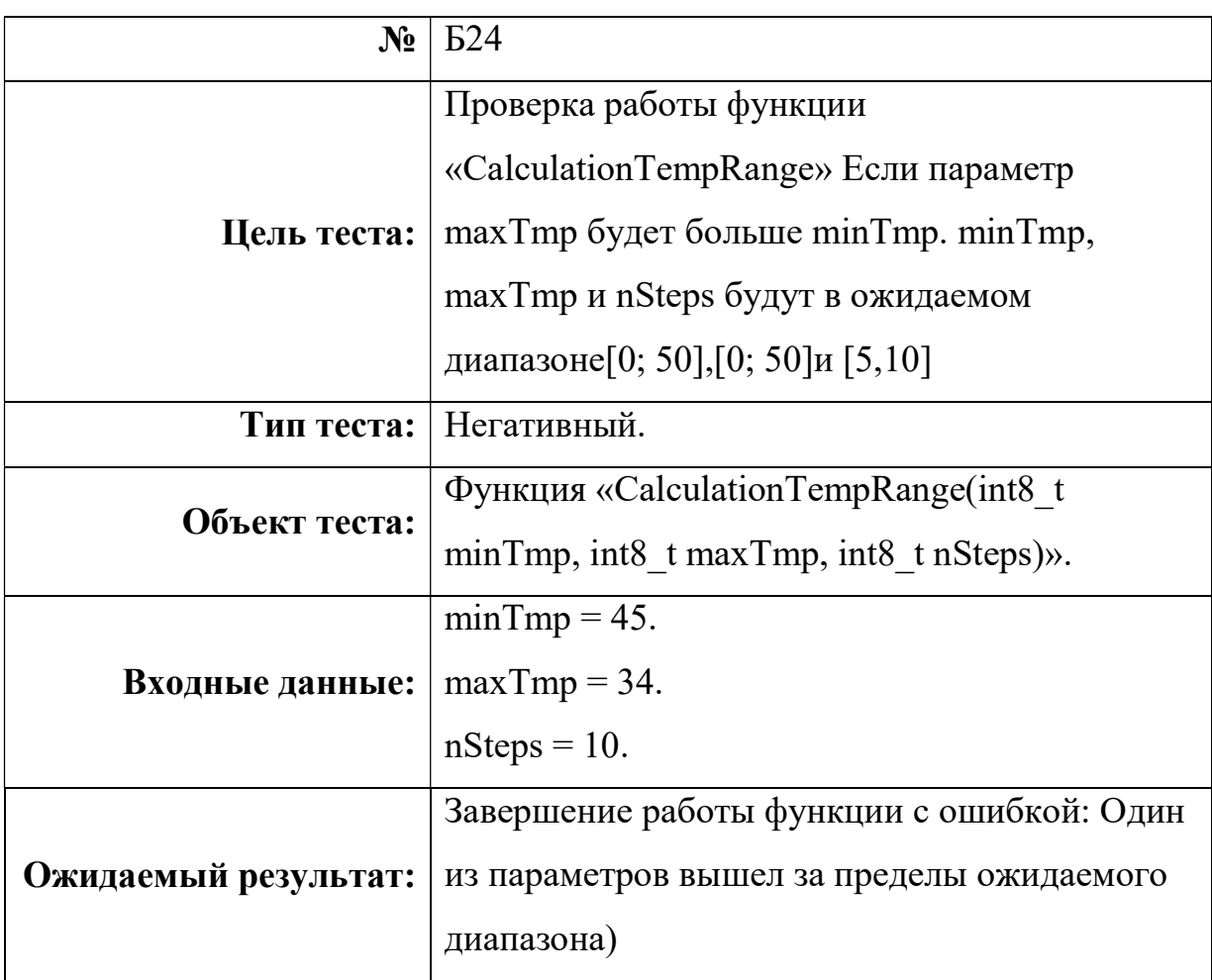

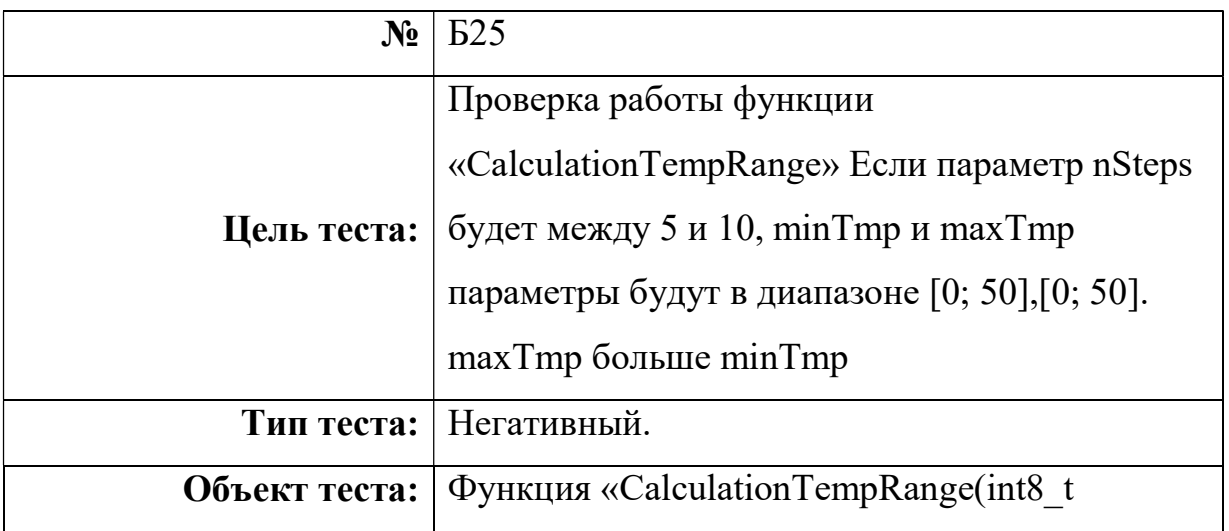

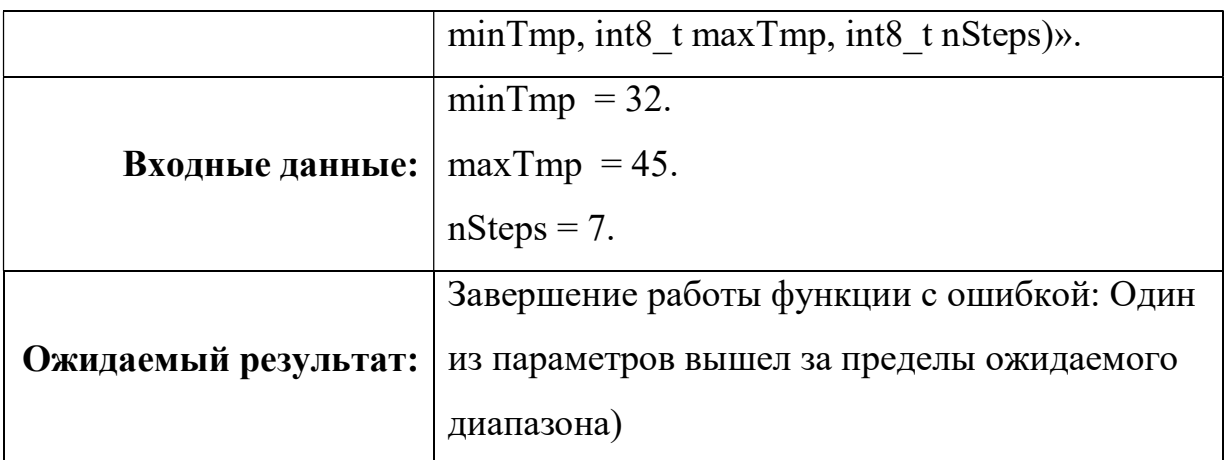

## WindowMove

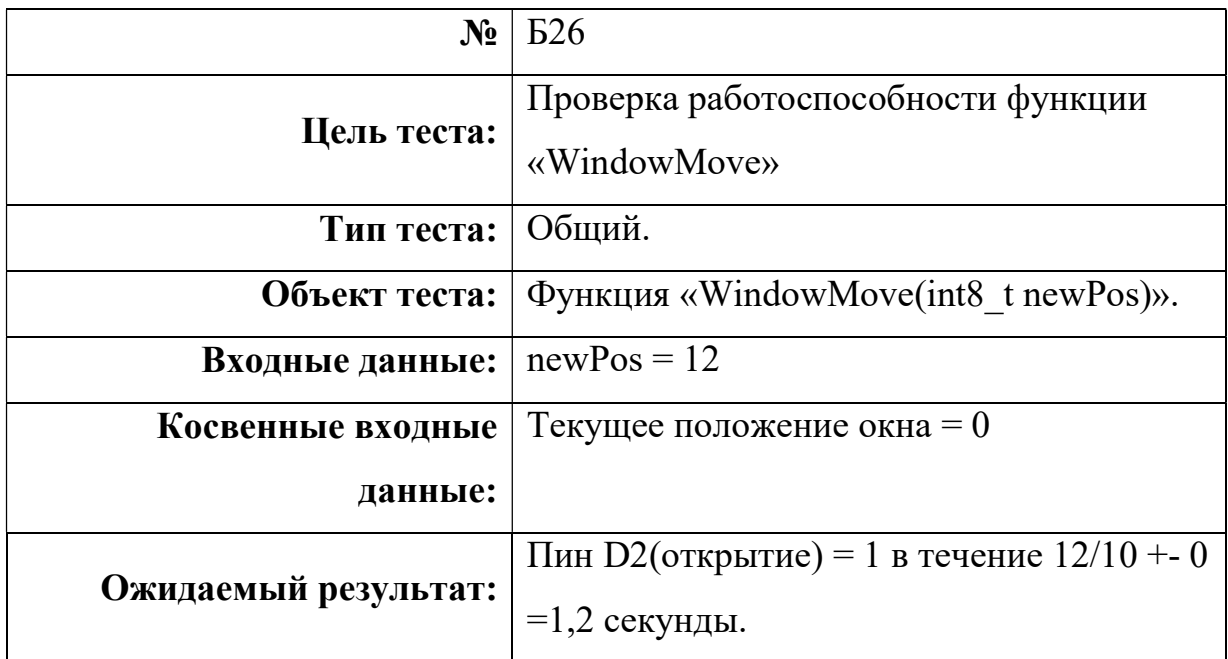

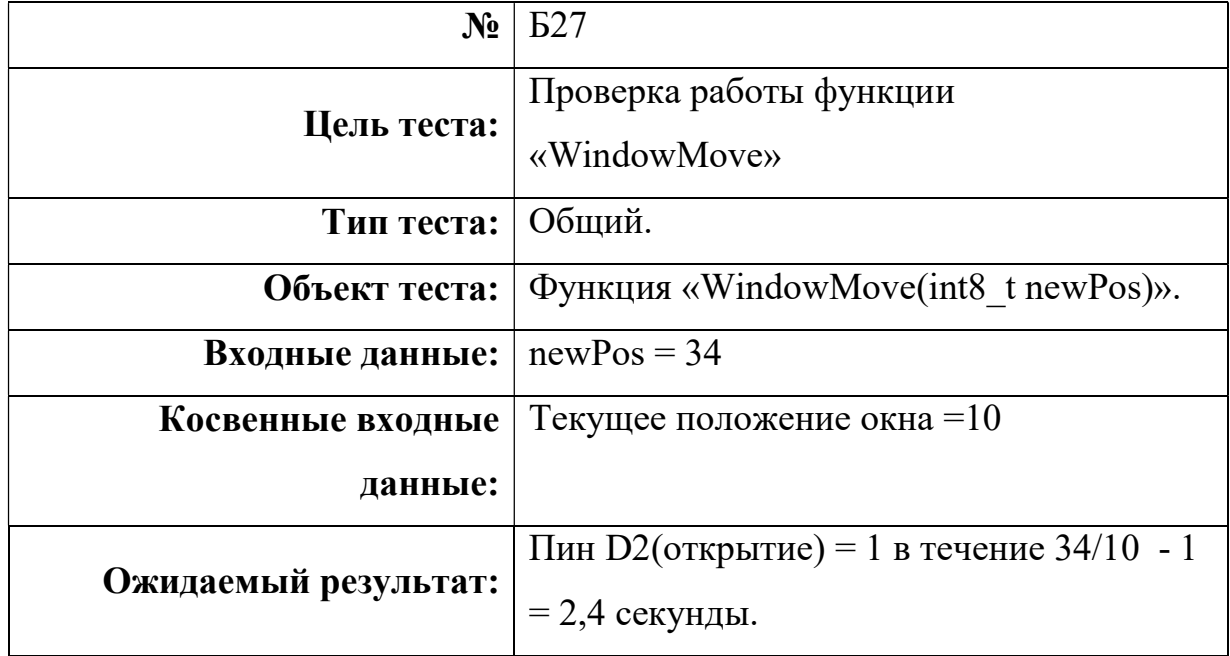

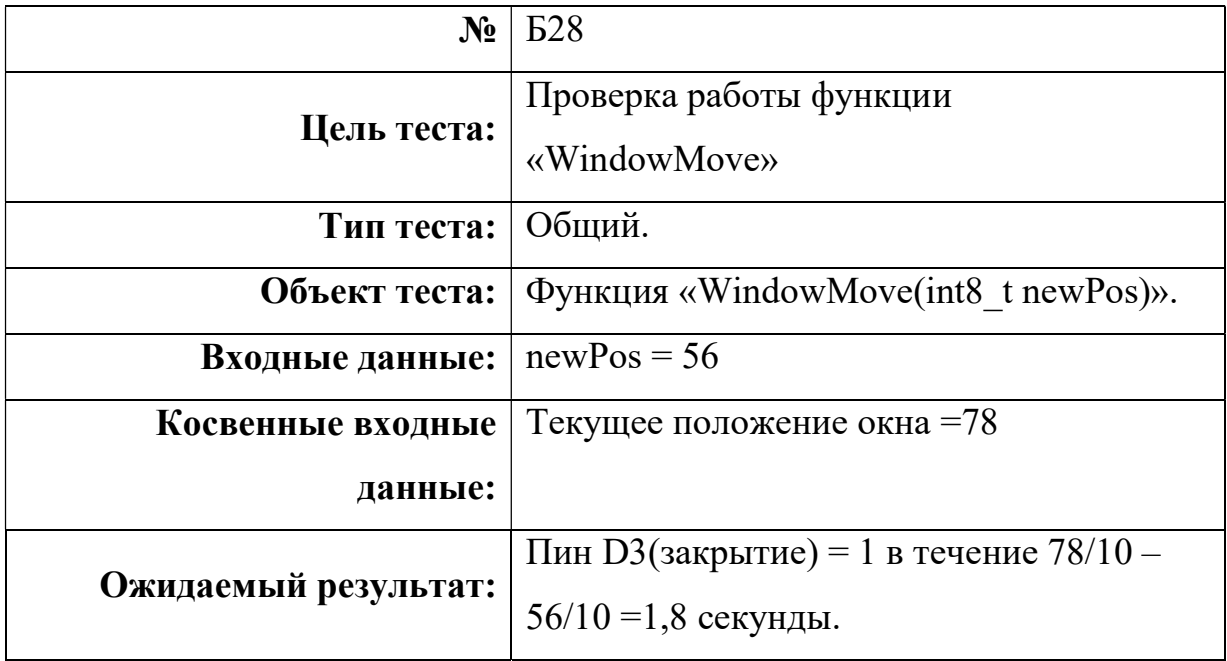

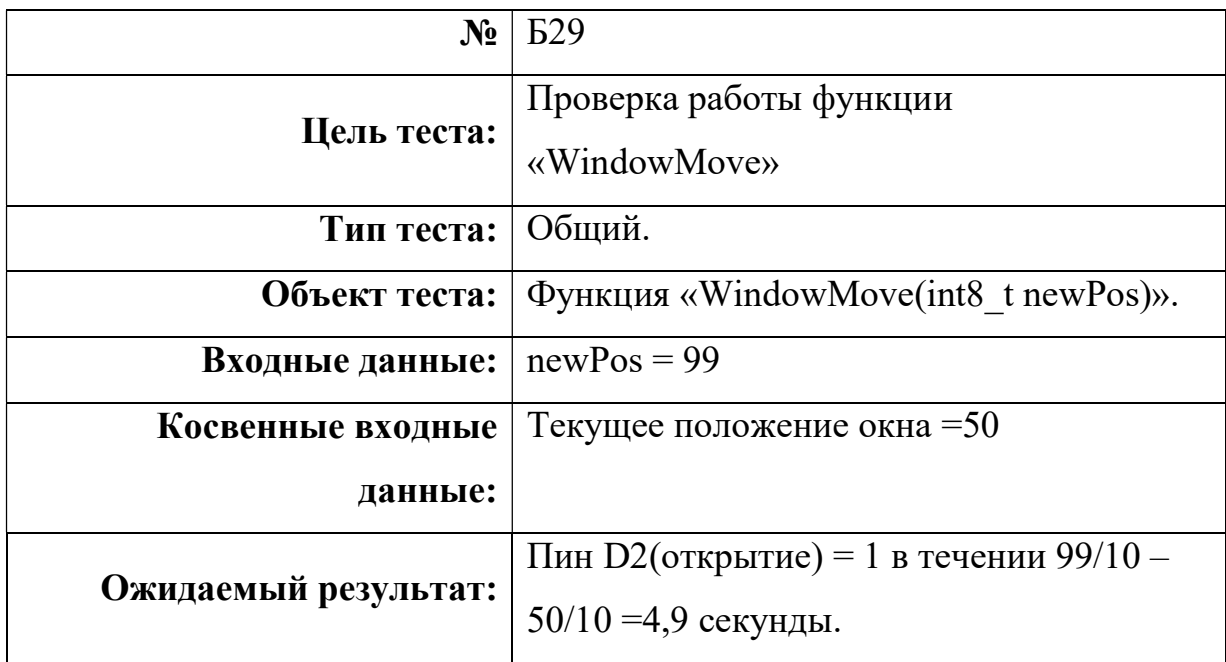

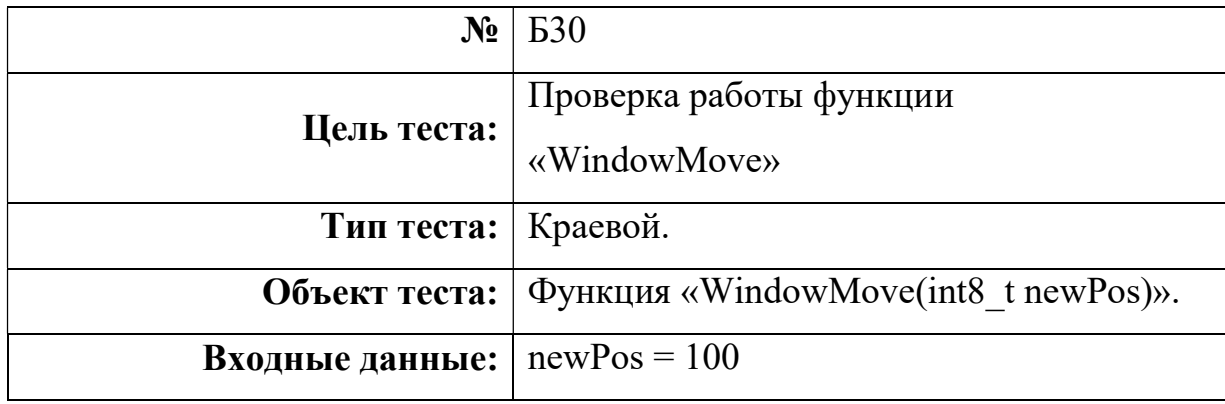

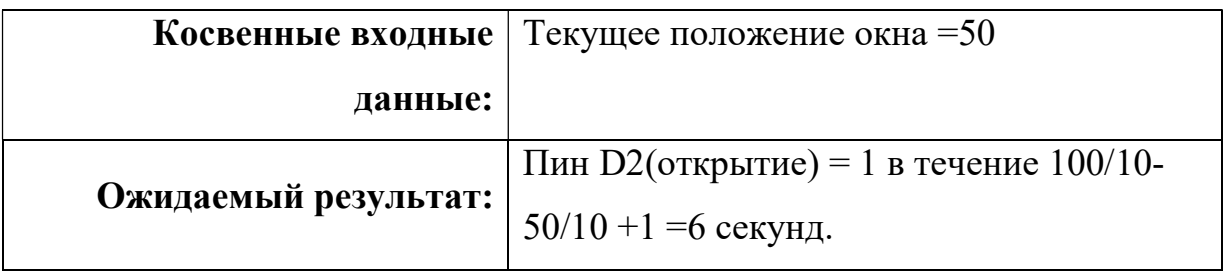

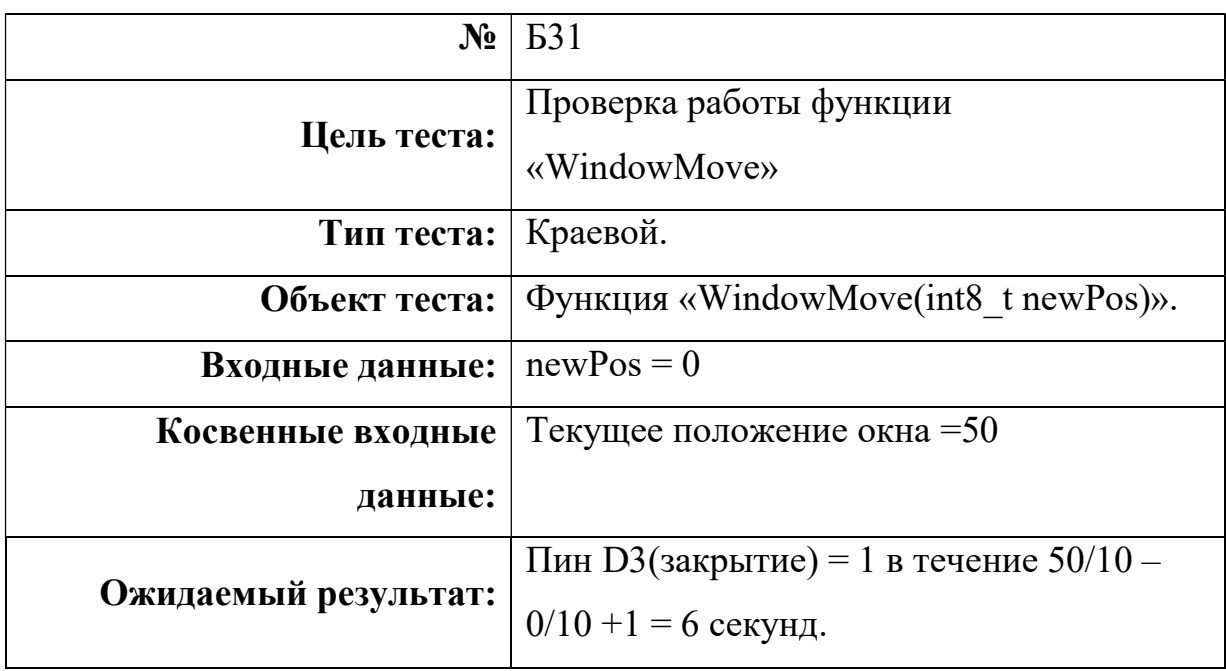

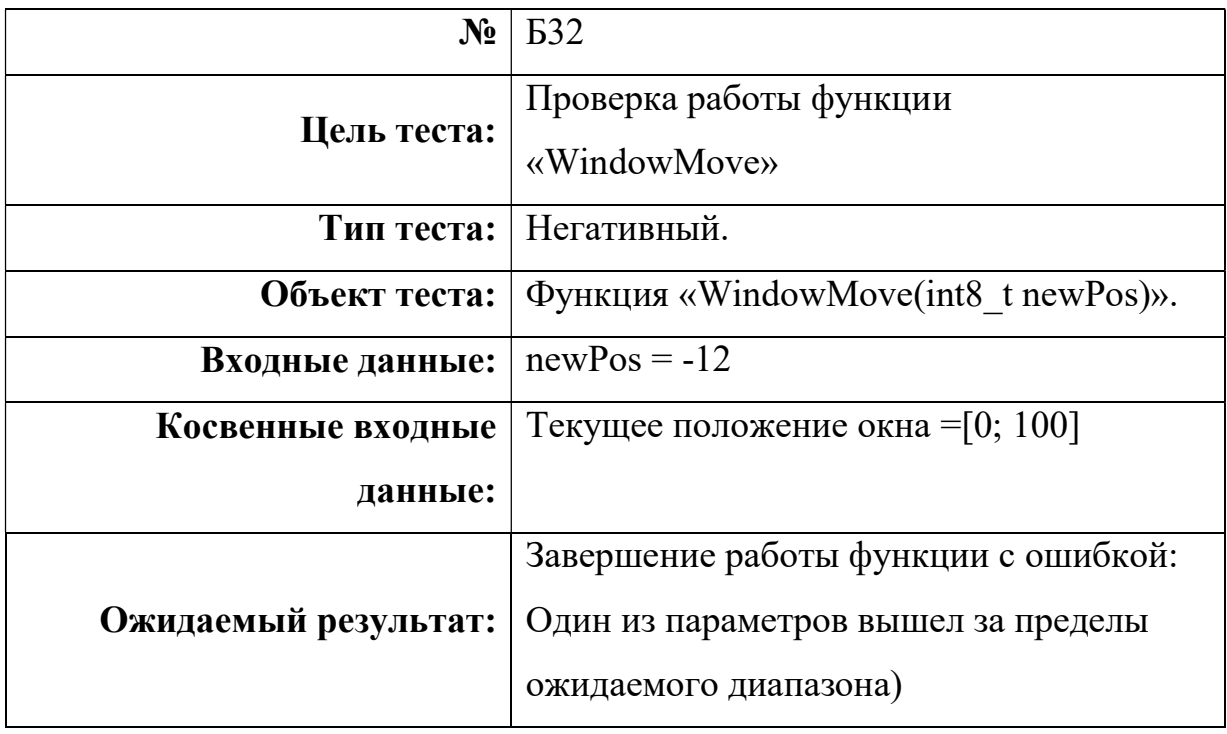

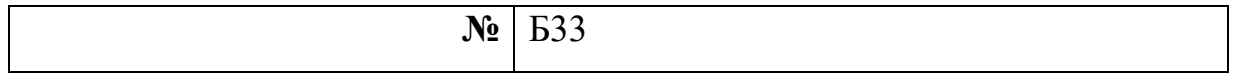

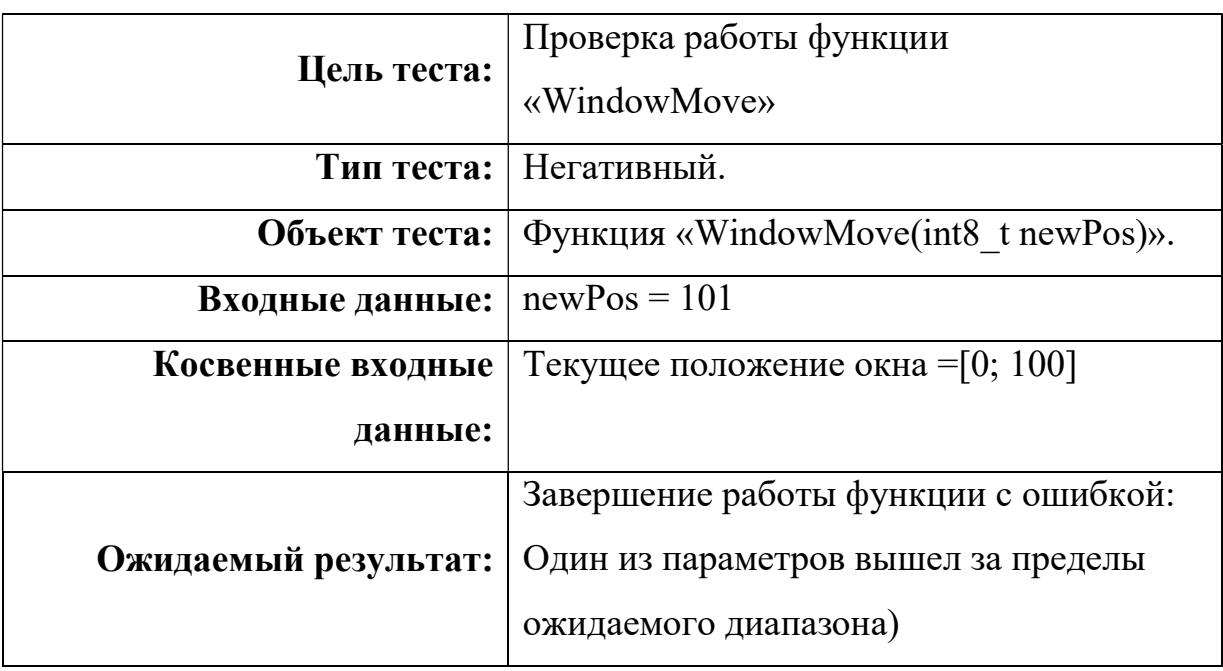

## Watering

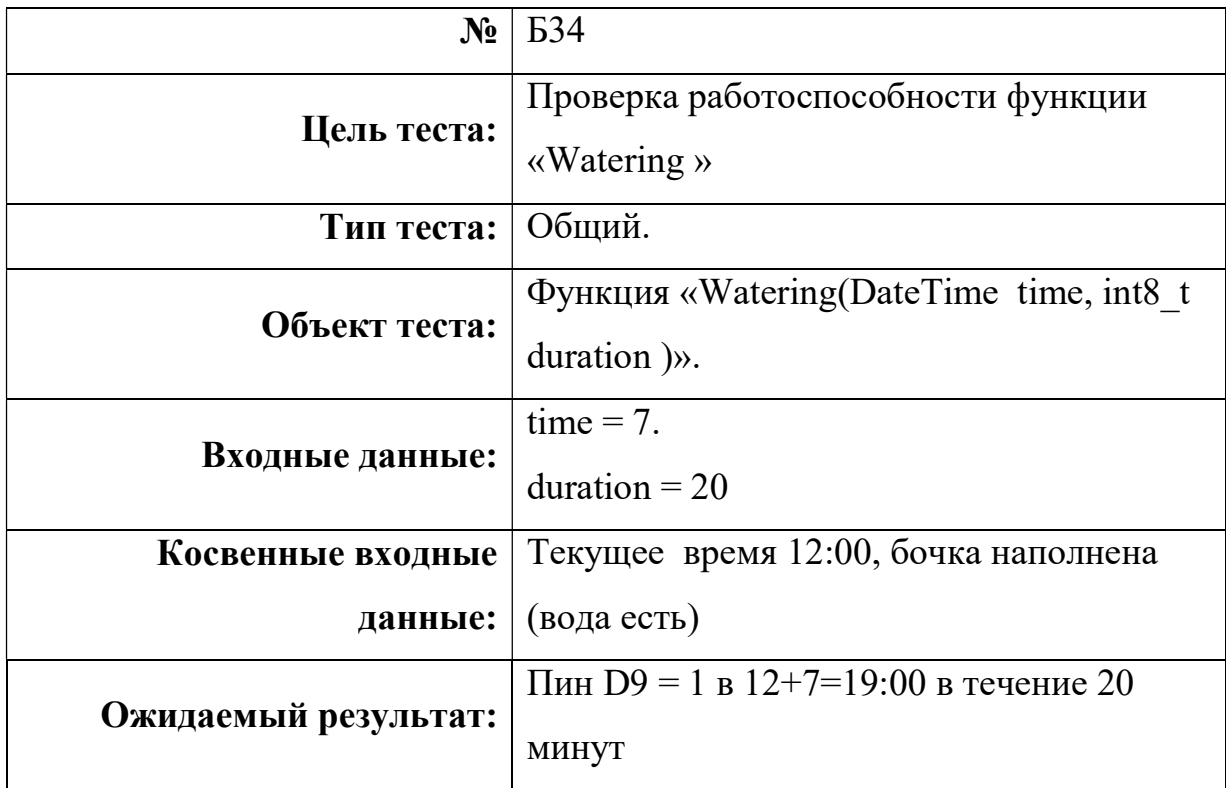

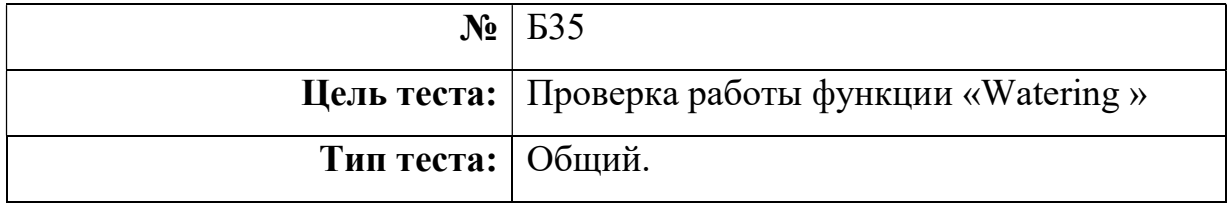

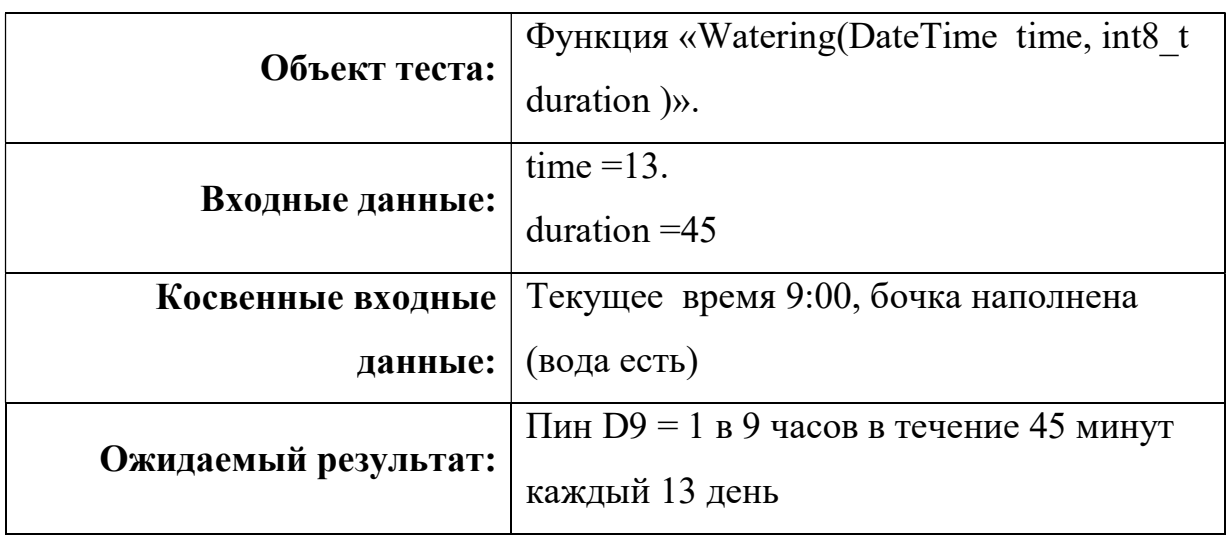

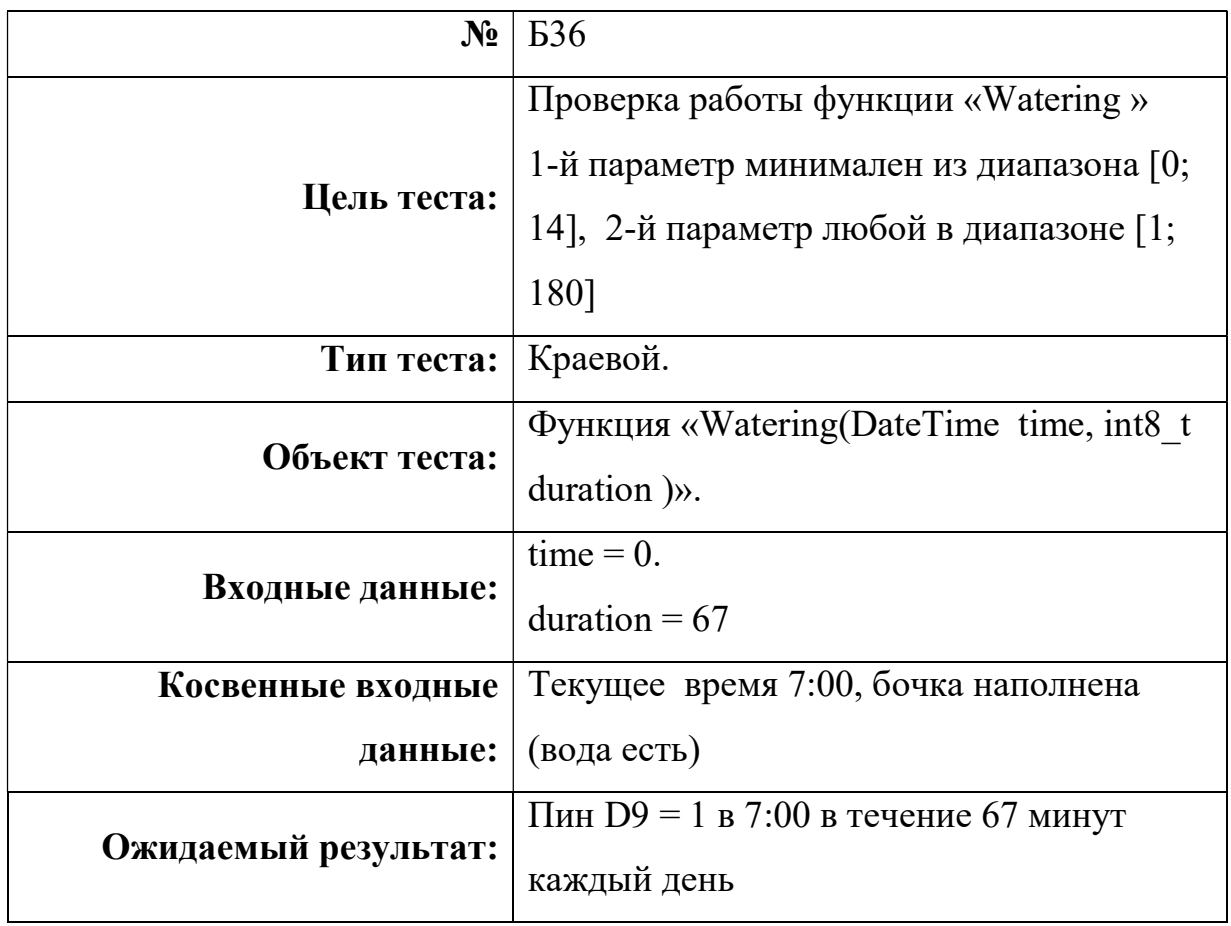

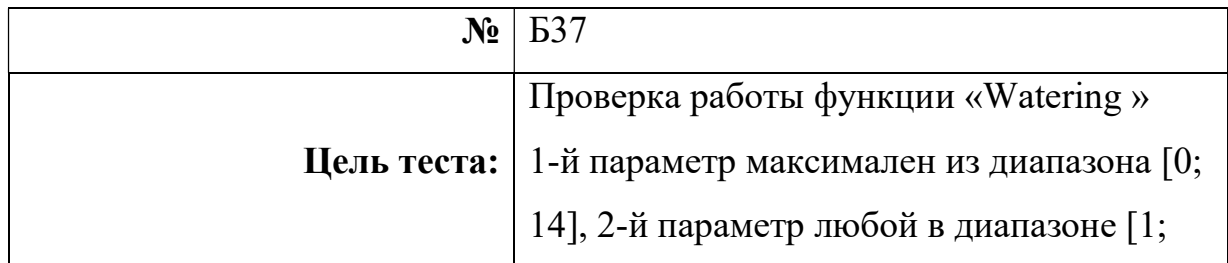

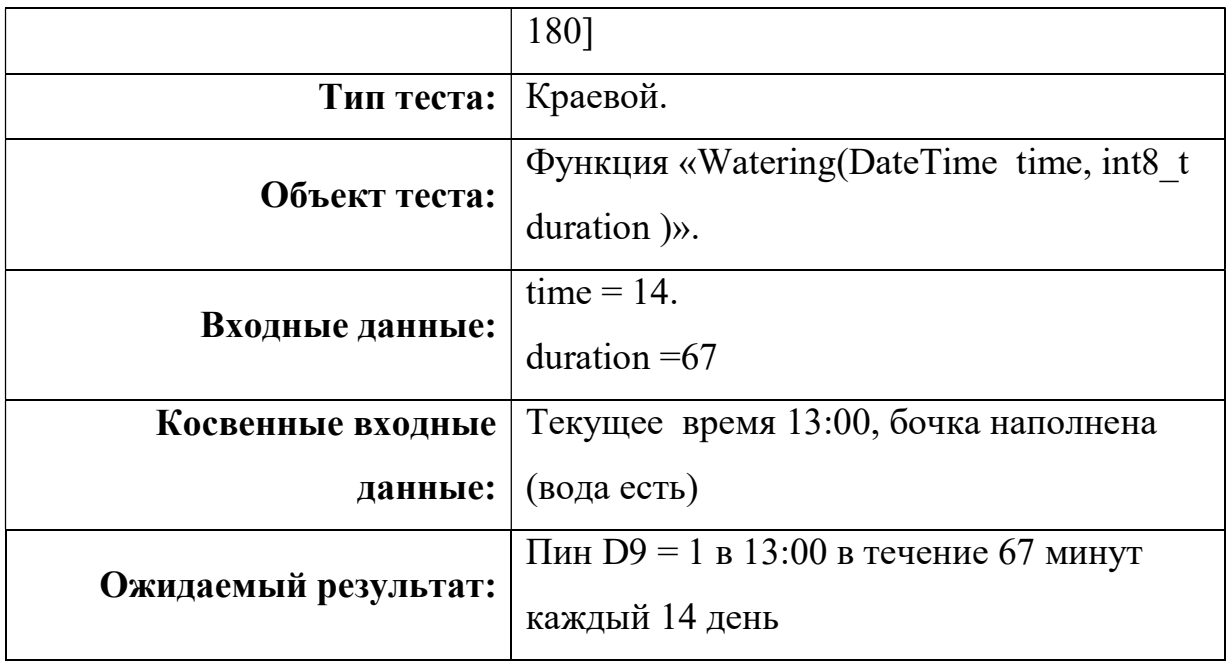

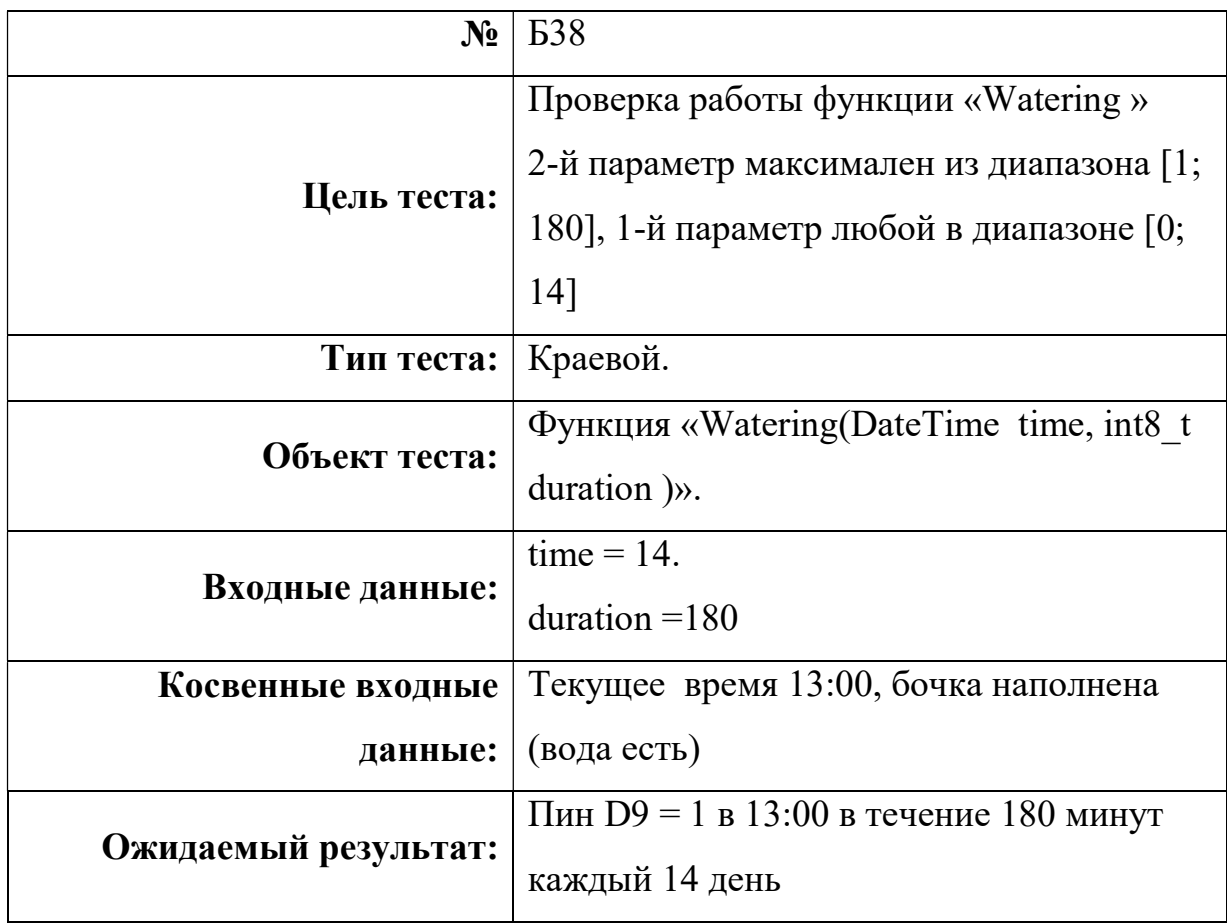

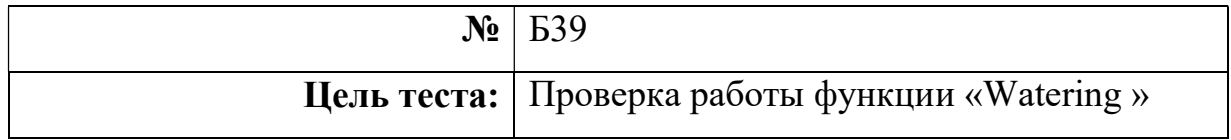

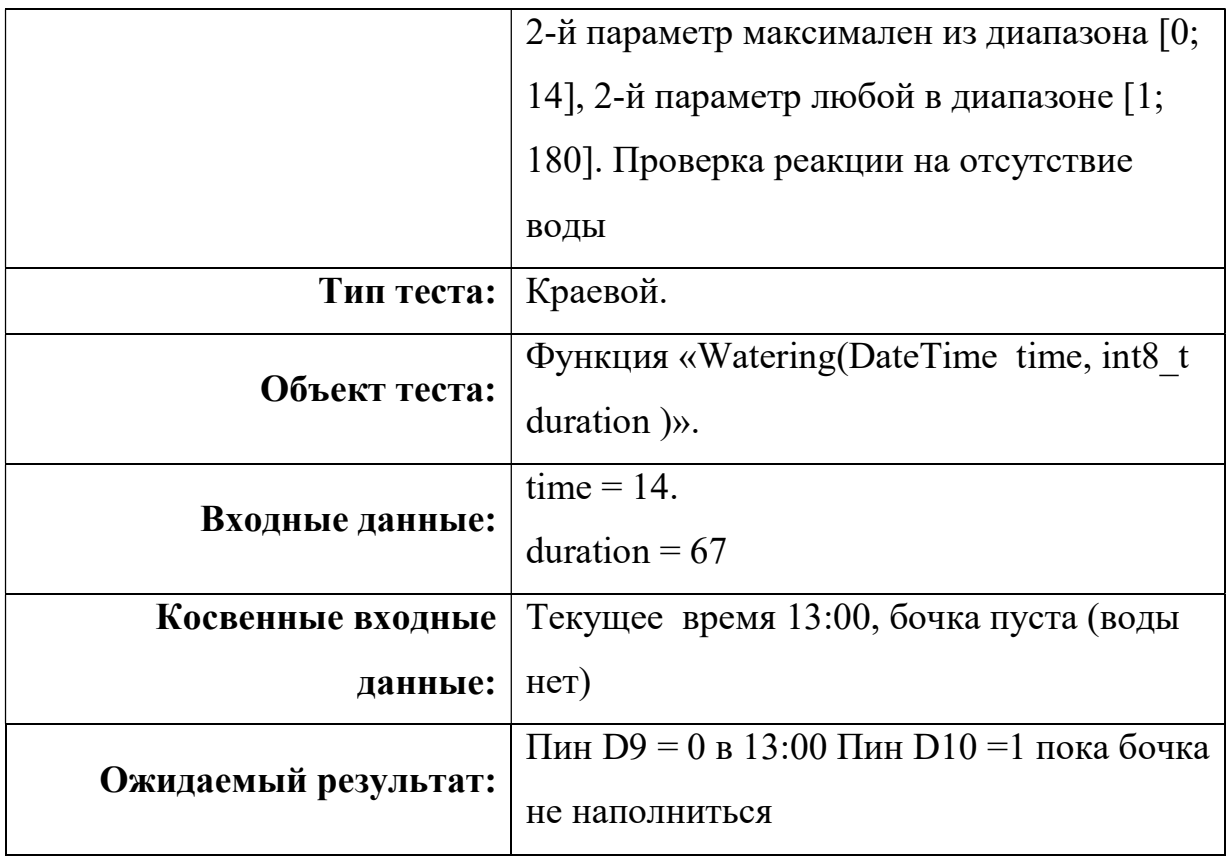

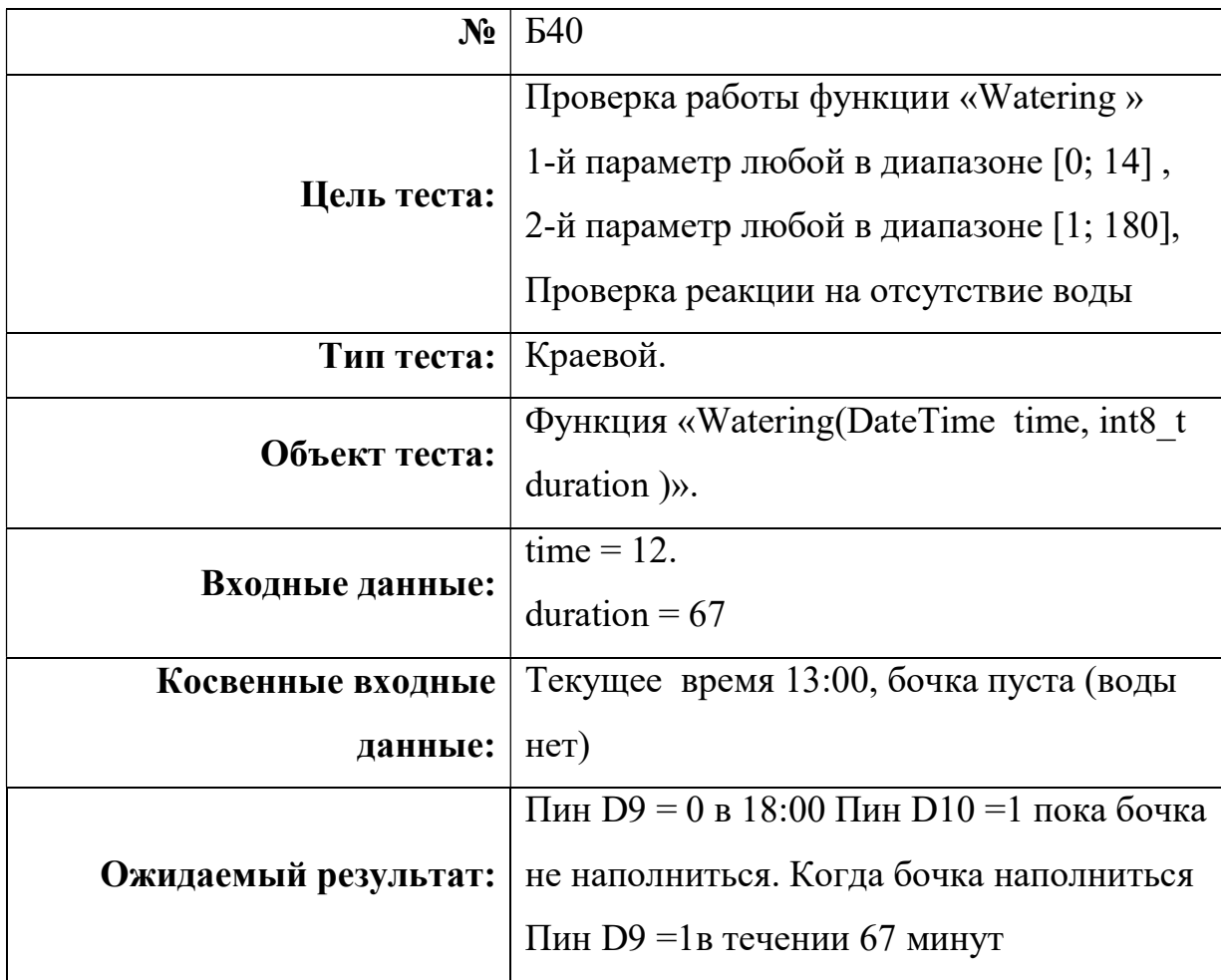

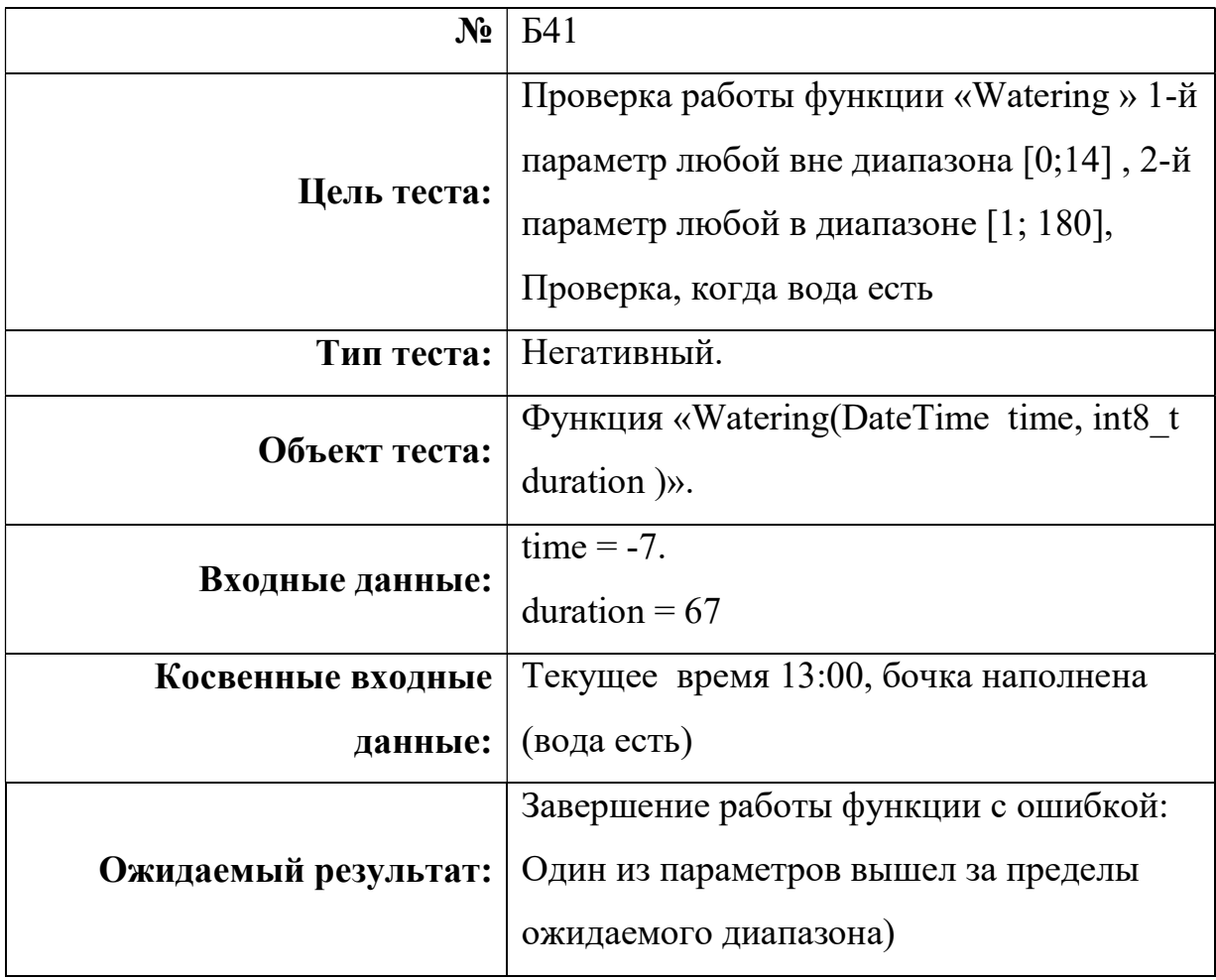

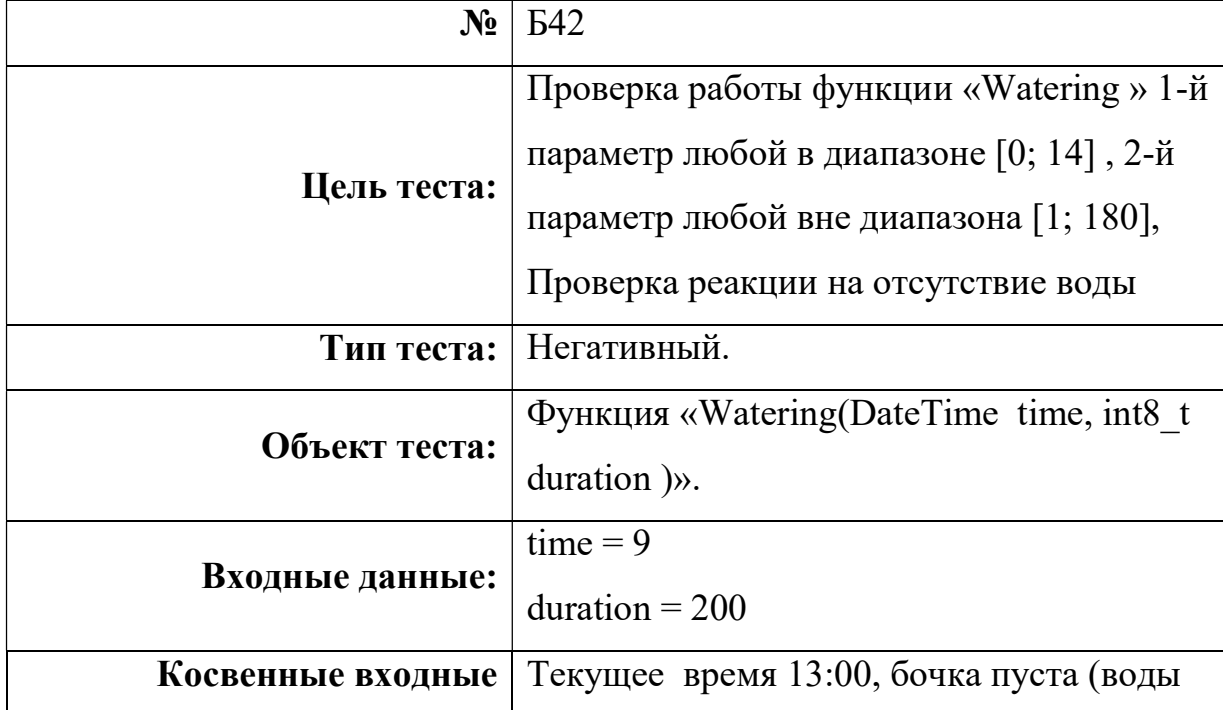

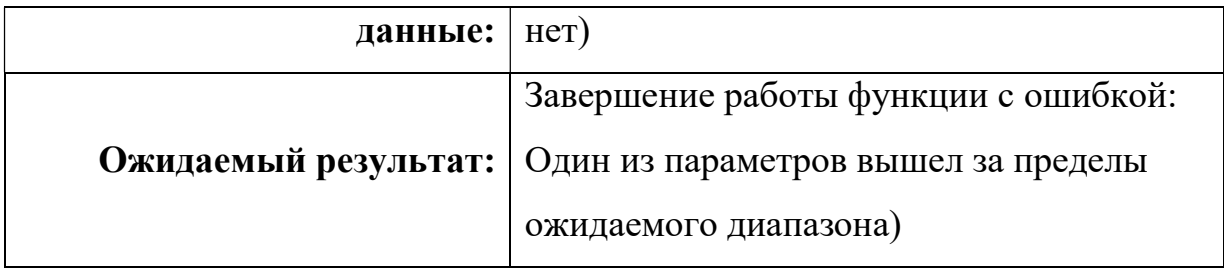

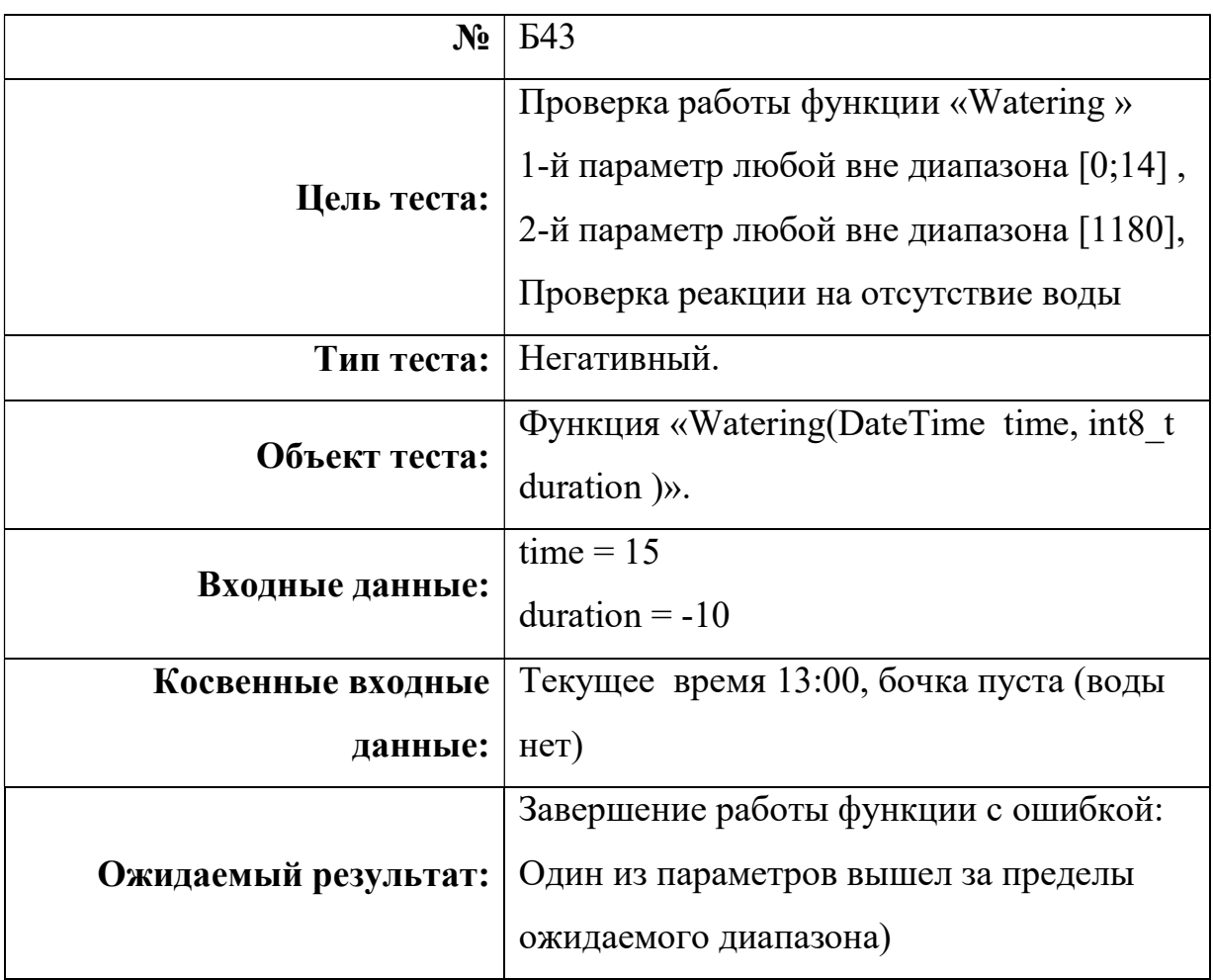

## Интеграционное тестирование

# AvgTemperature и DetectNewPos

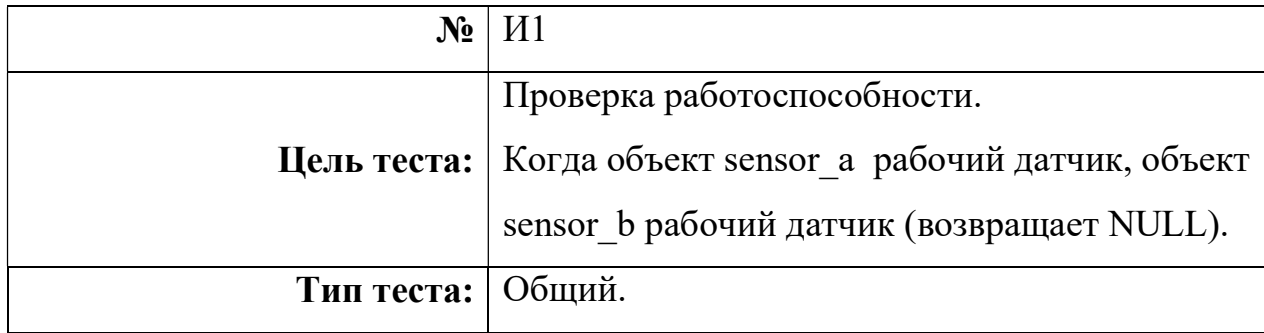

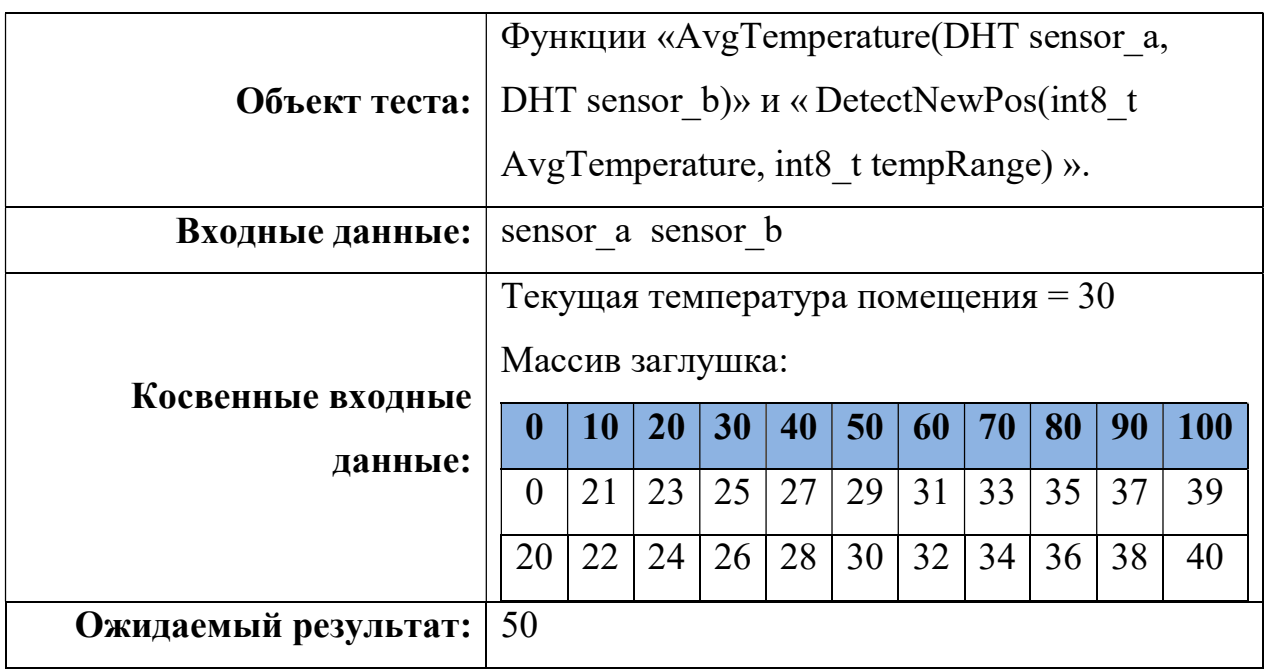

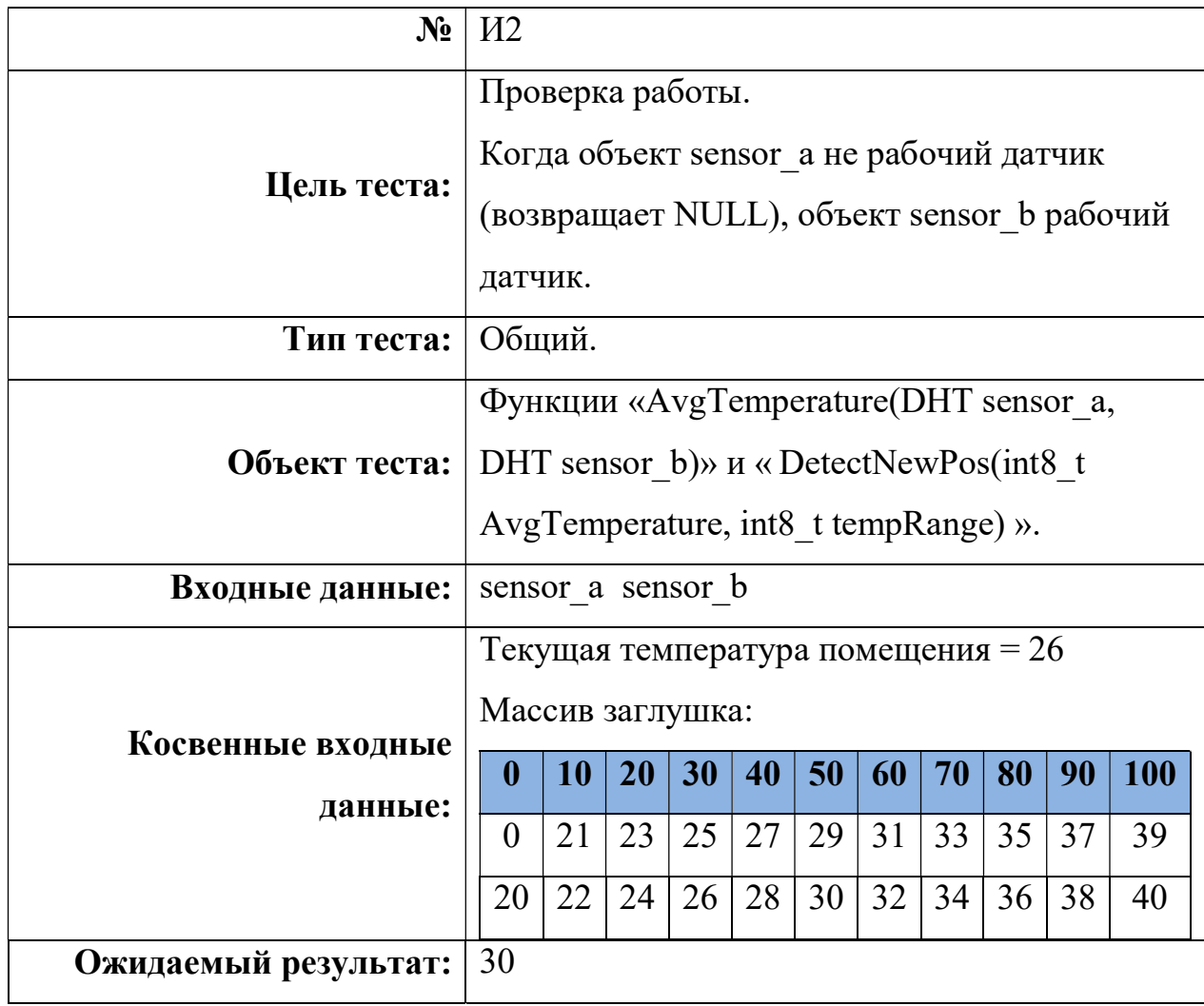

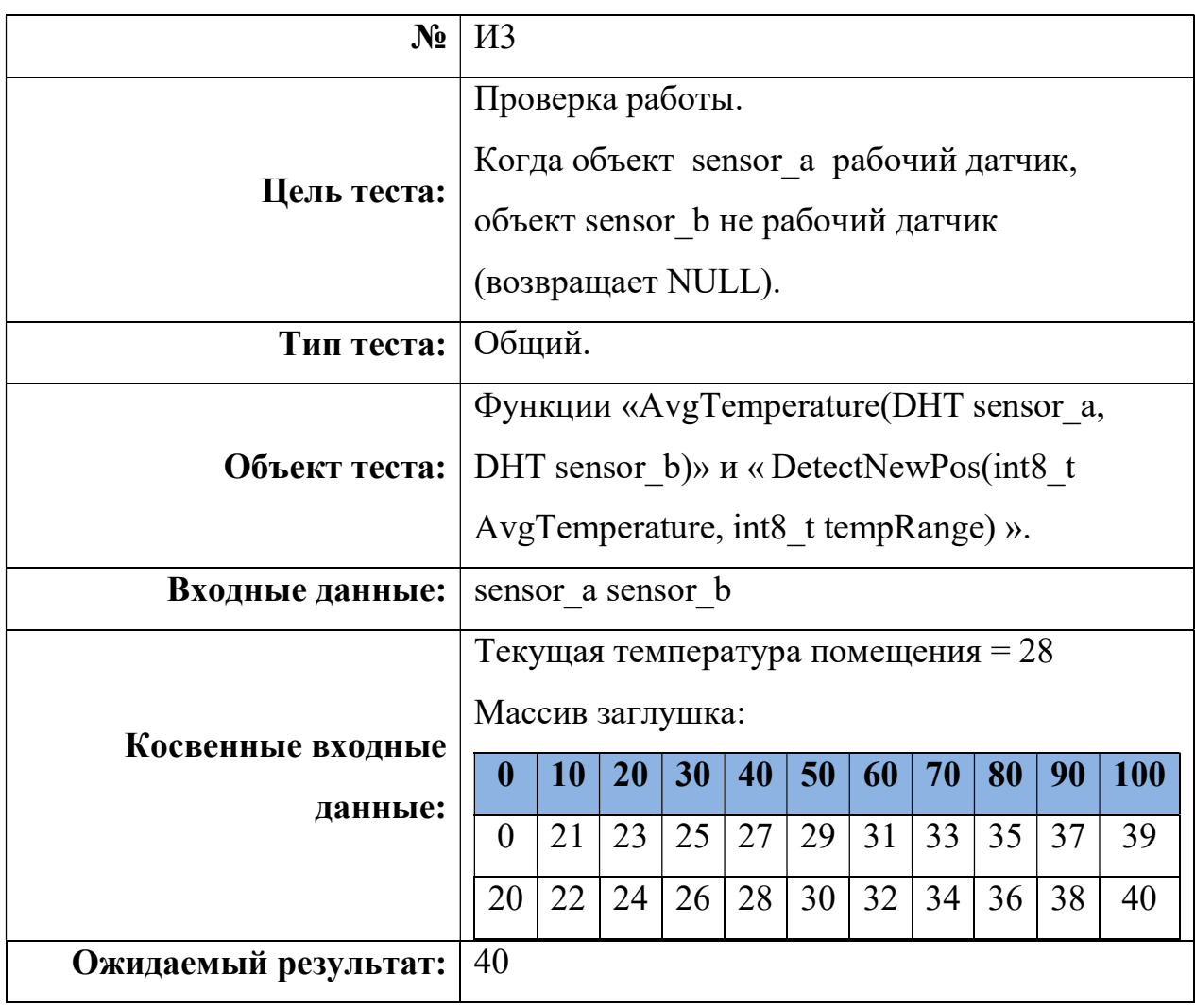

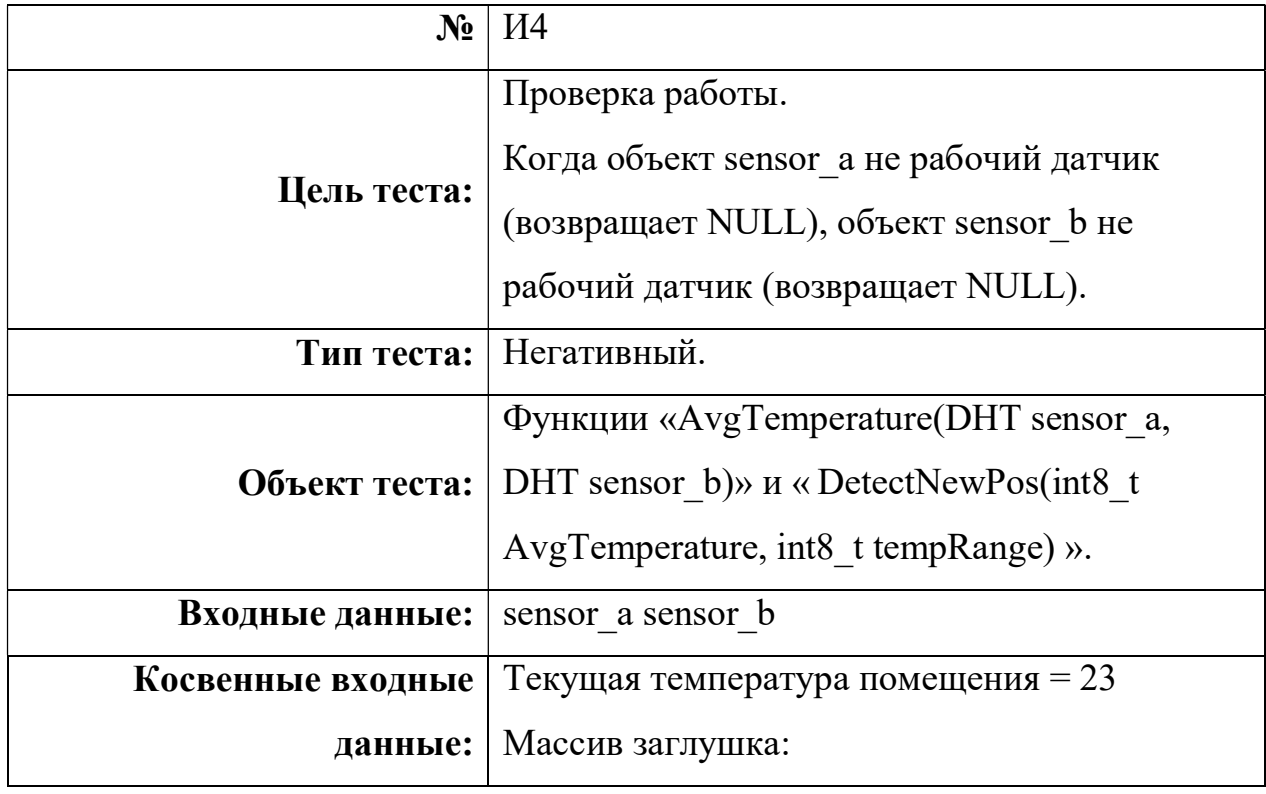

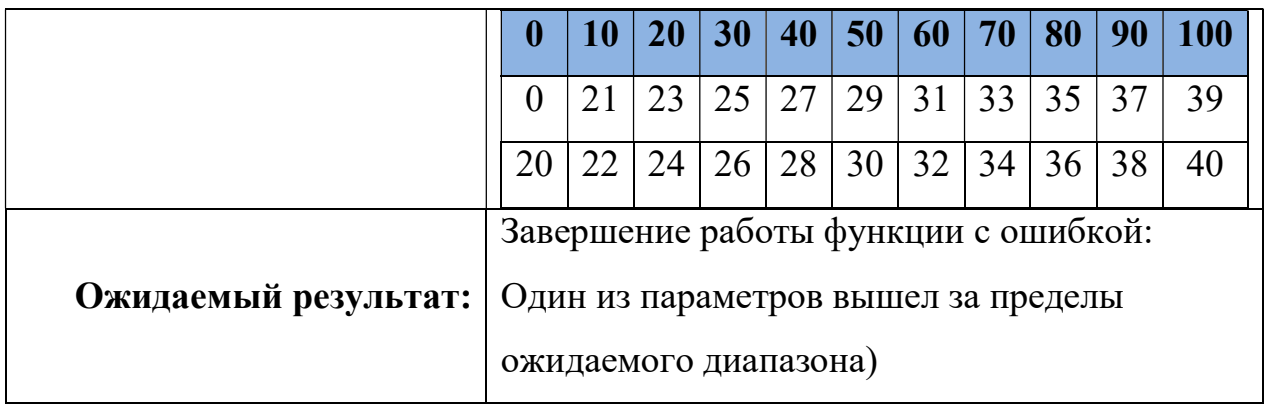

## СalculationTempRange и DetectNewPos

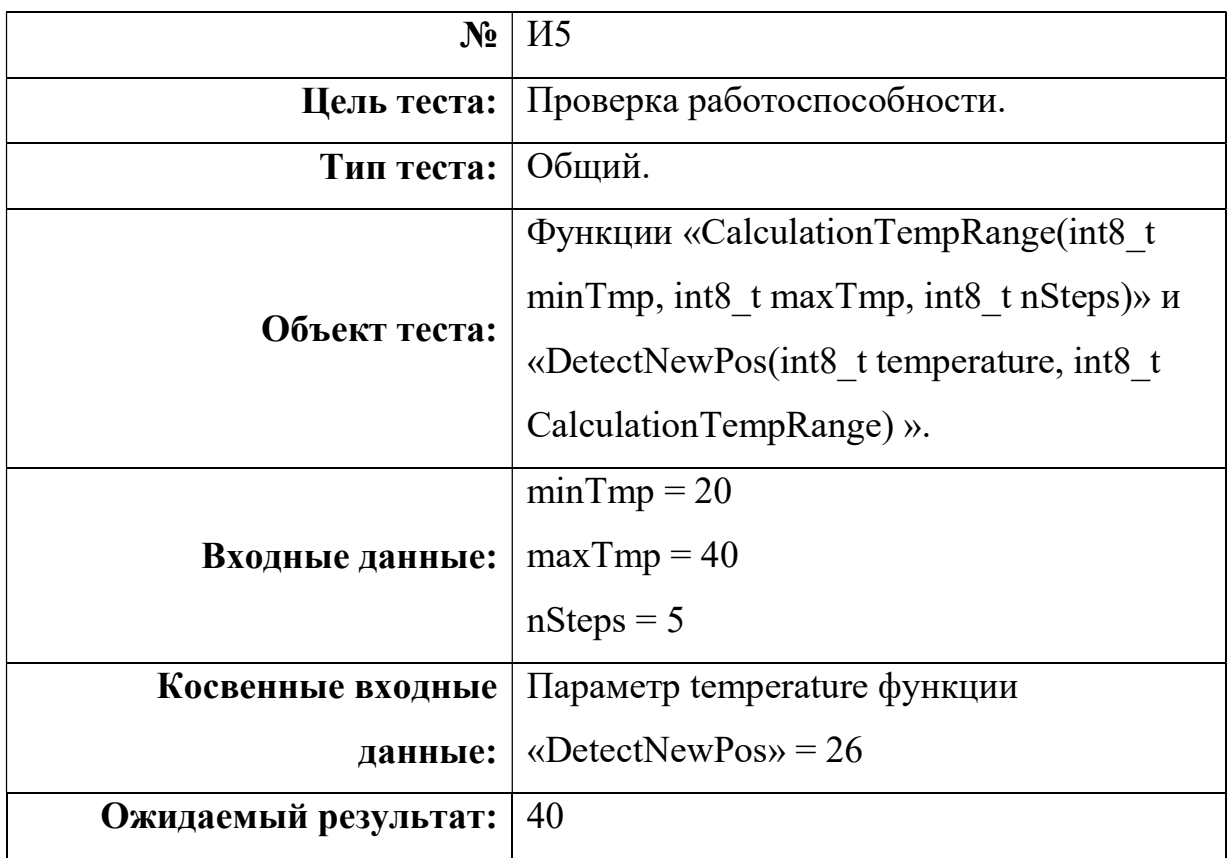

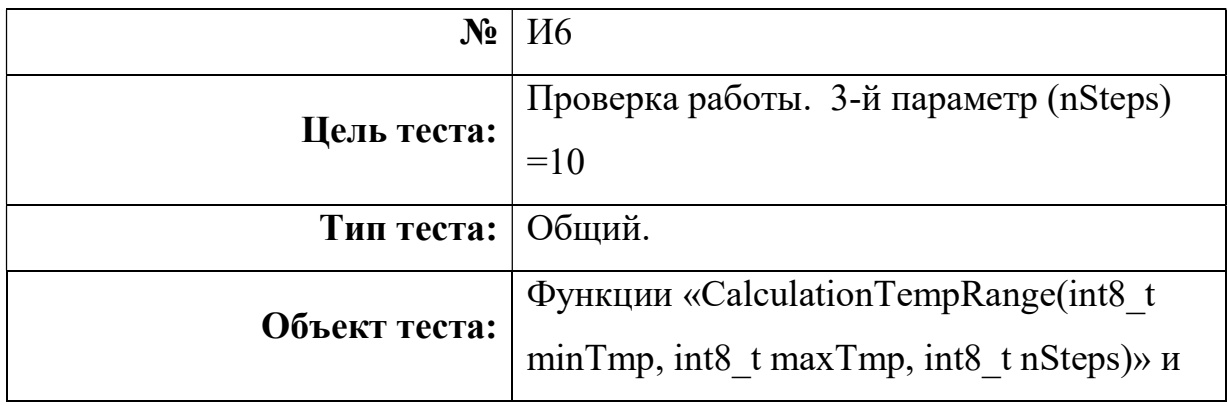

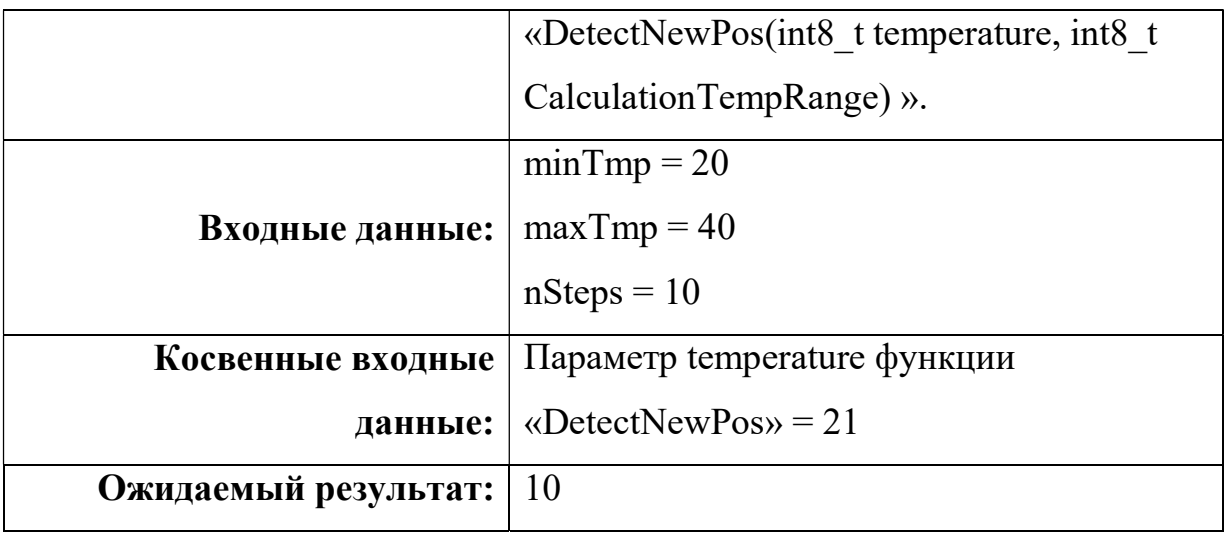

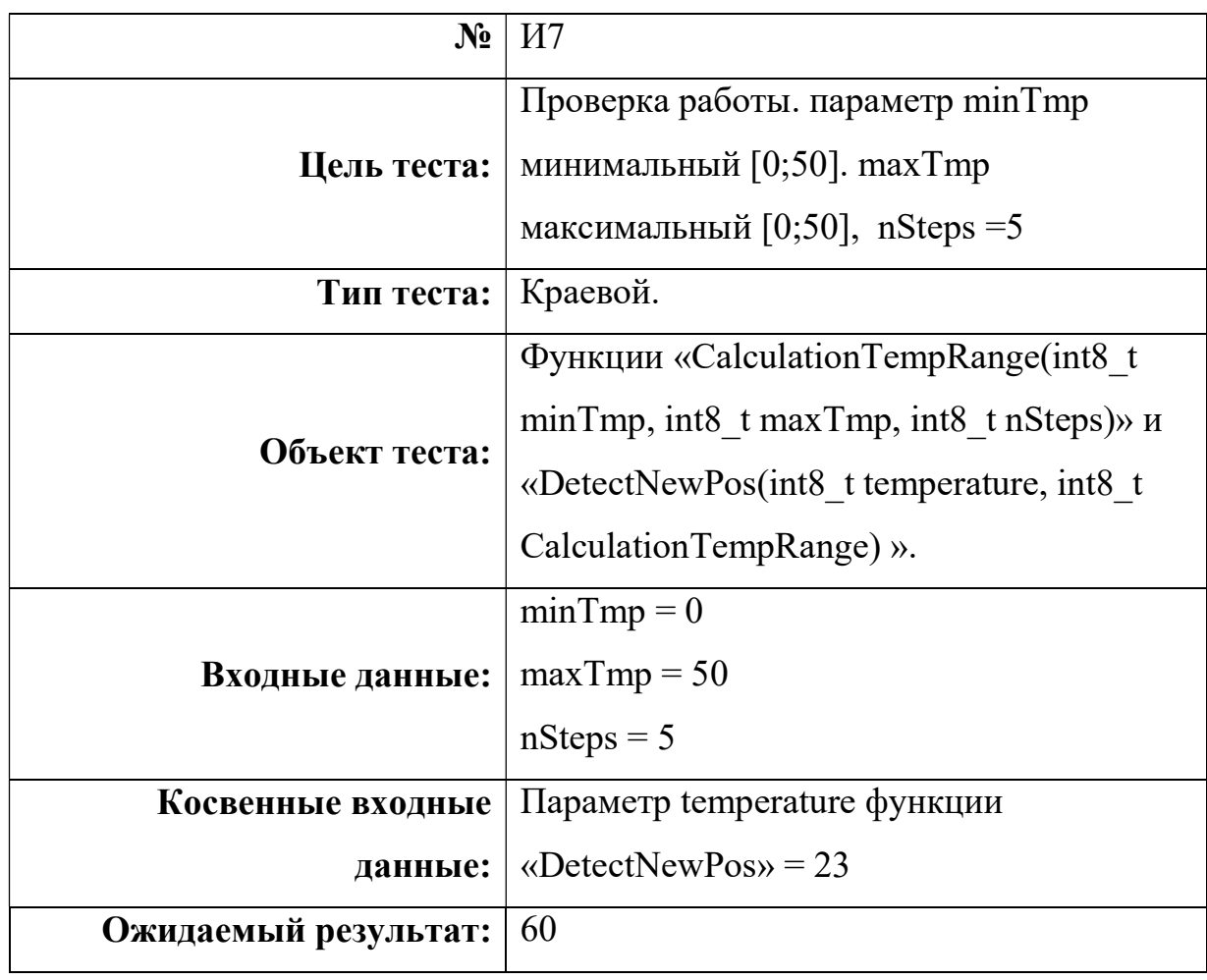

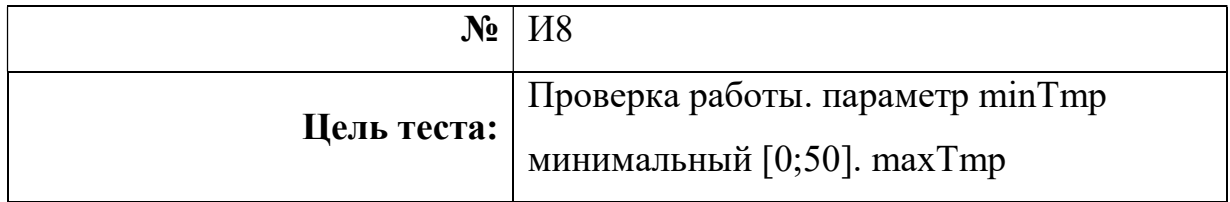

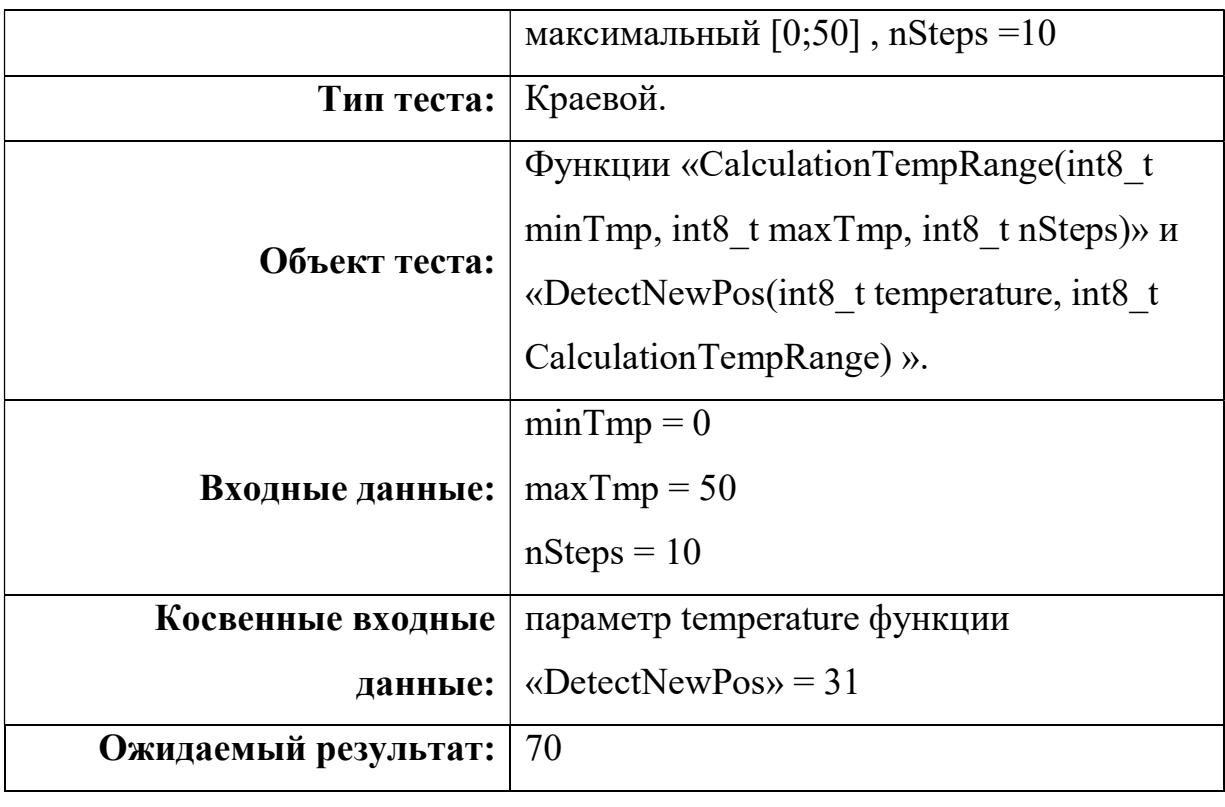

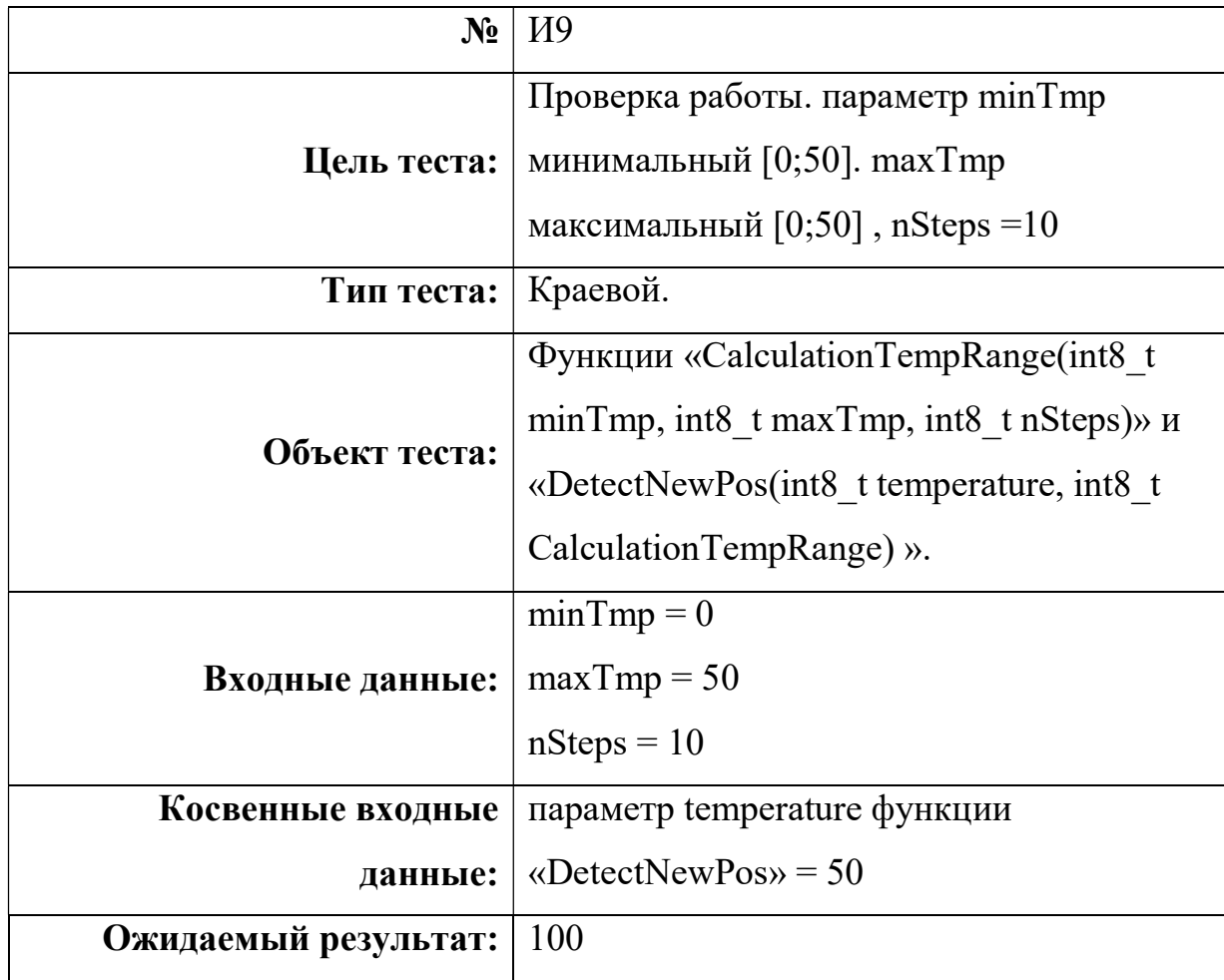

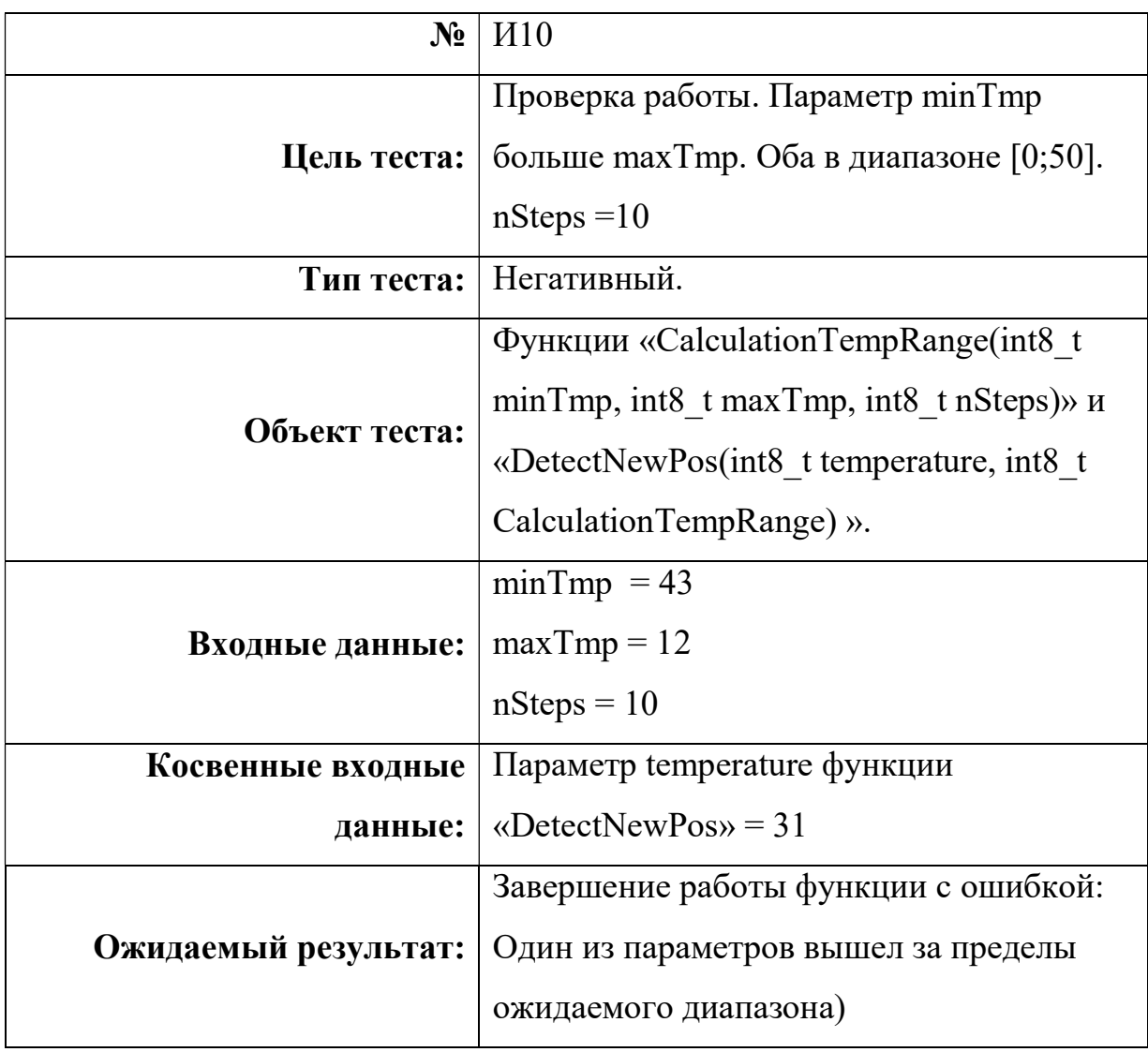

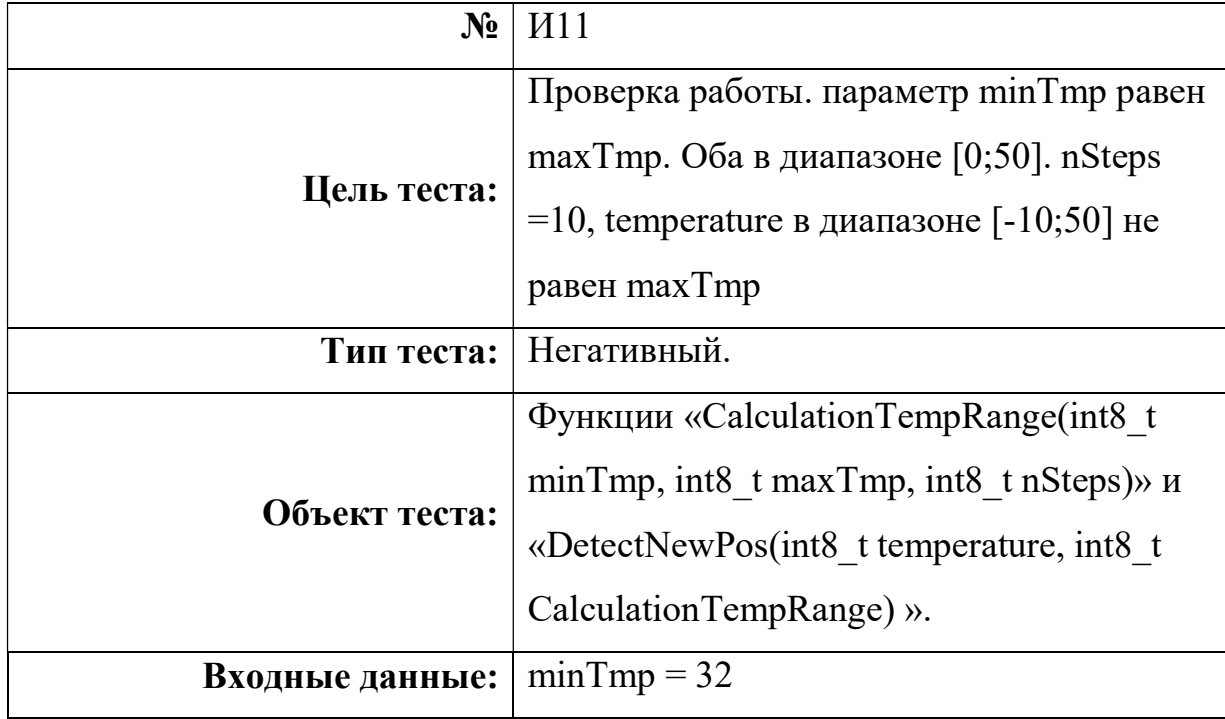

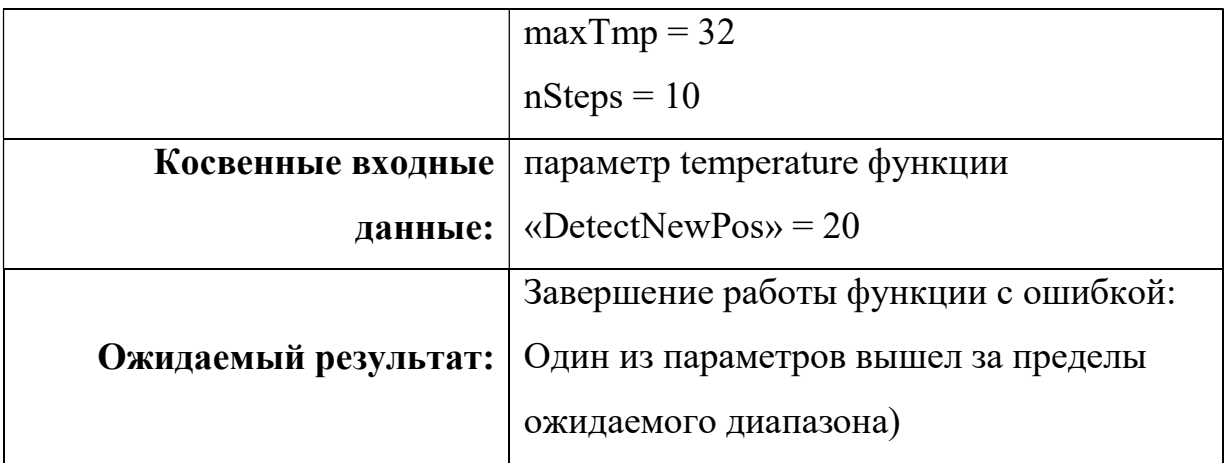

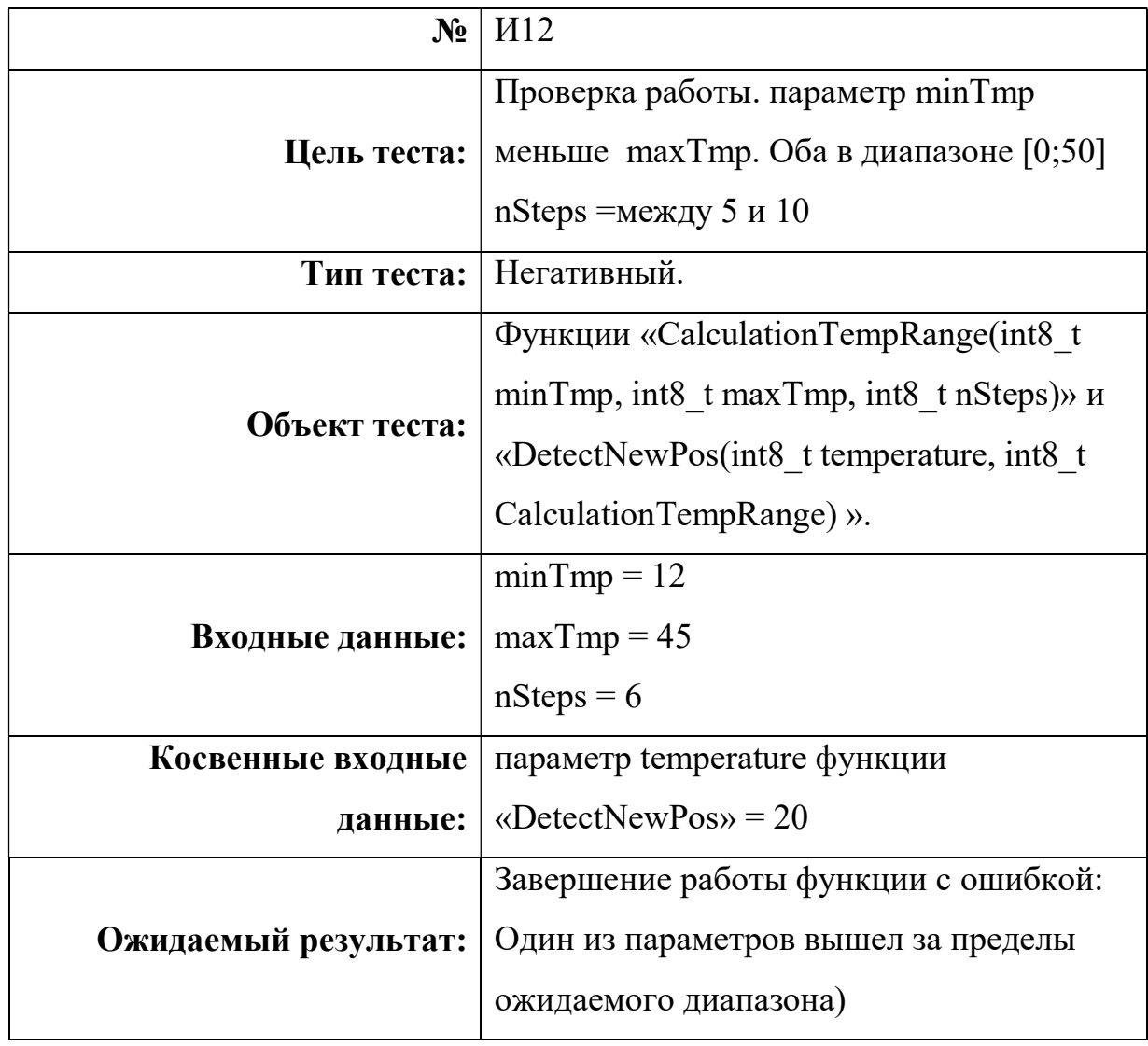

# СalculationTempRange и AvgTemperature и DetectNewPos

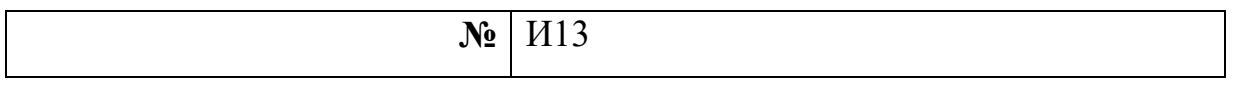

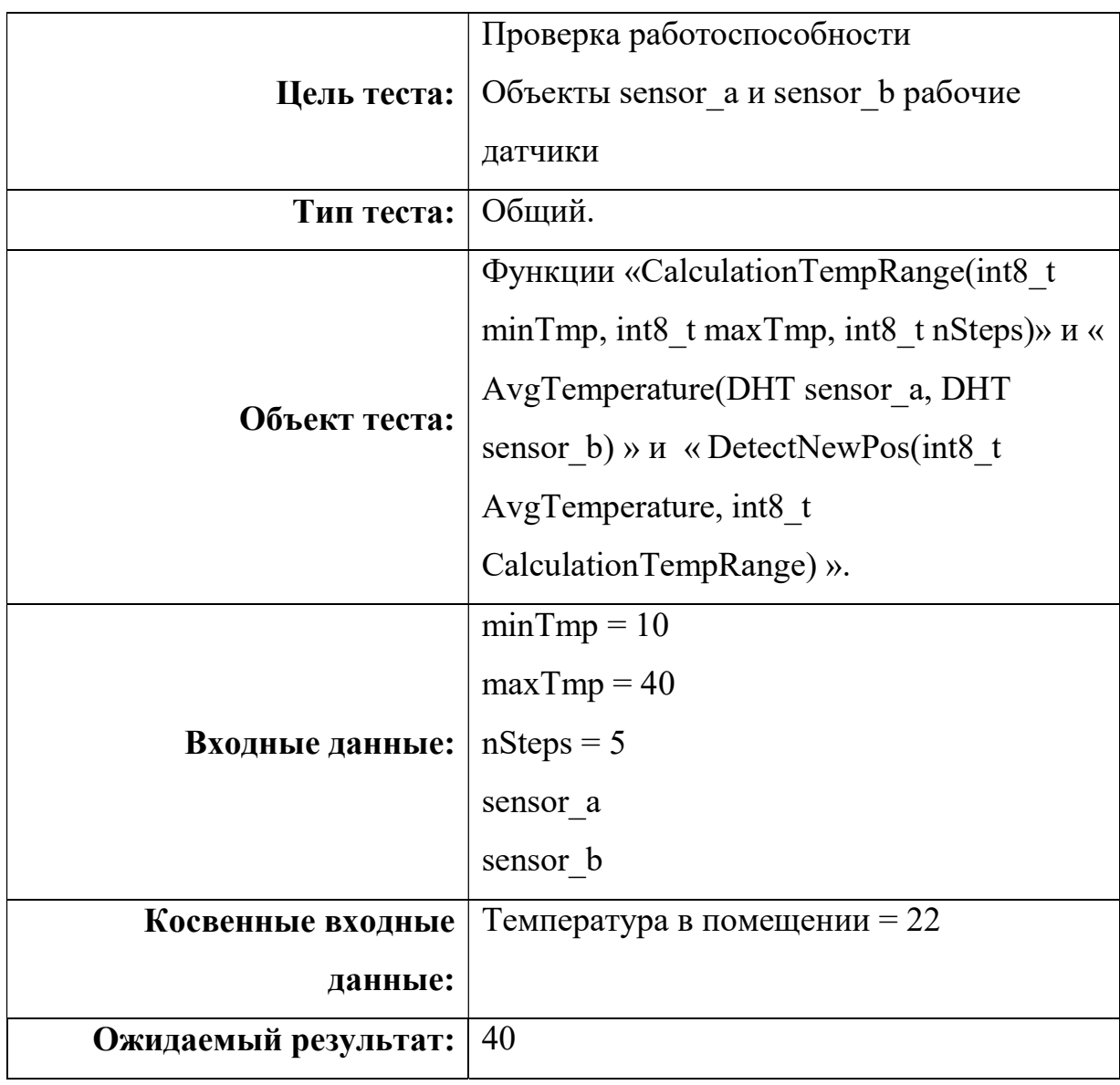

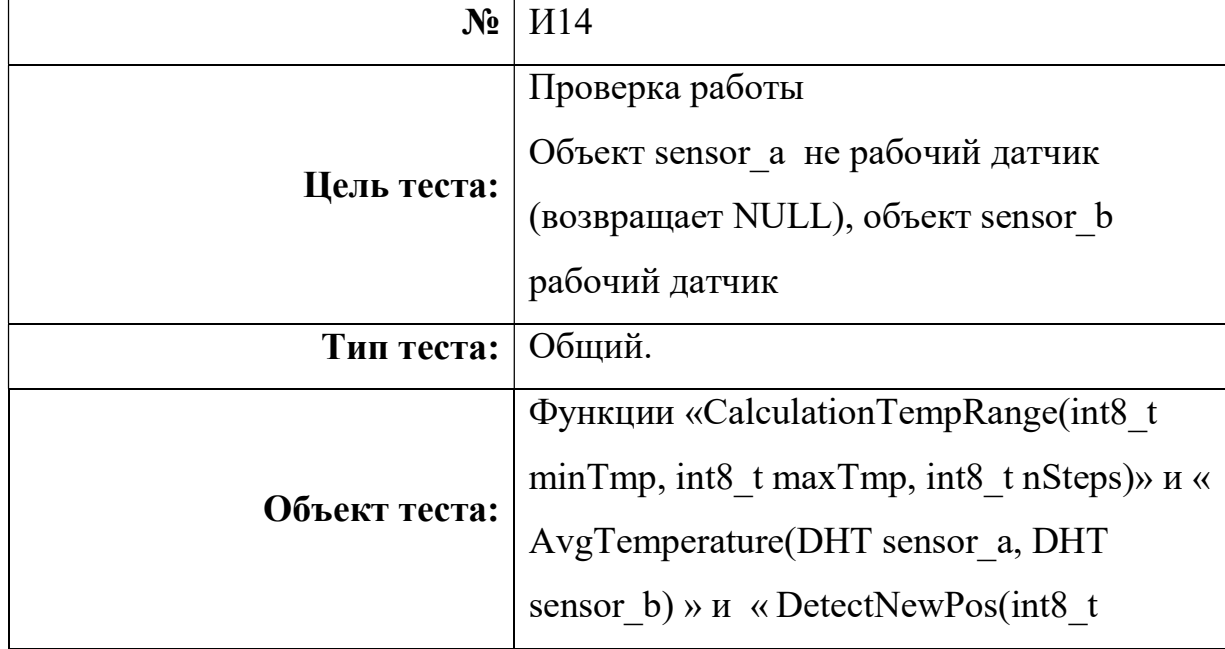

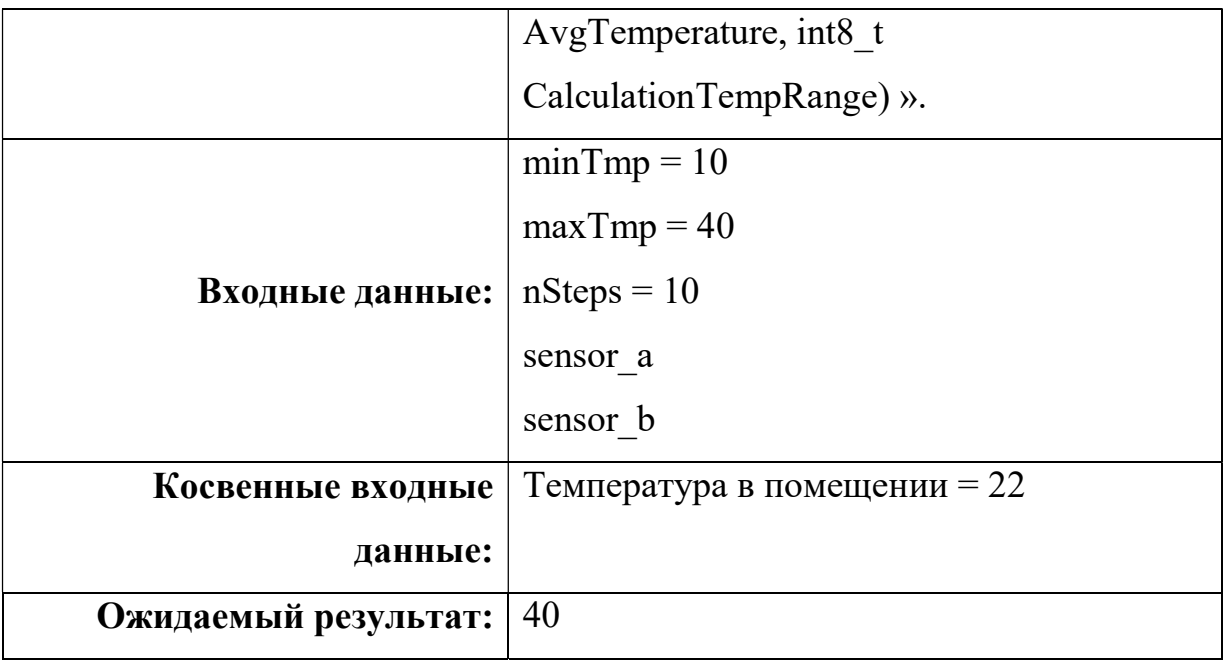

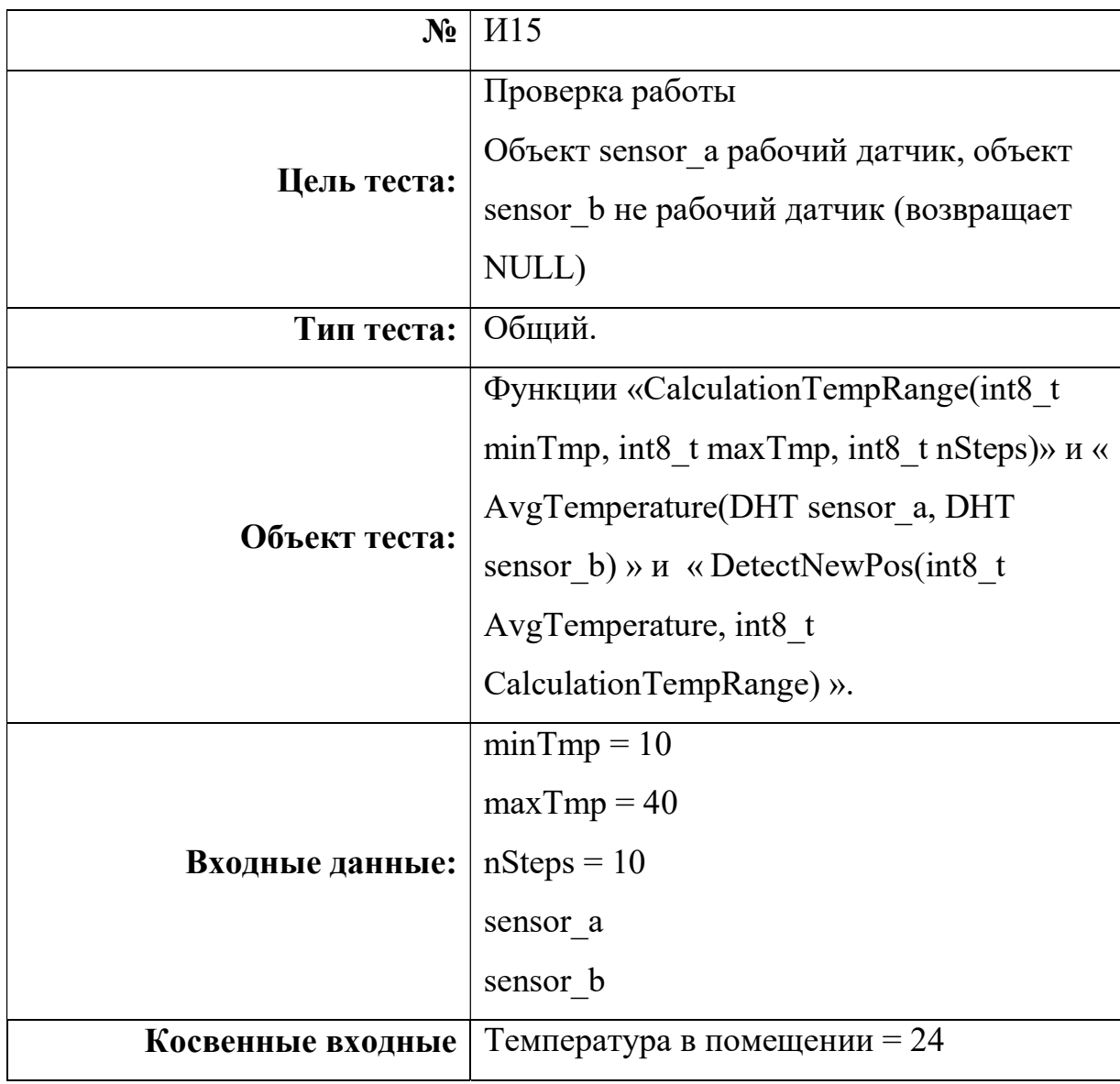

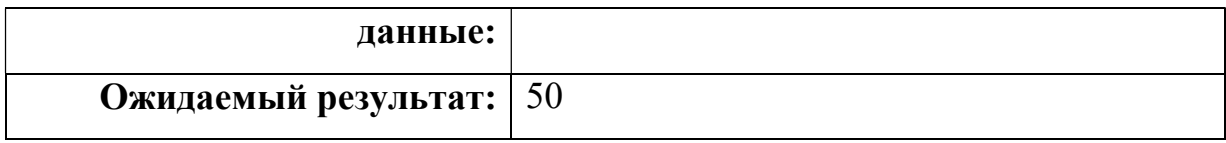

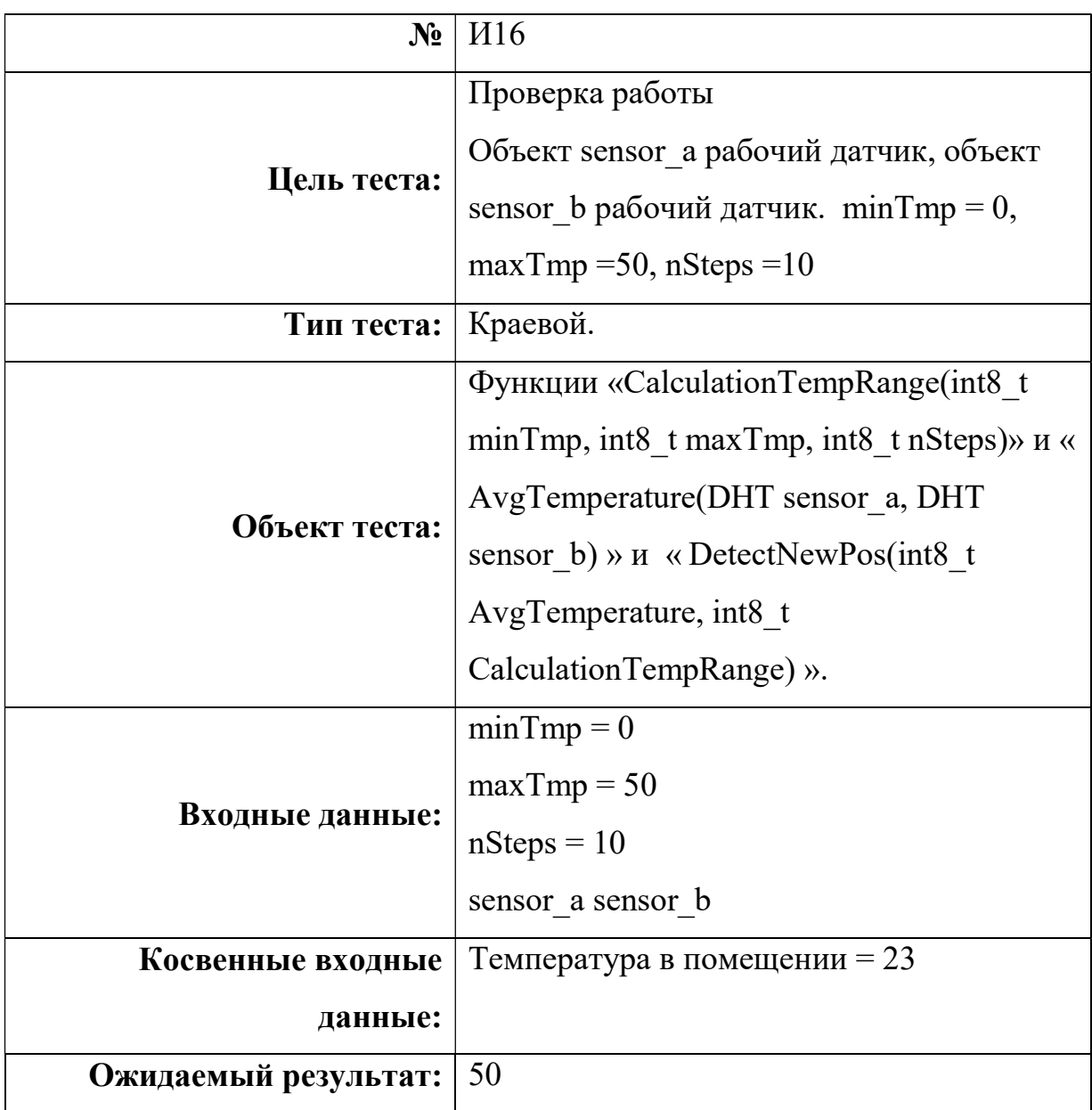

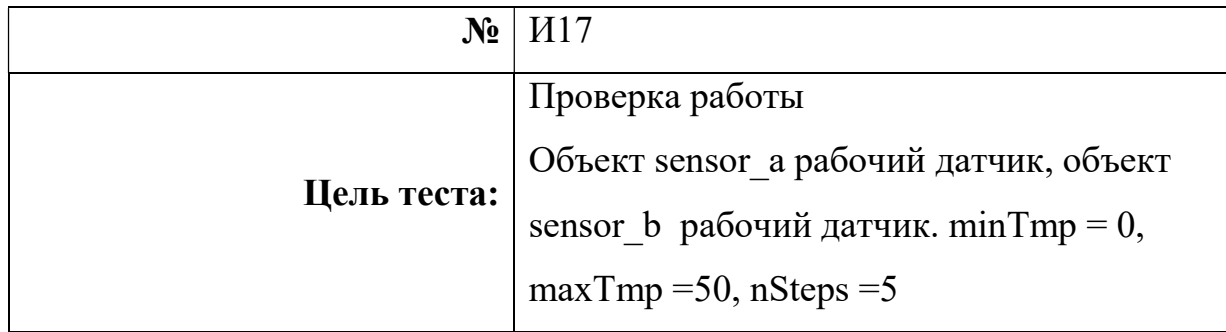

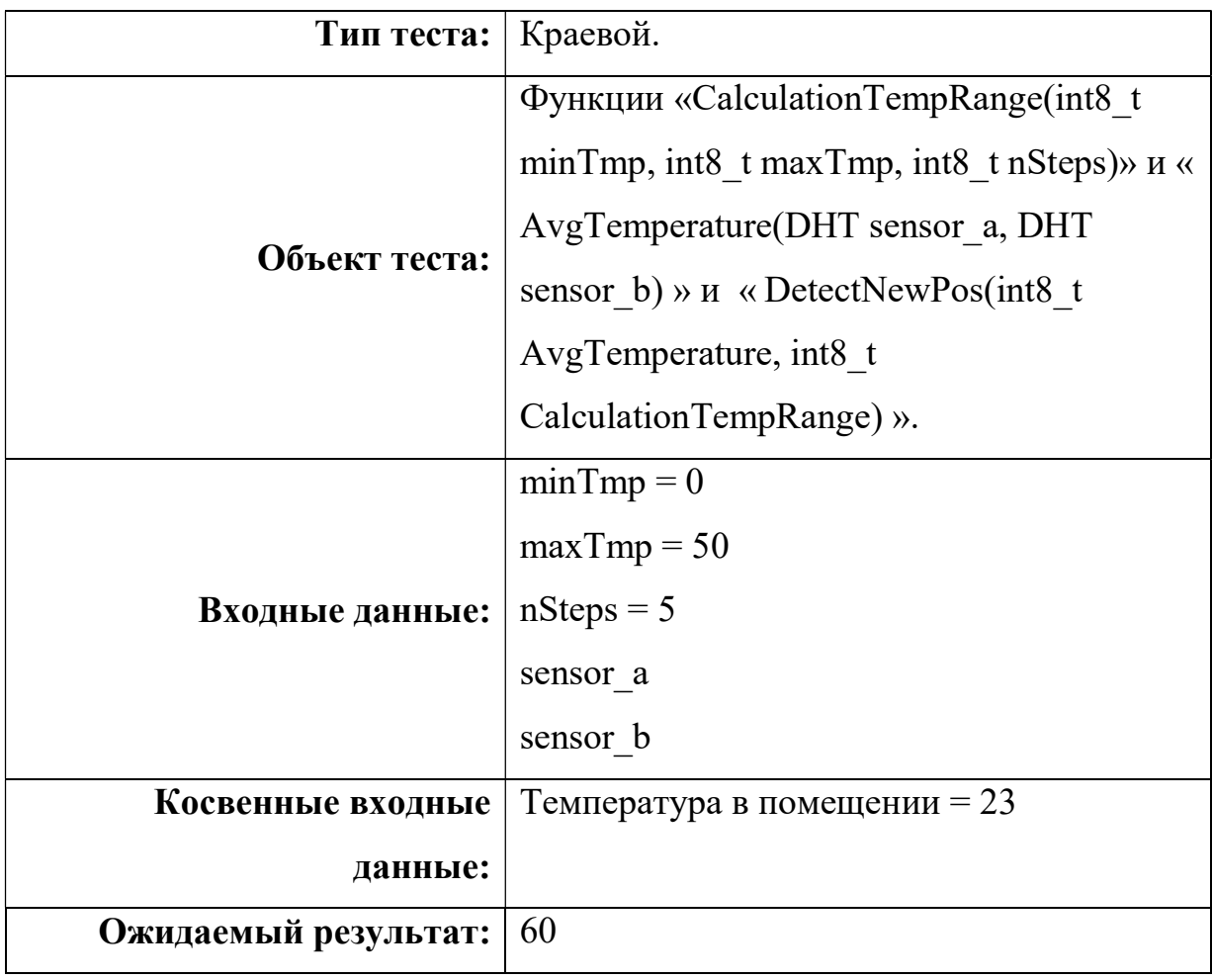

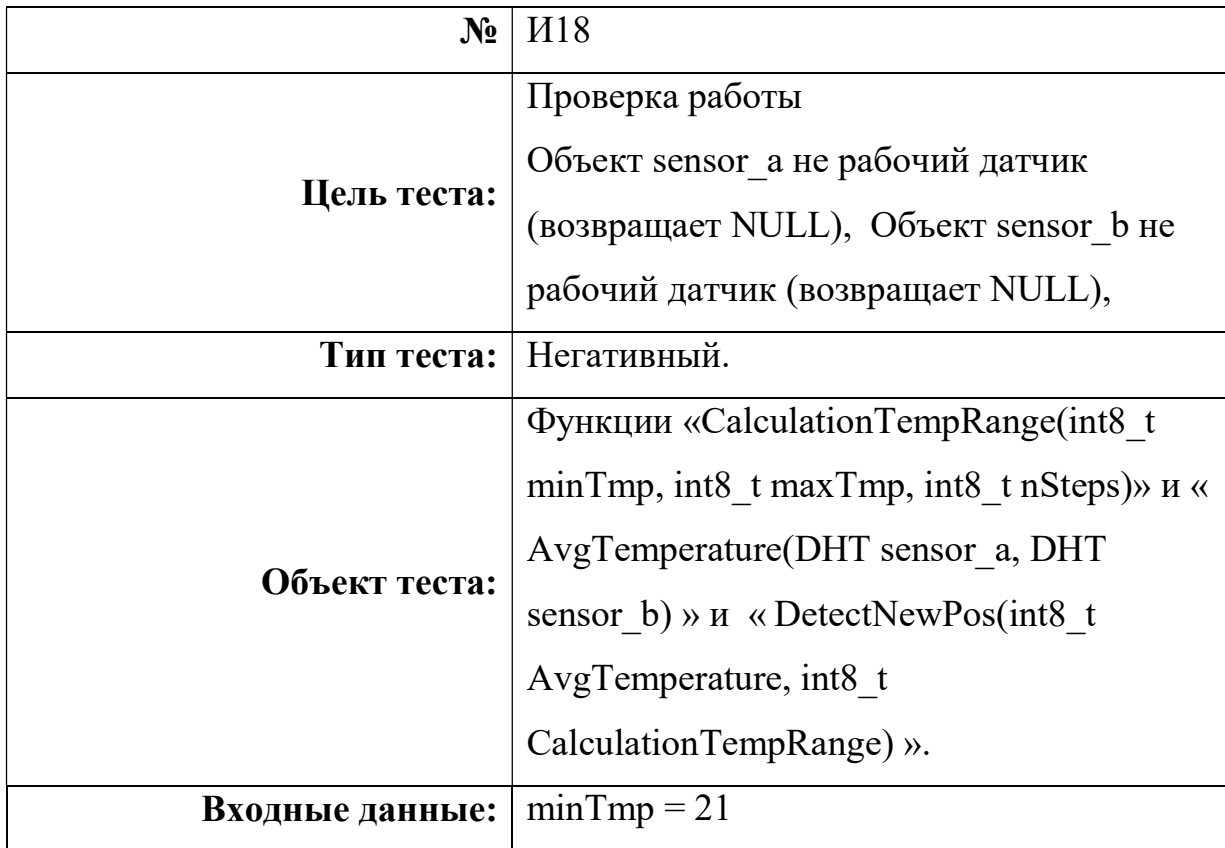

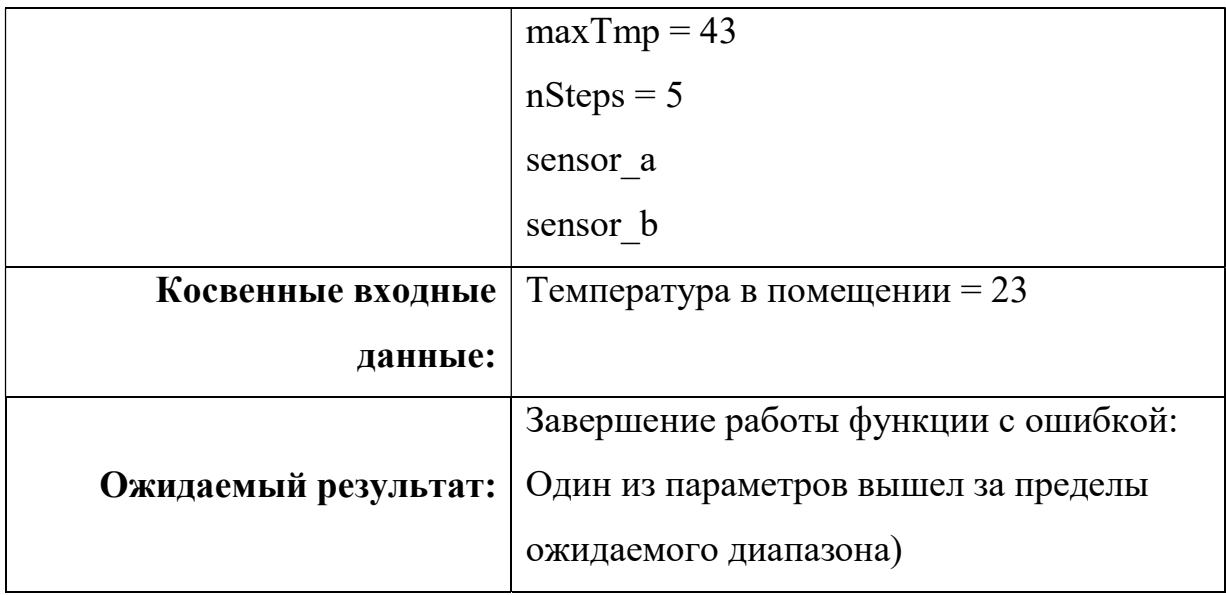

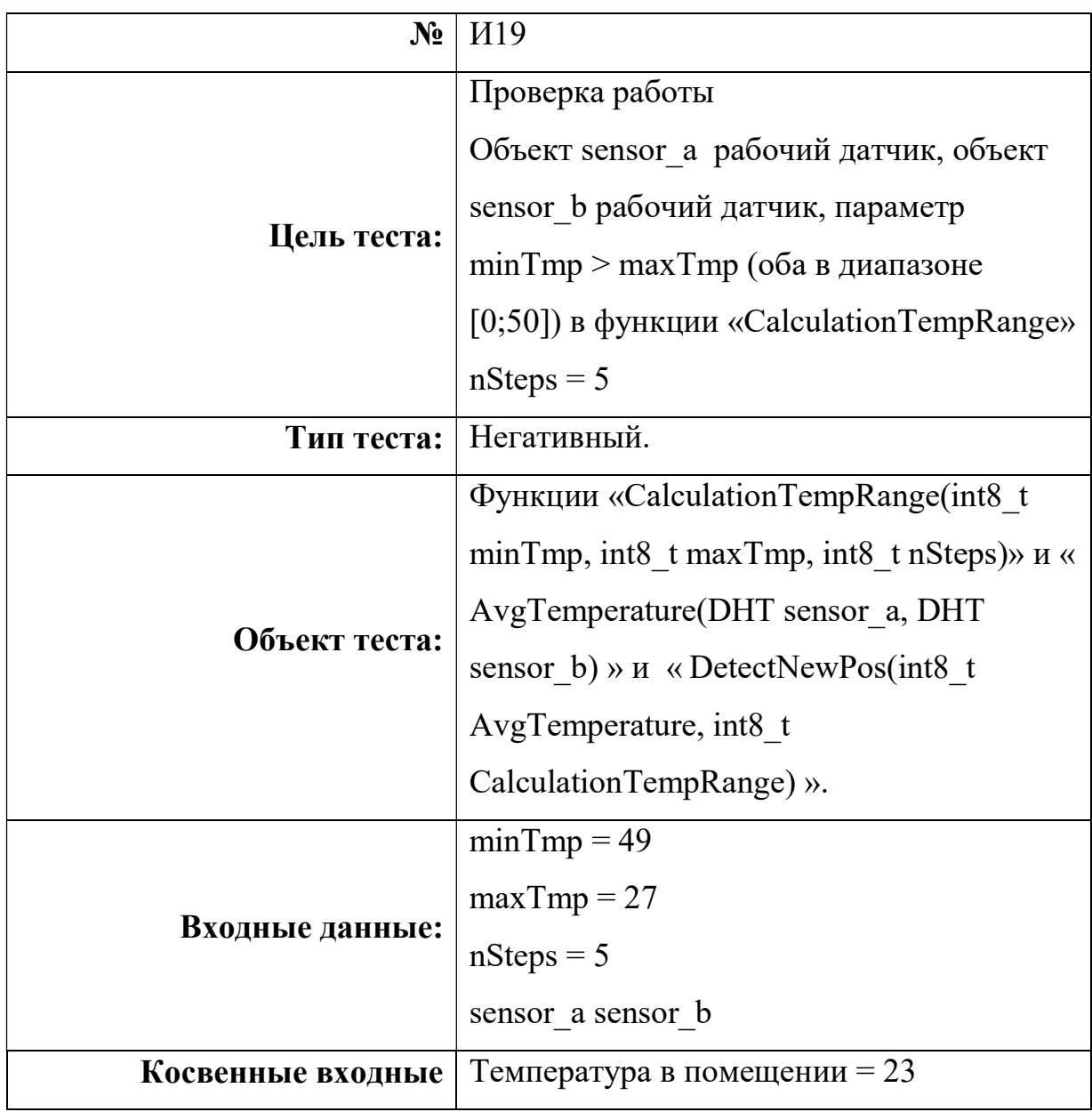

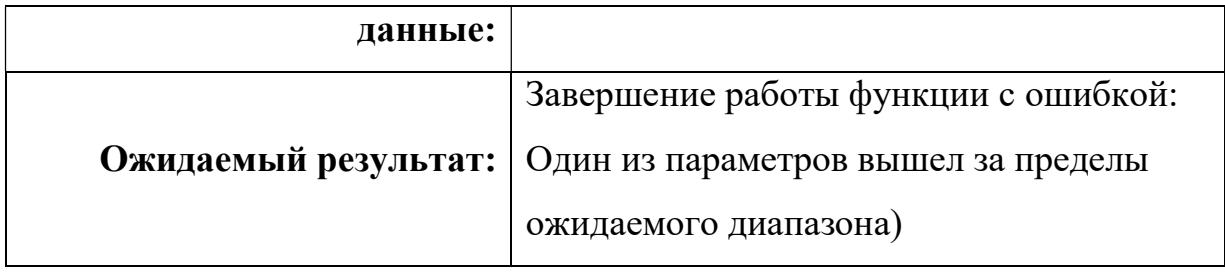

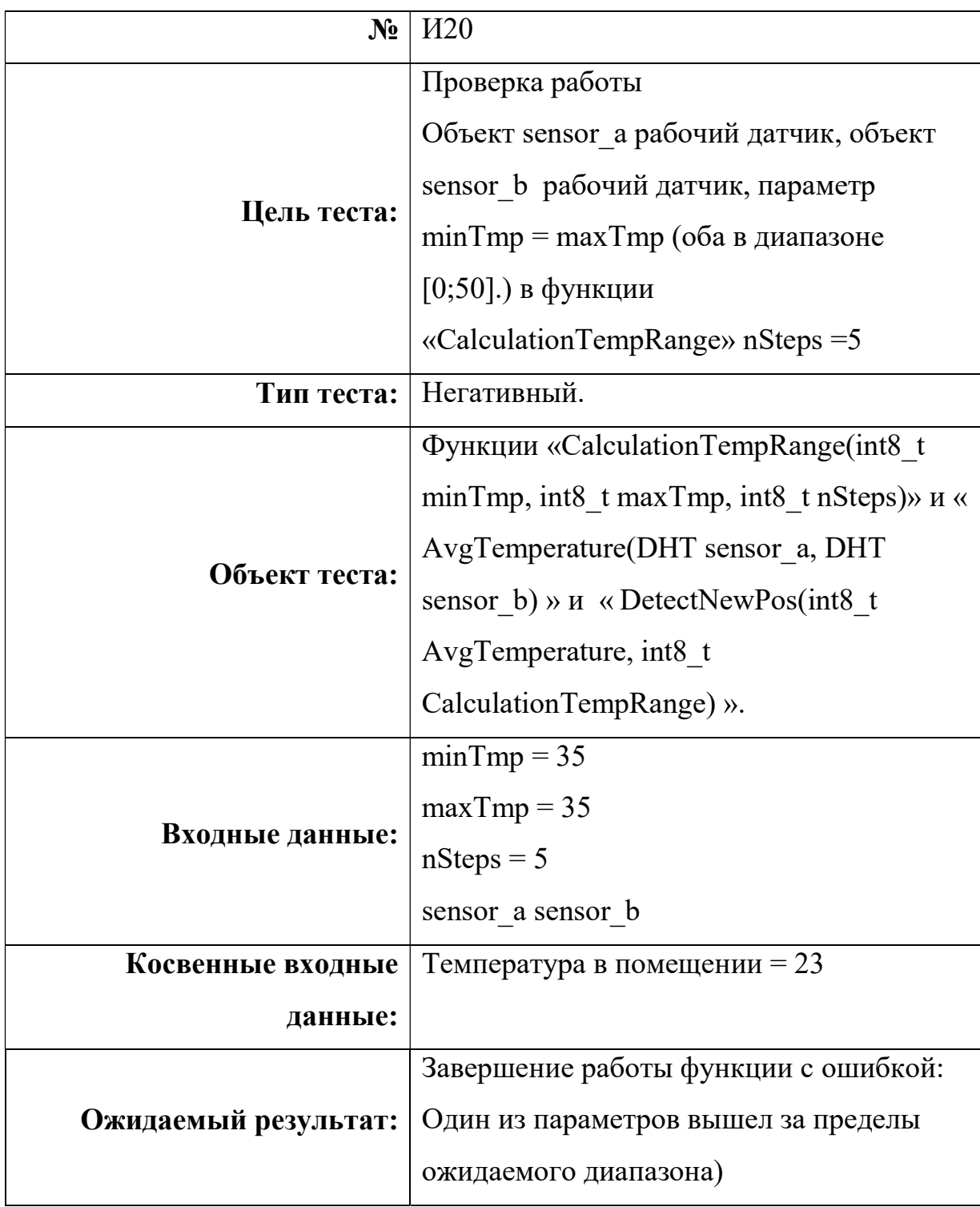

Аттестационное тестирование

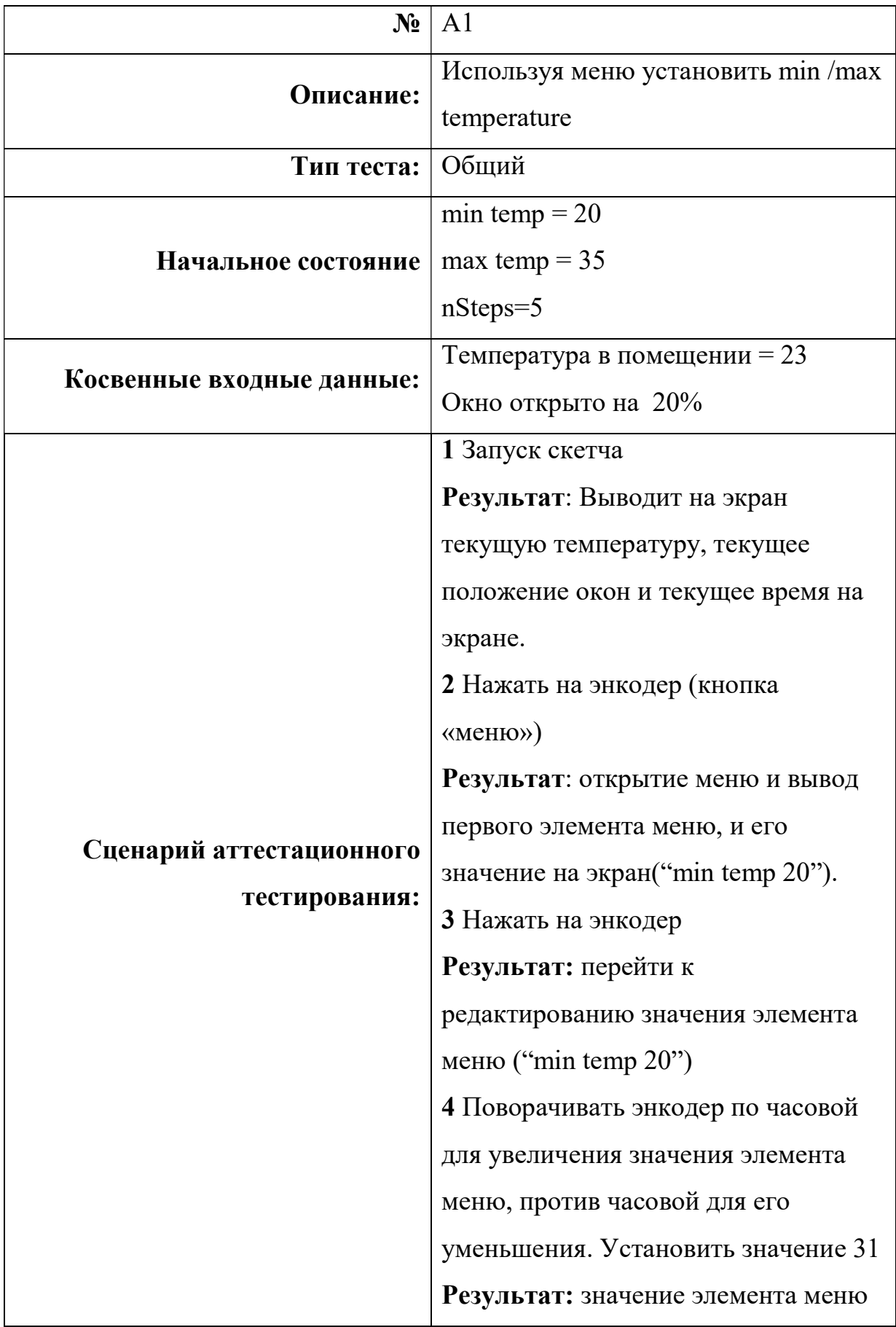

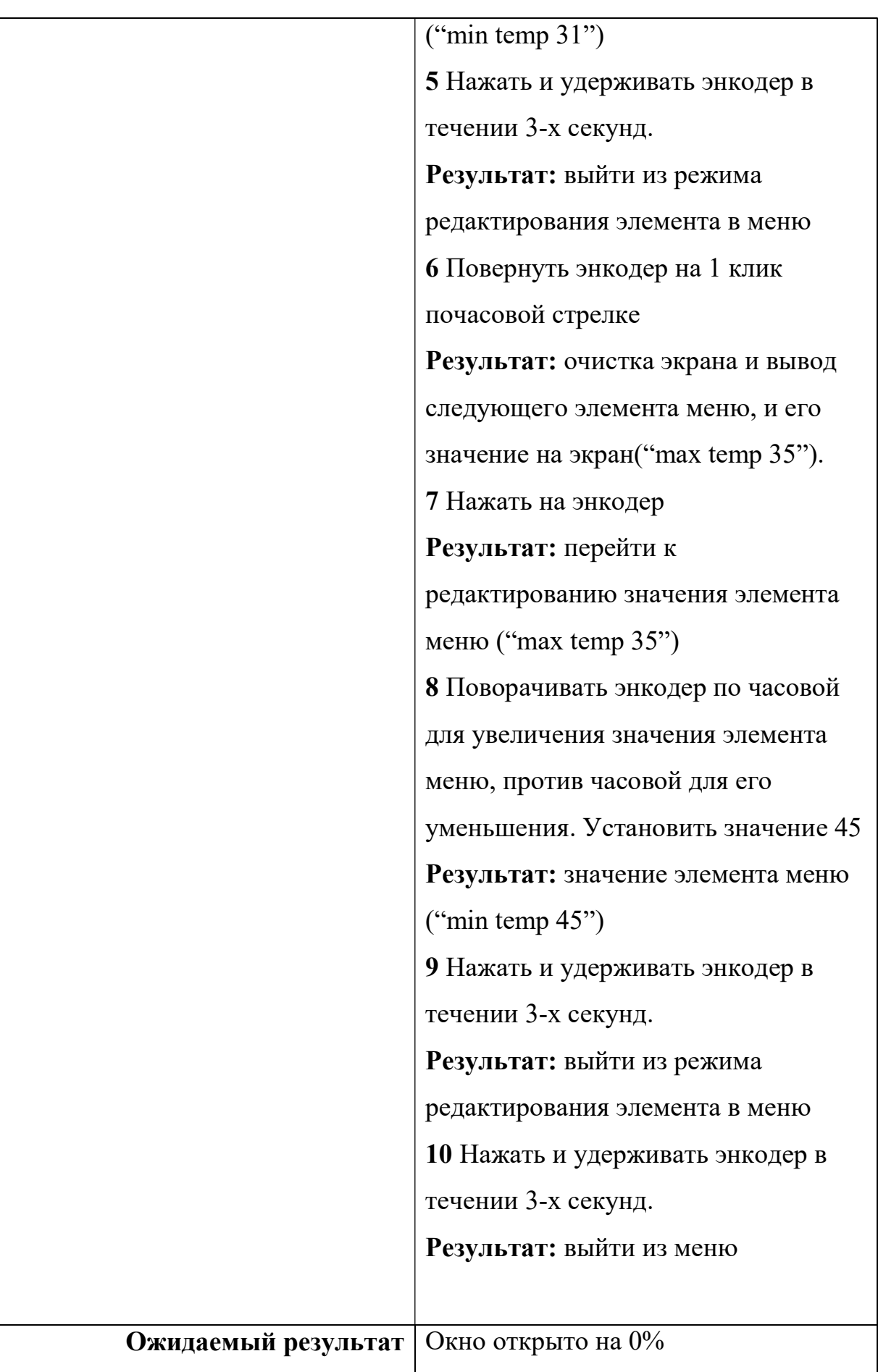

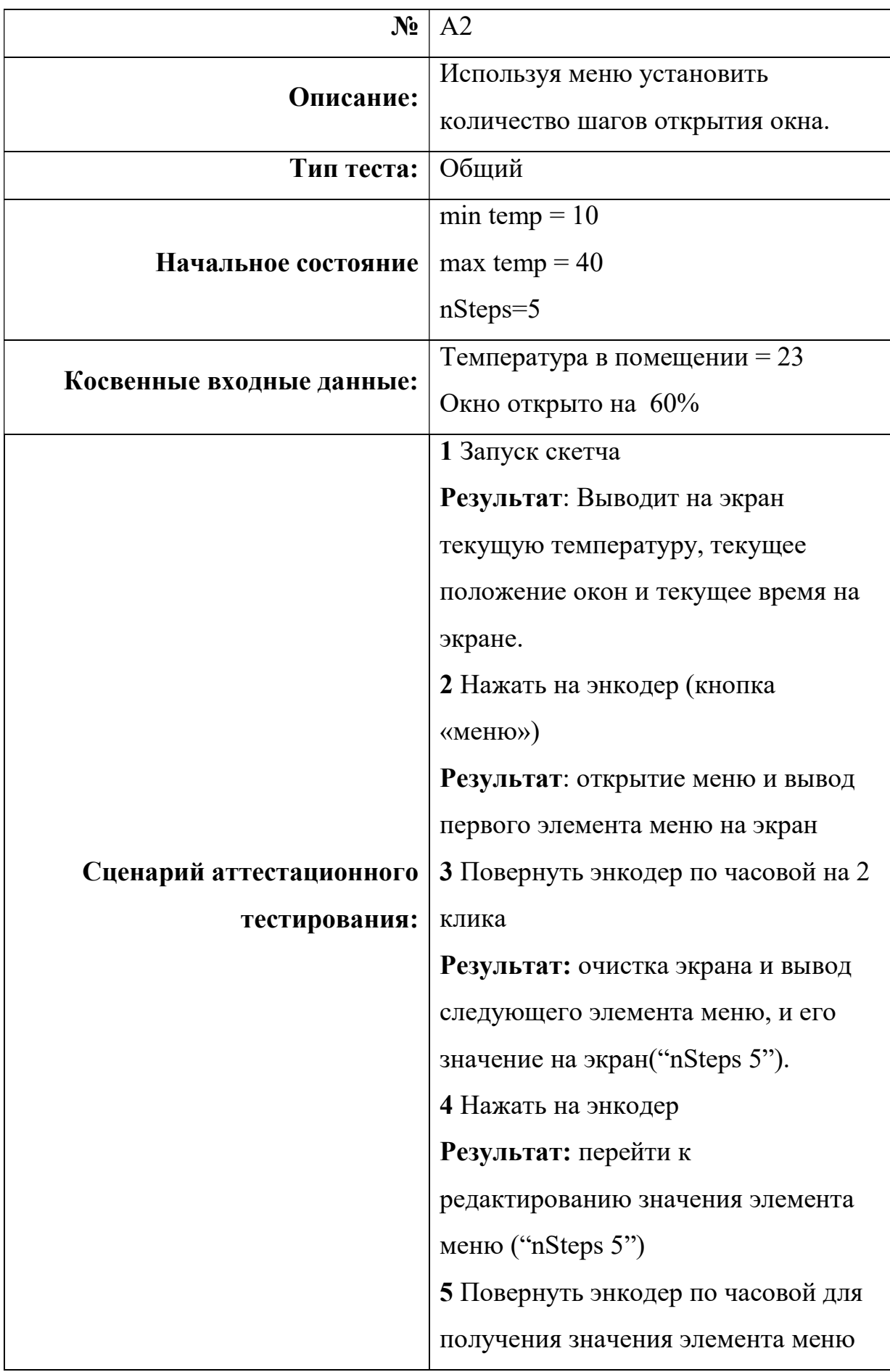

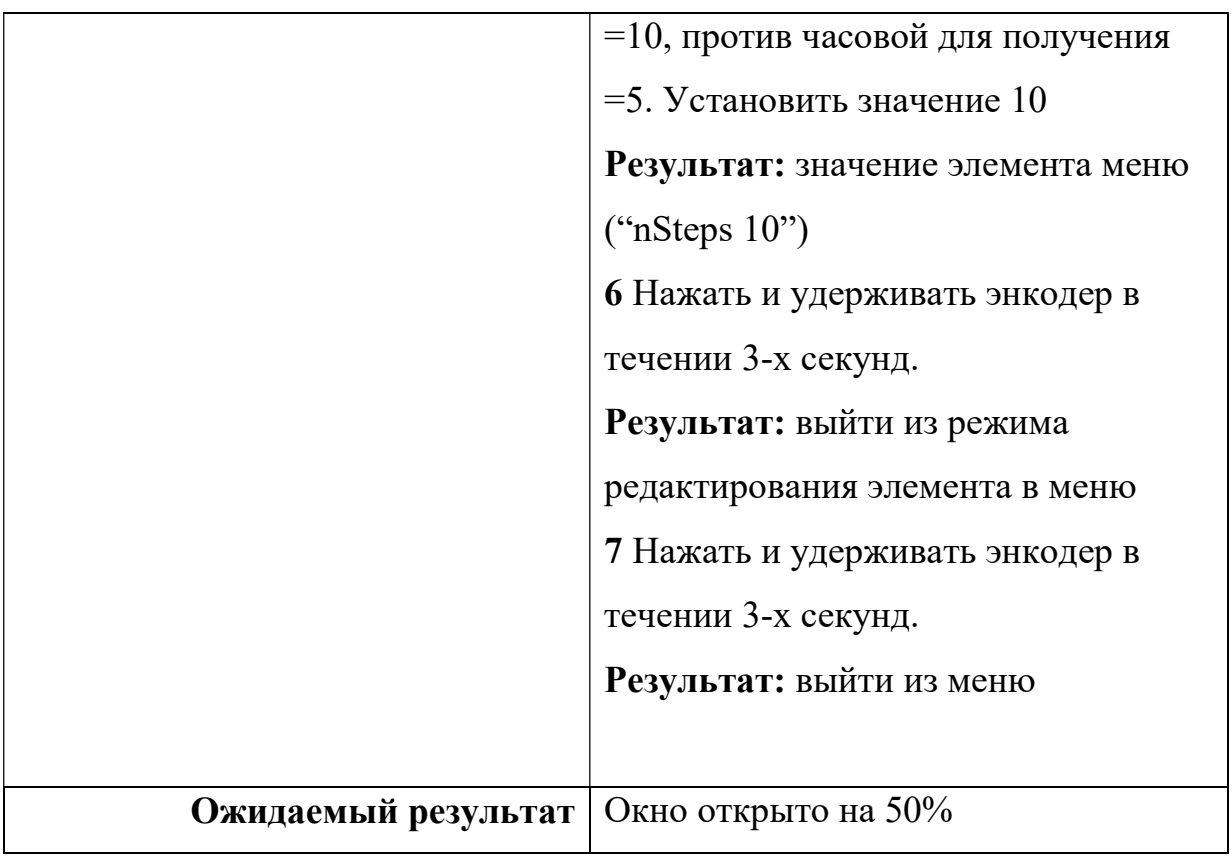

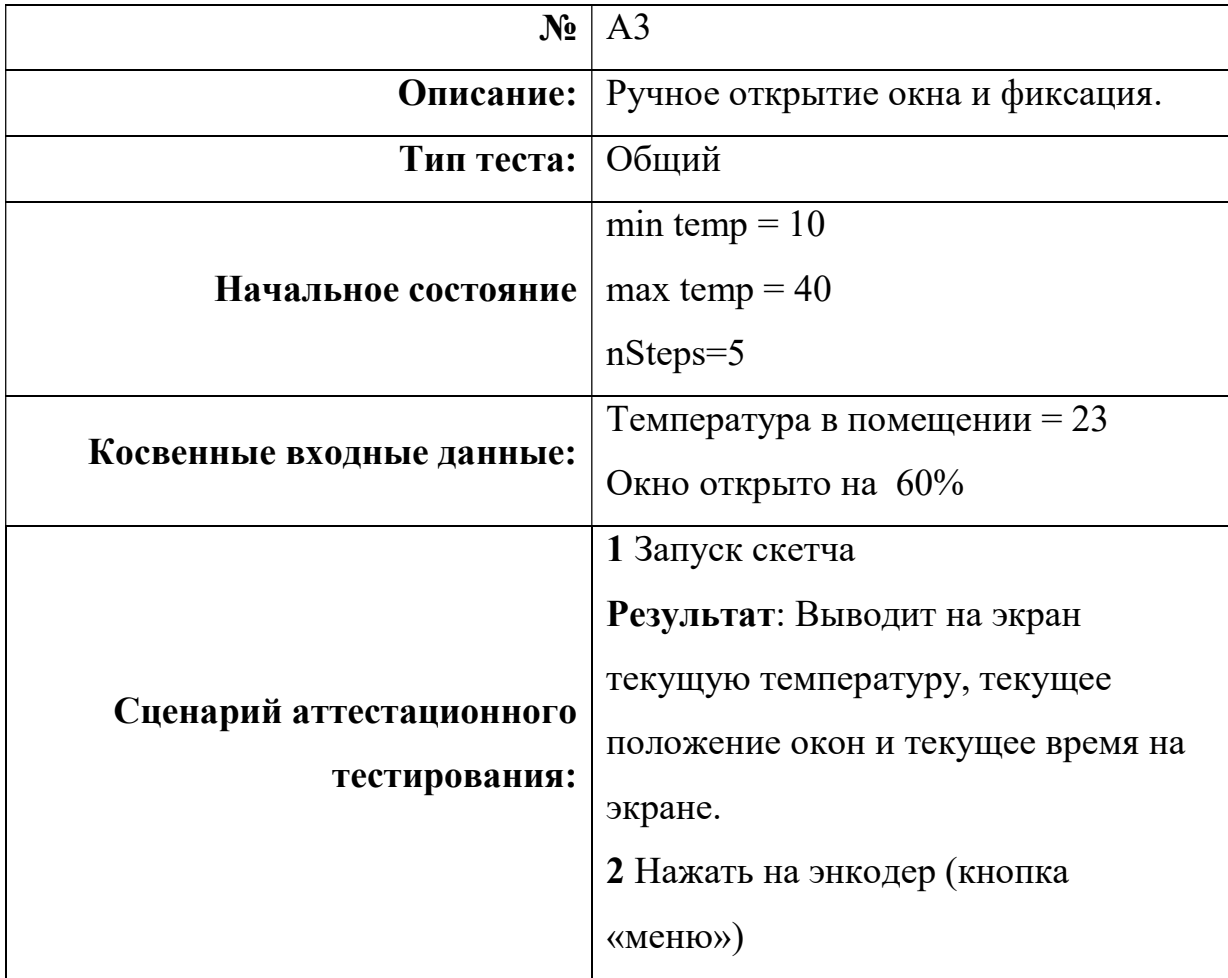

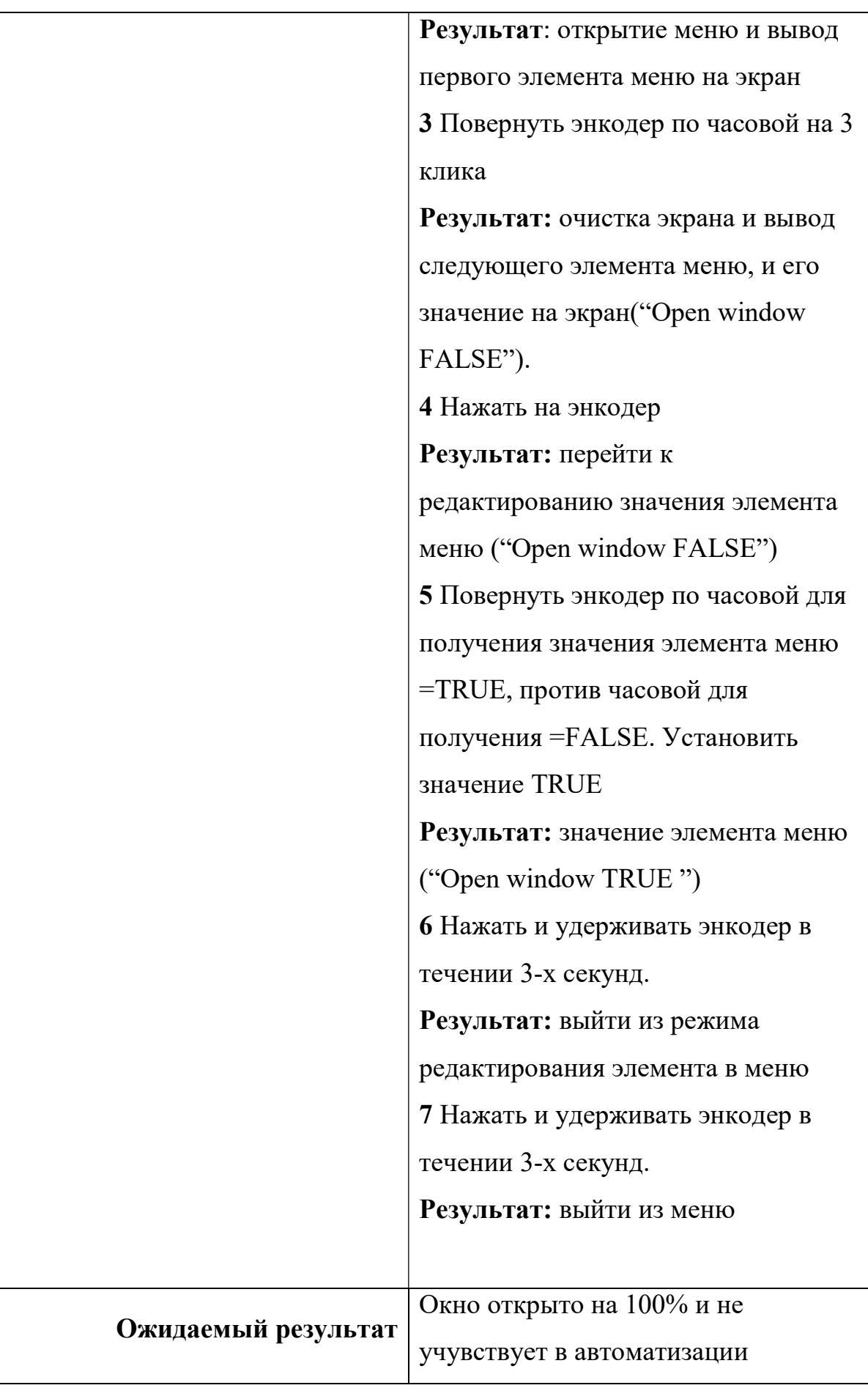

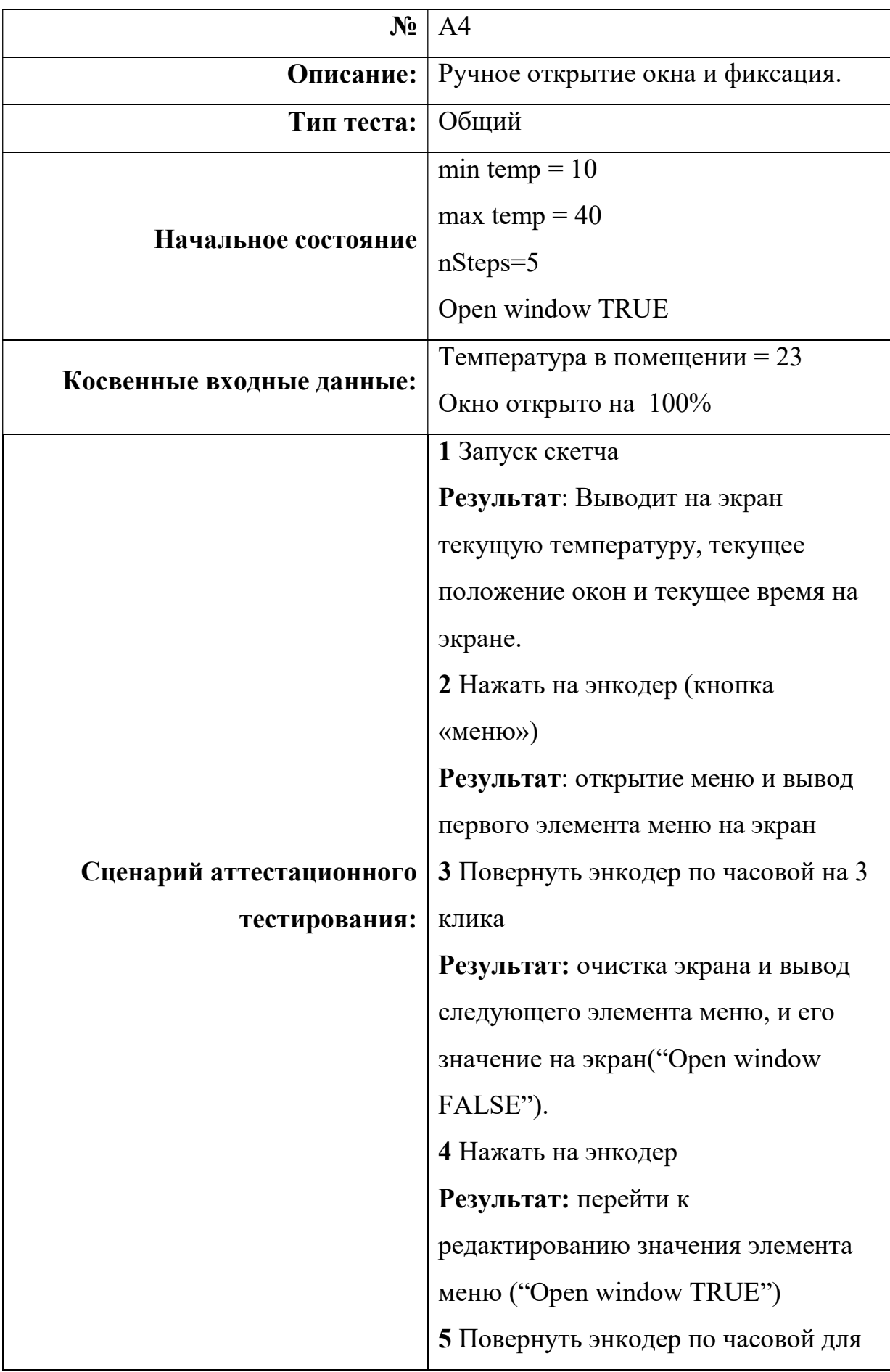

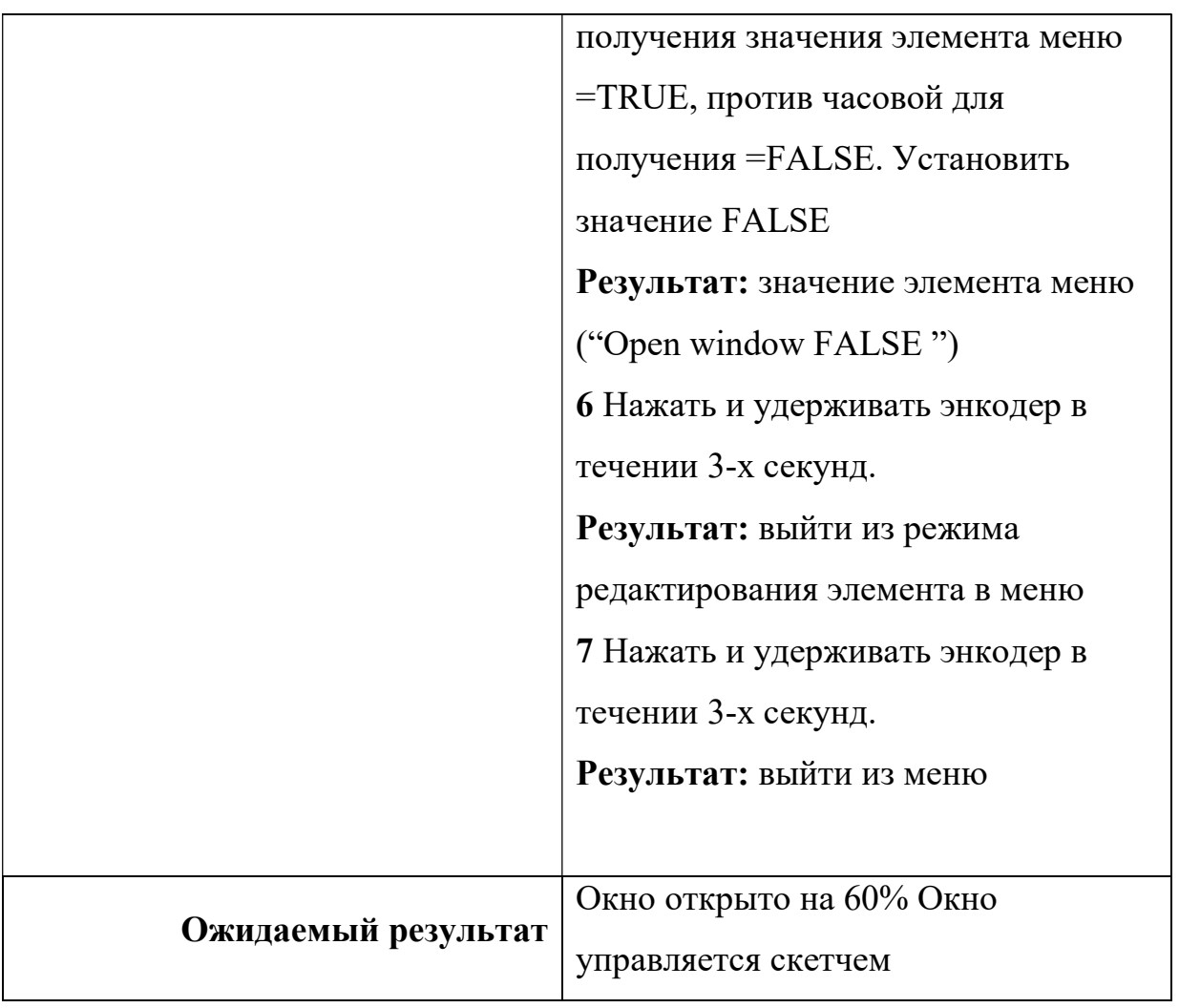

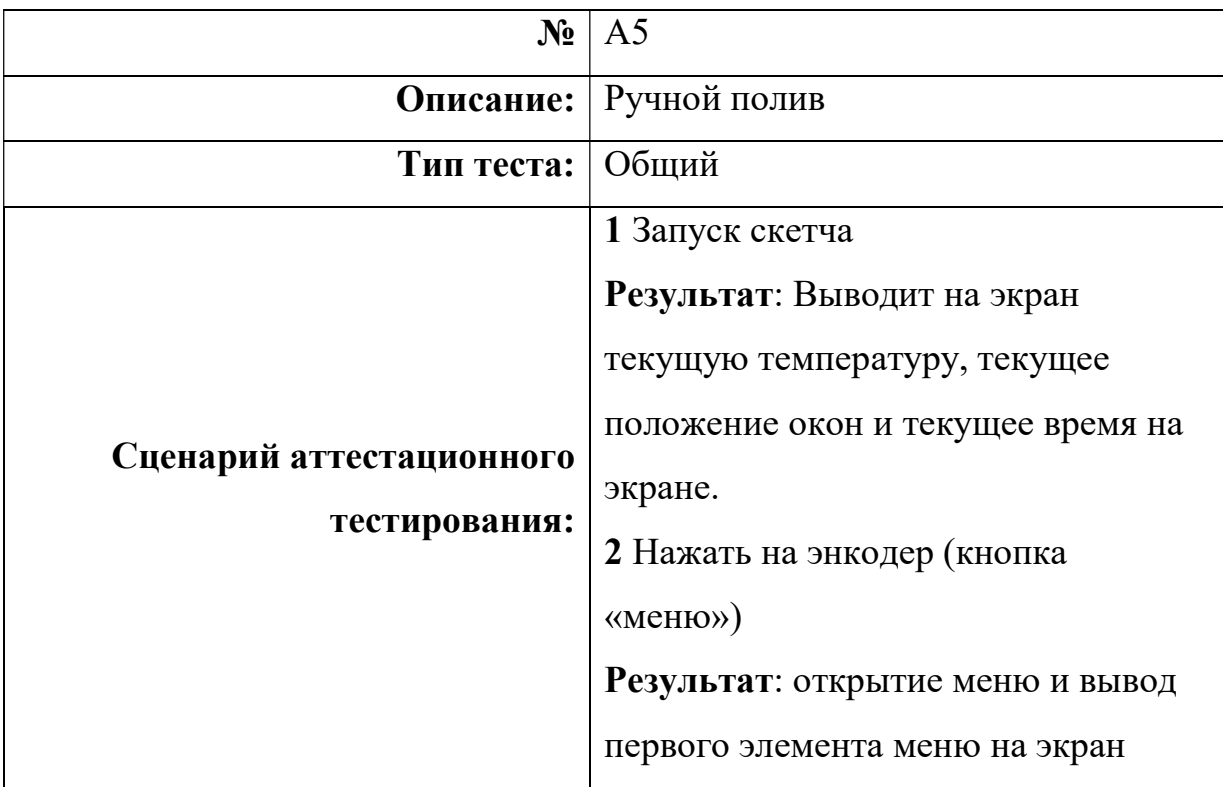

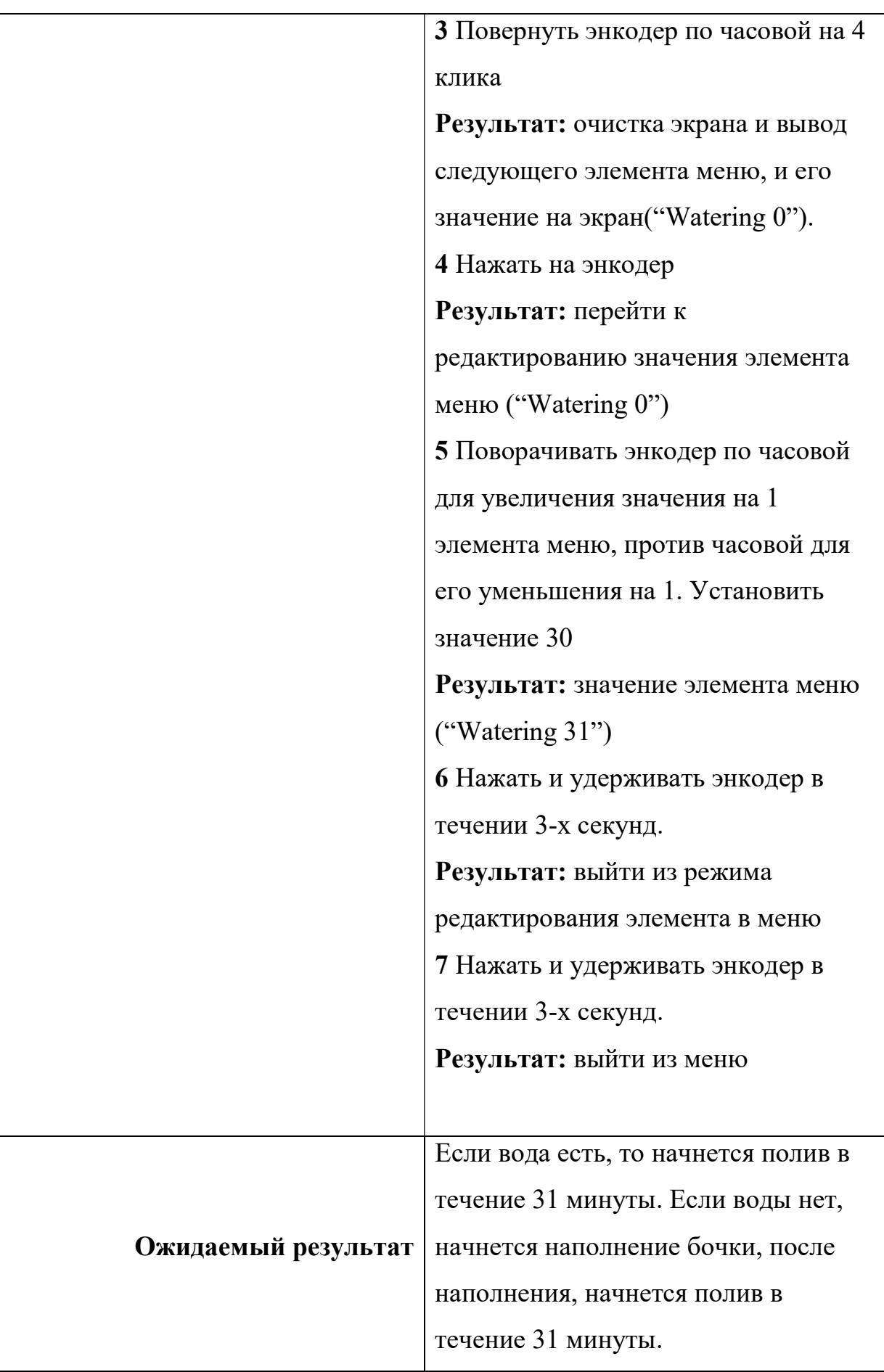

Специальный тест

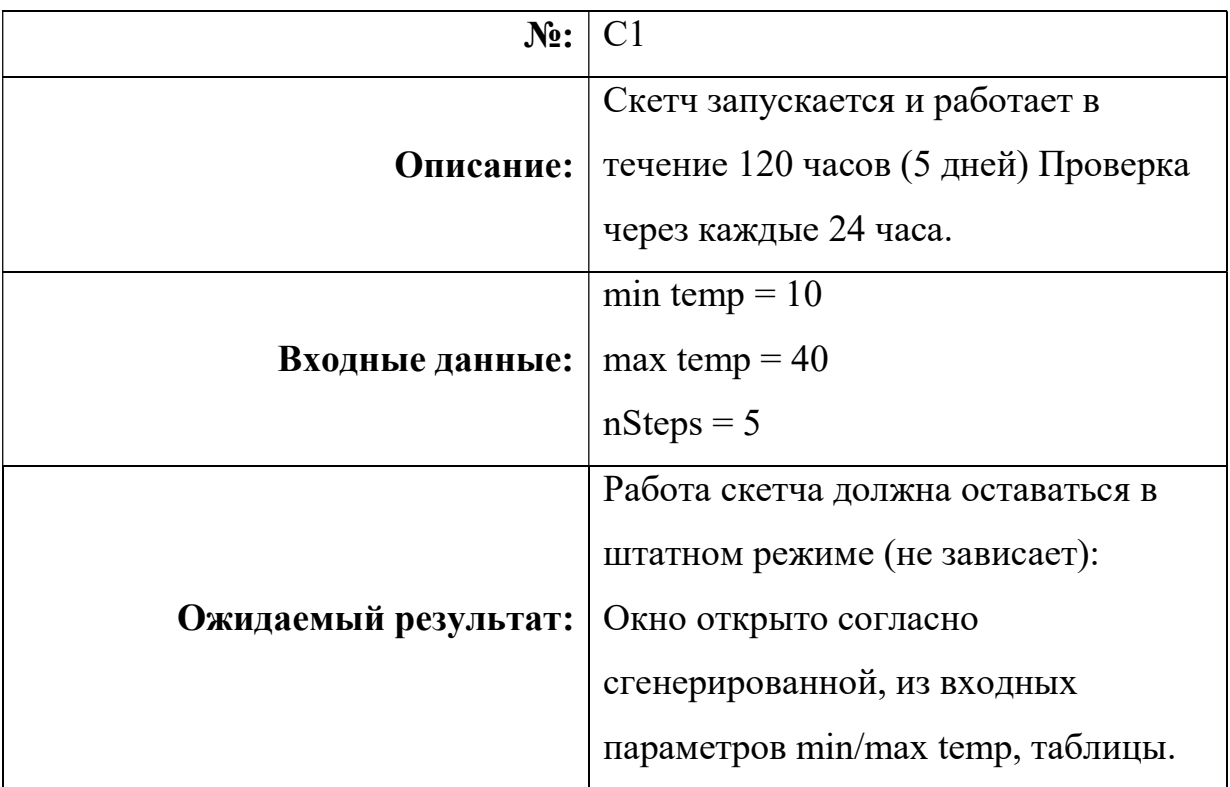

Пример тестов

## Пример блочного теста

#include "sput.h"

int8 t numStep =  $10$ 

int8 t tempRange[3][11] = {0,10,20,30,40,50,60,70,80,90,100};

{19,21,23,25,27,29,31,33,35,37,39};

{20,22,24,26,28,30,32,34,36,38,40};

void test  $B()$  {

sput fail unless(DetectNewPos( 0, tempRange ) =  $= 0$ , "test B5");

sput fail unless(DetectNewPos( 12, tempRange ) =  $= 0$ , "test B6");

sput fail unless(DetectNewPos( 34, tempRange ) == 70, "test B7");

sput fail unless(DetectNewPos( 45, tempRange ) == 100, "test B8");

```
sput fail unless(DetectNewPos( -5, tempRange ) = = 0, "test B9")
} 
int8_t DetectNewPos(int8_t temperature, int8_t tempRange){ 
 for (byte j = 0; j \le numStep+1; j++) {
   if (temp \leq tempRamge[2][j] && temp \geq tempRamge[1][j]) {
     return tempRamge[0][j]; 
     break; 
    } 
} 
void setup() { 
  // put your setup code here, to run once: 
  sput_start_testing(); 
 sput enter suite("Unit test")
 sput run test(test B);
 sput finish testing();
 sput get return value();
} 
void loop() {}
```
#### 4. Тестовое покрытие

Для получения оценки покрытия будет использовать методика «Покрытие кода».

Расчет тестового покрытия относительно исполняемого кода программного обеспечения проводится по формуле:

$$
T_{cov} = \left(\frac{L_{tc}}{L_{code}}\right) * 100\%
$$

 $T_{cov}$  – тестовое покрытие.

 $L_{tc}$  – кол – ва строк кода, покрытых тестами.

 $L_{code}$  – общее кол – во строк кода.

Программа содержит 312 строчек кода, из них 261 покрываются тестами. Таким образом, получаем, что тестовое покрытие составляет 83,7% кода.

$$
83,7\% = \left(\frac{261}{312}\right) * 100\%
$$

#### 5. Журнал тестирования

Журнал блочного и интеграционного тестирования

Каждый тест запускался 3 раза

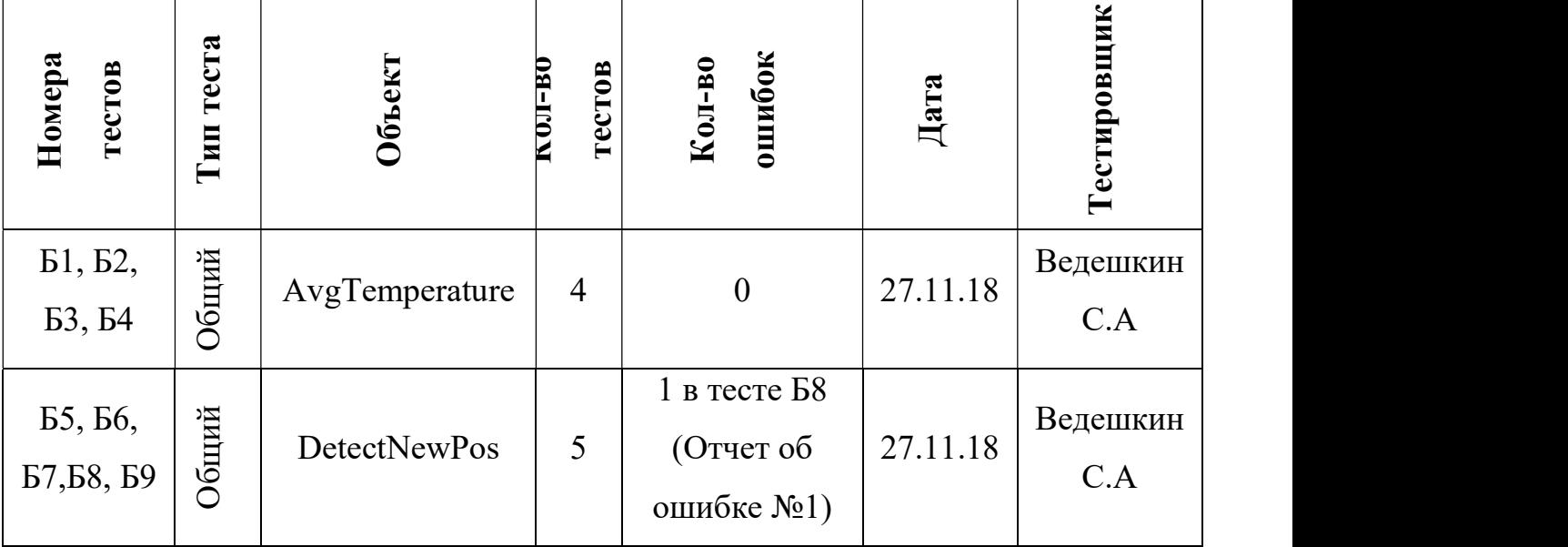

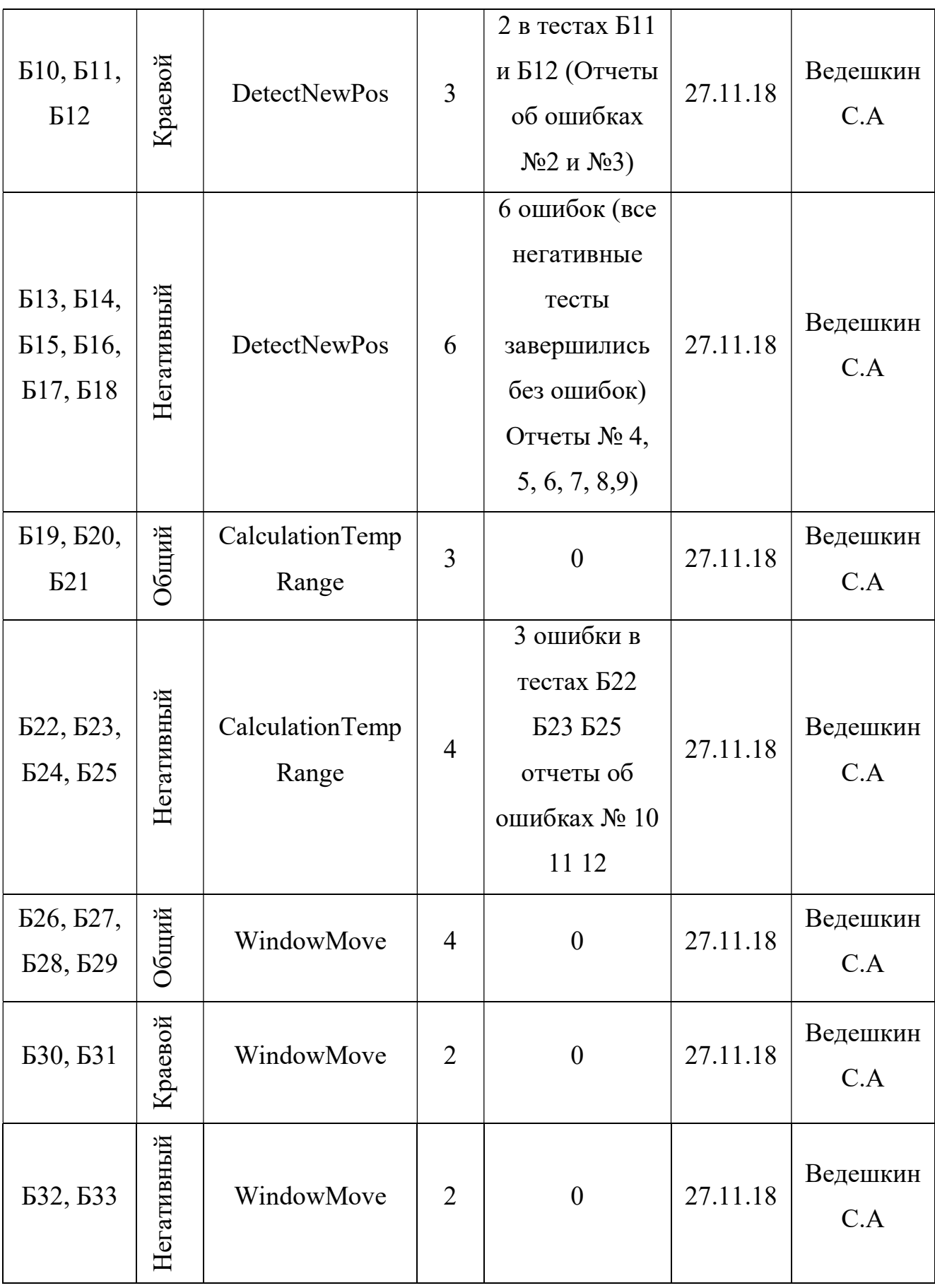

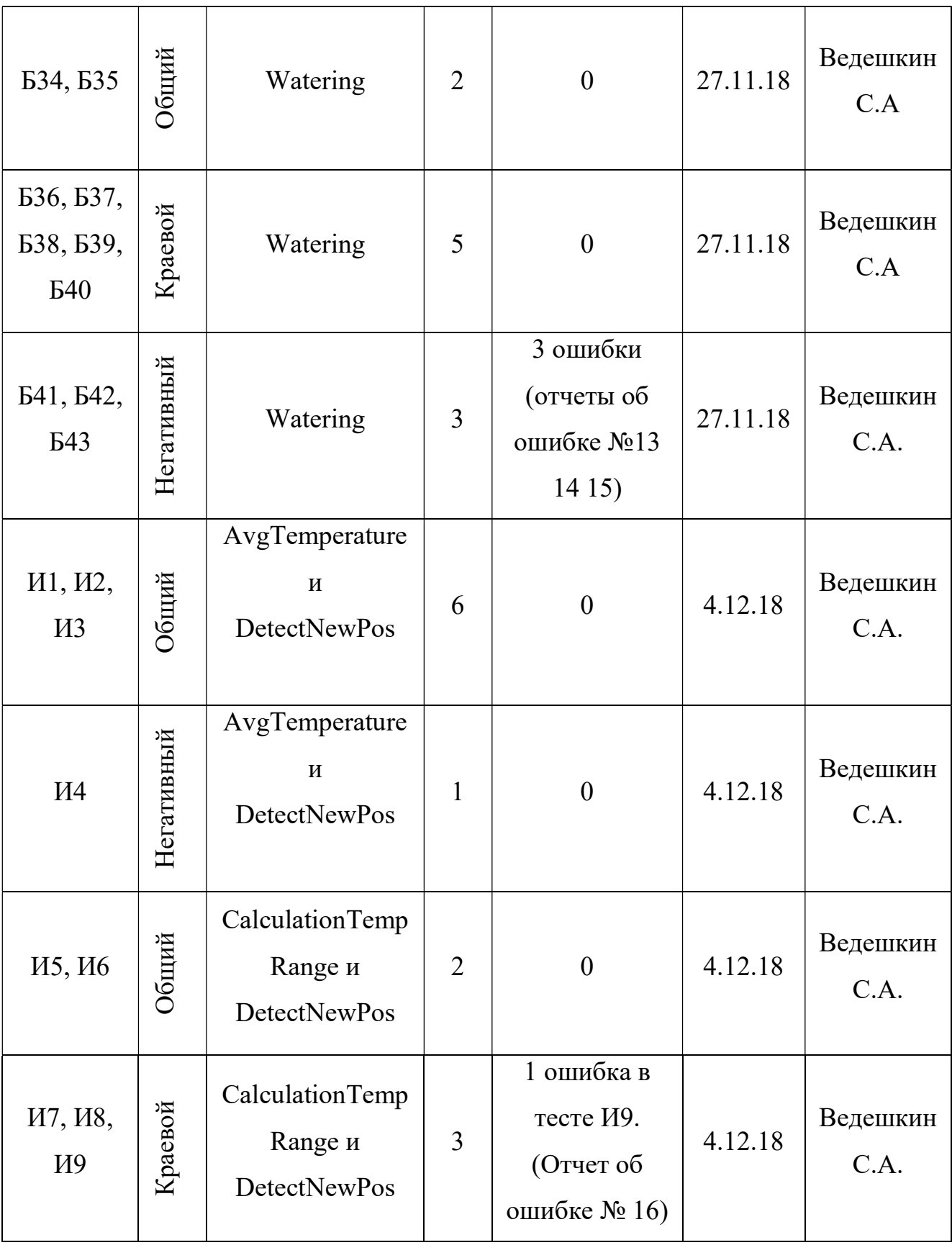

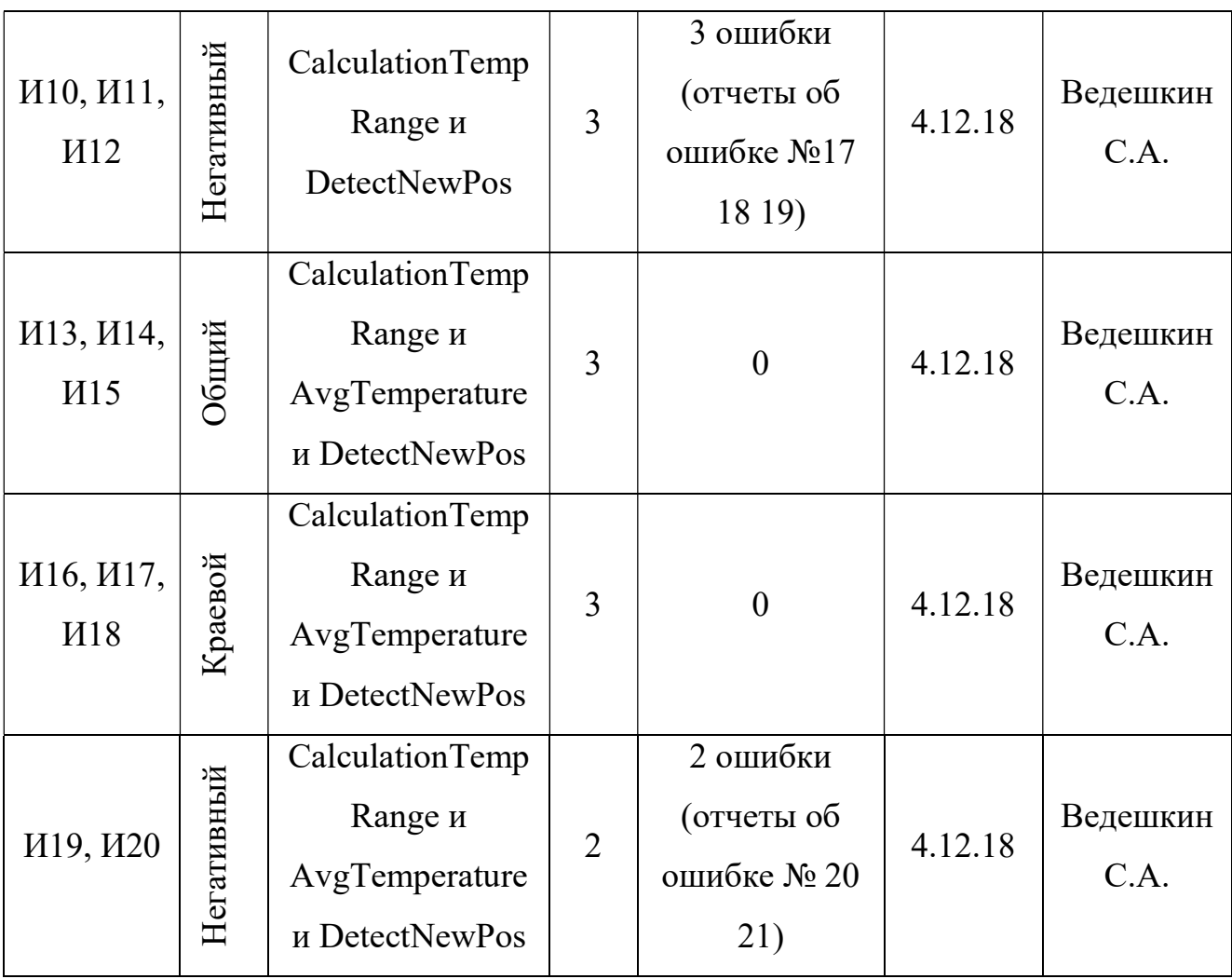

## Журнал аттестационного тестирования.

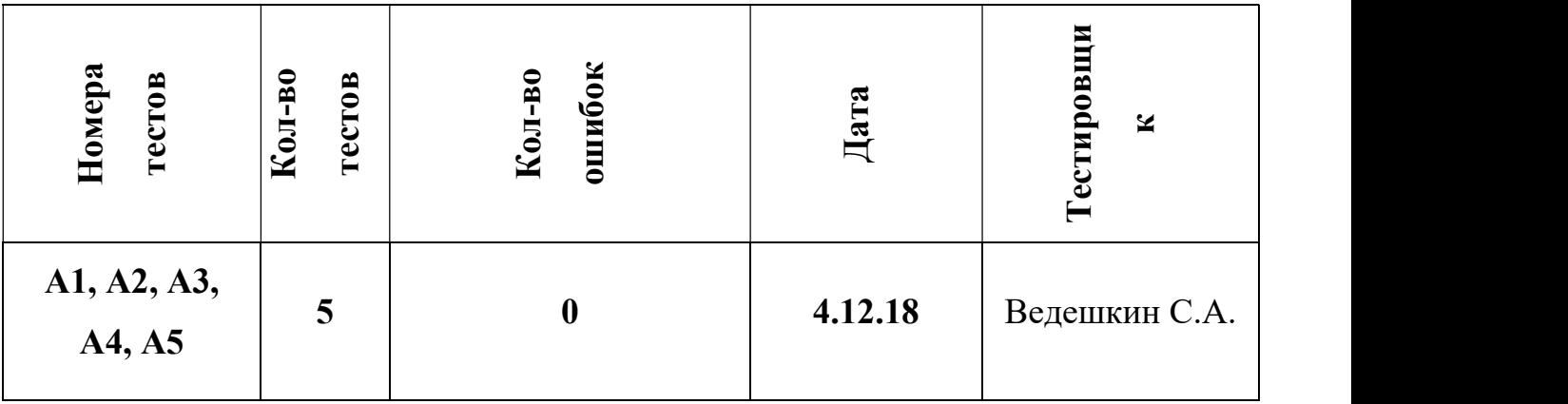

Журнал специального тестирования.

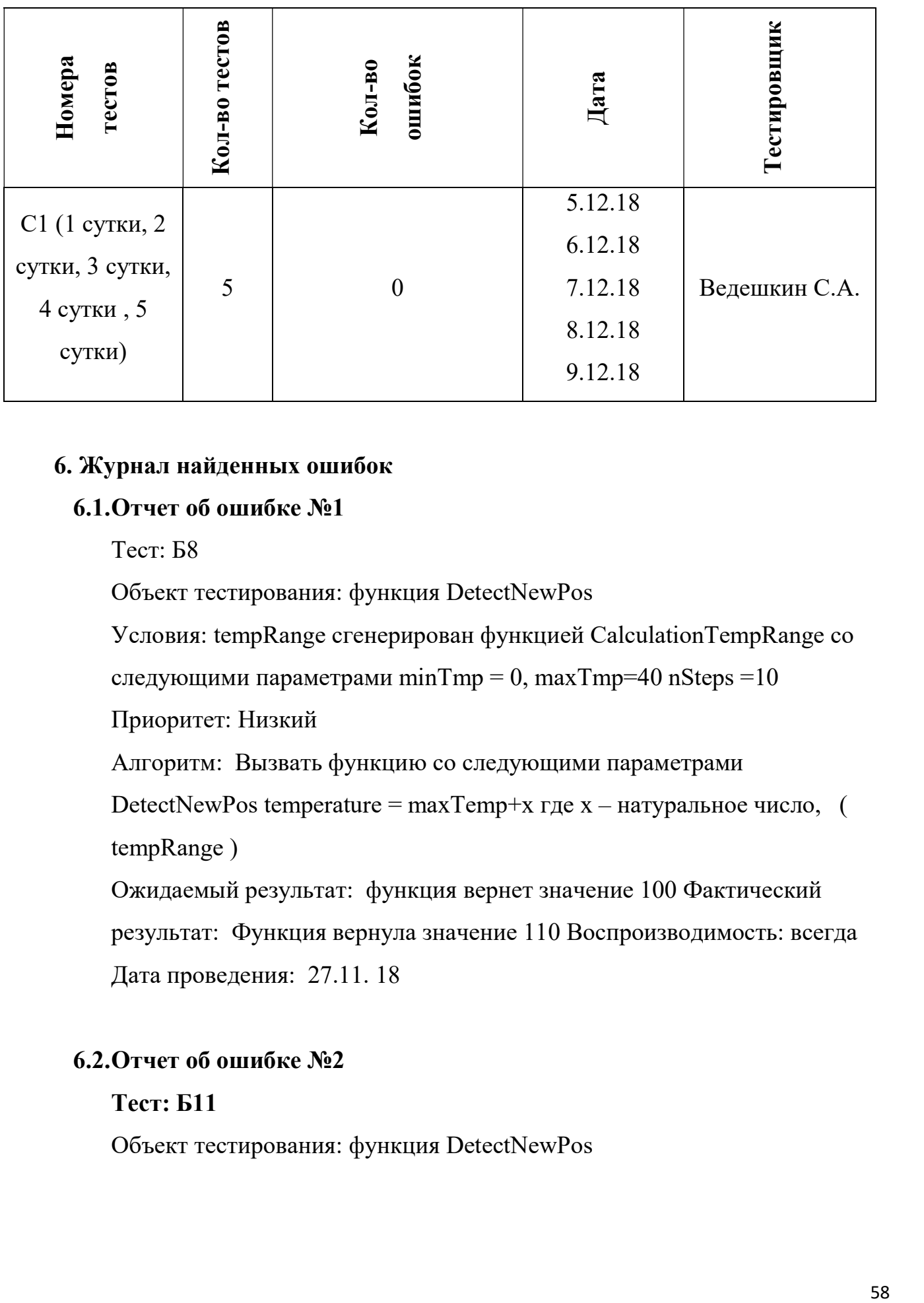

#### 6. Журнал найденных ошибок

#### 6.1.Отчет об ошибке №1

Тест: Б8

Объект тестирования: функция DetectNewPos

Условия: tempRange сгенерирован функцией СalculationTempRange со

следующими параметрами minTmp = 0, maxTmp=40 nSteps =  $10$ 

Приоритет: Низкий

Алгоритм: Вызвать функцию со следующими параметрами

DetectNewPos temperature = maxTemp+x где  $x$  – натуральное число, ( tempRange )

Ожидаемый результат: функция вернет значение 100 Фактический результат: Функция вернула значение 110 Воспроизводимость: всегда Дата проведения: 27.11. 18

#### 6.2.Отчет об ошибке №2

#### Тест: Б11

Объект тестирования: функция DetectNewPos

Условия: tempRange сгенерирован функцией СalculationTempRange со следующими параметрами minTmp = 0, maxTmp=40 nSteps =  $10$ Приоритет: Низкий Алгоритм: Вызвать функцию со следующими параметрами  $DetectNewPos$  (temperature = maxTemp, tempRange) Ожидаемый результат: функция вернет значение 100 Фактический результат: Функция вернула значение 110 Воспроизводимость: всегда Дата проведения: 27.11. 18

#### 6.3.Отчет об ошибке №3

Тест: Б12

Объект тестирования: функция DetectNewPos Условия: tempRange сгенерирован функцией СalculationTempRange со следующими параметрами minTmp = 0, maxTmp=40 nSteps = 5 Приоритет: Низкий Алгоритм: Вызвать функцию со следующими параметрами DetectNewPos (temperature = maxTemp, tempRange ) Ожидаемый результат: функция вернет значение 100 Фактический результат: Функция вернула значение 110 Воспроизводимость: всегда Дата проведения: 27.11. 18

#### 6.4.Отчет об ошибке №4

Тест: Б13

Объект тестирования: функция DetectNewPos Условия: tempRange сгенерирован функцией СalculationTempRange со следующими параметрами minTmp = 0, maxTmp=40 nSteps =  $10$ Приоритет: Низкий

Алгоритм: Вызвать функцию со следующими параметрами DetectNewPos (temperature >50, tempRange) Ожидаемый результат: функция завершиться с ошибкой. Фактический результат: Функция вернула значение 110 Воспроизводимость: всегда Дата проведения: 27.11. 18

#### 6.5.Отчет об ошибке №5

Тест: Б14

Объект тестирования: функция DetectNewPos

Условия: tempRange сгенерирован функцией СalculationTempRange со

следующими параметрами minTmp = 0, maxTmp=40 nSteps =  $10$ 

Приоритет: Низкий

Алгоритм: Вызвать функцию со следующими параметрами

DetectNewPos (temperature <-10, tempRange )

Ожидаемый результат: функция завершиться с ошибкой.

Фактический результат: Функция вернула значение 0

Воспроизводимость: всегда

Дата проведения: 27.11. 18

#### 6.6.Отчет об ошибке №6

Тест: Б15

Объект тестирования: функция DetectNewPos

Условия: tempRange создан вручную, добавлены повторяющиеся столбцы

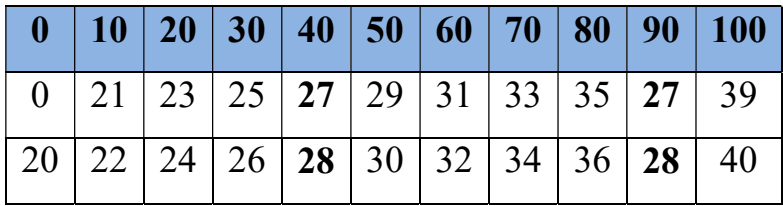

Приоритет: Низкий Алгоритм: Вызвать функцию со следующими параметрами DetectNewPos (temperature =27, tempRange ) Ожидаемый результат: функция завершиться с ошибкой. Фактический результат: Функция вернула значение 90 Воспроизводимость: всегда Дата проведения: 27.11. 18

#### 6.7.Отчет об ошибке №7

Тест: Б16

Объект тестирования: функция DetectNewPos

Условия: tempRange создан вручную, все значения одинаковы и меньше параметра temperature

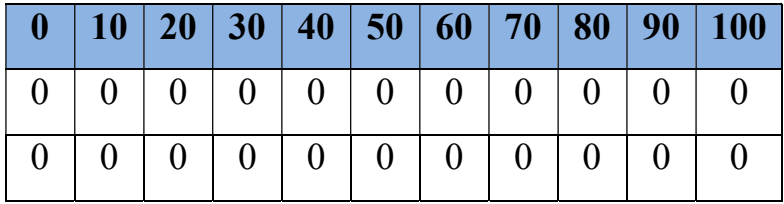

Приоритет: Низкий

Алгоритм: Вызвать функцию со следующими параметрами

DetectNewPos (temperature =30, tempRange )

Ожидаемый результат: функция завершиться с ошибкой.

Фактический результат: Функция вернула 110

Воспроизводимость: всегда

Дата проведения: 27.11. 18

#### 6.8.Отчет об ошибке №8

Тест: Б17

Объект тестирования: функция DetectNewPos

Условия: tempRange создан вручную, все значения одинаковы и больше параметра temperature

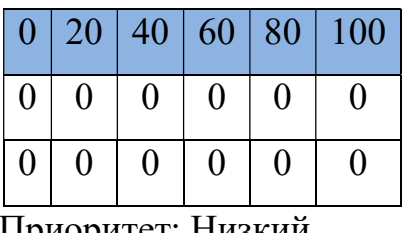

Приоритет: Низкий

Алгоритм: Вызвать функцию со следующими параметрами

DetectNewPos (temperature =12, tempRange )

Ожидаемый результат: функция завершиться с ошибкой.

Фактический результат: Функция вернула 0

Воспроизводимость: всегда

Дата проведения: 27.11. 18

#### 6.9.Отчет об ошибке №9

Тест: Б18

Объект тестирования: функция DetectNewPos

Условия: tempRange создан вручную, значения нижней строки больше значений верхней

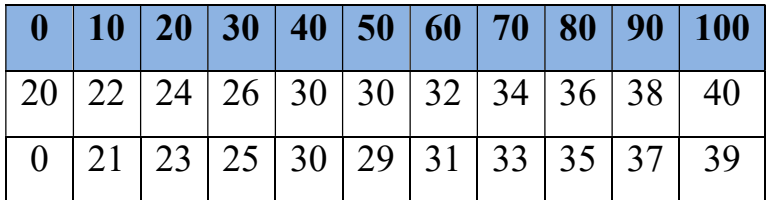

Приоритет: Низкий

Алгоритм: Вызвать функцию со следующими параметрами

DetectNewPos (temperature =30, tempRange )

Ожидаемый результат: функция завершиться с ошибкой.

Фактический результат: Функция вернула 110

Воспроизводимость: всегда

Дата проведения: 27.11. 18

#### 6.10. Отчет об ошибке №10

Тест: Б22

Объект тестирования: функция СalculationTempRange

Условия:

Приоритет: Низкий

Алгоритм: Вызвать функцию со следующими параметрами

СalculationTempRange (minTmp=-12, maxTmp=40, nSteps=10 )

Ожидаемый результат: функция завершиться с ошибкой. Фактический результат:

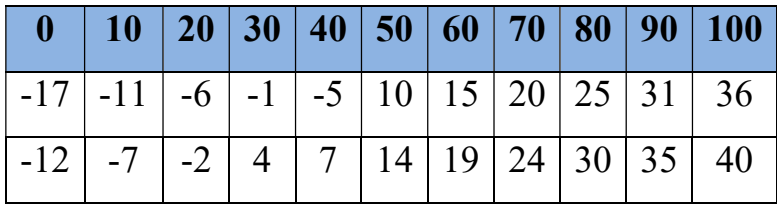

Воспроизводимость: всегда

Дата проведения: 27.11. 18

#### 6.11. Отчет об ошибке №11

Тест: Б23

Объект тестирования: функция СalculationTempRange

Условия:

Приоритет: Низкий

Алгоритм: Вызвать функцию со следующими параметрами

СalculationTempRange (minTmp=23, maxTmp=67, nSteps=10 )

Ожидаемый результат: функция завершиться с ошибкой.

Фактический результат:

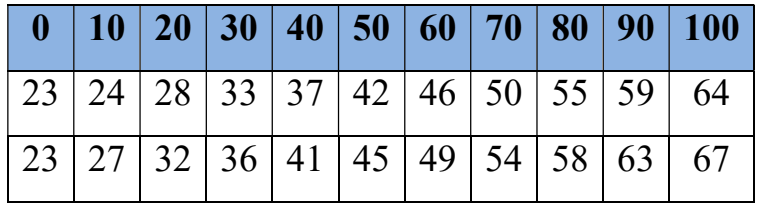

Воспроизводимость: всегда

Дата проведения: 27.11. 18

#### 6.12. Отчет об ошибке №12

Тест: Б25

Объект тестирования: функция СalculationTempRange

Условия:

Приоритет: Низкий

Алгоритм: Вызвать функцию со следующими параметрами

СalculationTempRange (minTmp=32, maxTmp=45, nSteps=7 ) Ожидаемый

результат: функция завершиться с ошибкой. Фактический результат:

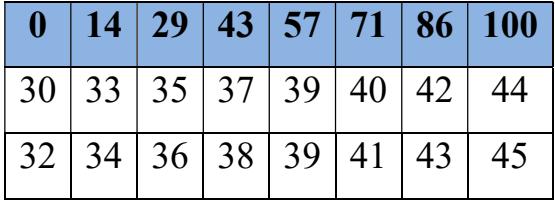

Воспроизводимость: всегда

Дата проведения: 27.11. 18

### 6.13. Отчет об ошибке №13

Тест: Б41

Объект тестирования: функция Watering

Условия: текущее время установлено 13:00 бочка наполнена (вода есть)

Приоритет: Низкий

Алгоритм: Вызвать функцию со следующими параметрами Watering

(DateTime =-7, duration =67)

Ожидаемый результат: функция завершиться с ошибкой.

Фактический результат: Начат полив в течение 67 минут

Воспроизводимость: всегда

Дата проведения: 27.11. 18

## 6.14. Отчет об ошибке №14

Тест: Б42

Объект тестирования: функция Watering

Условия: текущее время установлено 13:00 бочка пуста (воды нет) Приоритет: Низкий Алгоритм: Вызвать функцию со следующими параметрами Watering (DateTime  $=$ 9, duration  $=$ 200) Ожидаемый результат: функция завершиться с ошибкой. Фактический результат: Начат набор, по завершению набора начат полив в течение 200 мин Воспроизводимость:

всегда

Дата проведения: 27.11. 18

#### 6.15. Отчет об ошибке №15

Тест: Б43

Объект тестирования: функция Watering

Условия: текущее время установлено 13:00 бочка пуста (воды нет)

Приоритет: Низкий

Алгоритм: Вызвать функцию со следующими параметрами Watering (DateTime =15, duration =-10)

Ожидаемый результат: функция завершиться с ошибкой.

Фактический результат: Начат набор, полив не начинался ни сразу ни спустя 360 часов.

Воспроизводимость: всегда

Дата проведения: 27.11. 18

#### 6.16. Отчет об ошибке №16

Тест: И9

Объект тестирования: интеграция функций

«CalculationTempRange(int8\_t minTmp, int8\_t maxTmp, int8\_t nSteps)» и

«DetectNewPos(int8\_t temperature, int8\_t СalculationTempRange) ».

Условия: Параметр minTmp минимальный [0;50]. maxTmp

максимальный  $[0,50]$ , nSteps =10 temperature = 50

Приоритет: Низкий

Алгоритм: Вызвать функцию DetectNewPos(temperature = 50, int8 t CalculationTempRange(minTmp = 0, maxTmp = 50, nSteps = 10)) Ожидаемый результат: 100 Фактический результат: 110 Воспроизводимость: всегда Дата проведения: 4.12. 18

#### 6.17. Отчет об ошибке №17

Тест: И10

Объект тестирования: интеграция функций

«CalculationTempRange(int8 t minTmp, int8 t maxTmp, int8 t nSteps)» и

«DetectNewPos(int8\_t temperature, int8\_t СalculationTempRange) ».

Условия: Параметр minTmp больше maxTmp. *И* nSteps = 10

temperature  $= 31$ 

Приоритет: Низкий

Алгоритм: Вызвать функцию DetectNewPos(temperature = 31,

CalculationTempRange(minTmp = 43, maxTmp = 12, nSteps = 10))

Ожидаемый результат: функция завершиться с ошибкой

Фактический результат: 110

Воспроизводимость: всегда

Дата проведения: 4.12. 18

#### 6.18. Отчет об ошибке №18

Тест: И11

Объект тестирования: интеграция функций

«СalculationTempRange(int8\_t minTmp, int8\_t maxTmp, int8\_t nSteps)» и «DetectNewPos(int8\_t temperature, int8\_t CalculationTempRange) ». Условия: Проверка работы. параметр minTmp равен maxTmp. Оба в диапазоне [0;50]. nSteps =10, temperature в диапазоне [-10;50] не равен maxTmp

Приоритет: Низкий Алгоритм: Вызвать функцию DetectNewPos(temperature  $= 20$ , CalculationTempRange(minTmp = 32, maxTmp = 32, nSteps = 10)) Ожидаемый результат: функция завершиться с ошибкой Фактический результат: 0 Воспроизводимость: всегда Дата проведения: 4.12. 18

#### 6.19. Отчет об ошибке №19

Тест: И12

Объект тестирования: интеграция функций

«CalculationTempRange(int8\_t minTmp, int8\_t maxTmp, int8\_t nSteps)» и

«DetectNewPos(int8\_t temperature, int8\_t СalculationTempRange) ».

Условия: Проверка работы. параметр minTmp меньше maxTmp. Оба в

диапазоне [0;50] nSteps =между 5 и 10

Приоритет: Низкий

Алгоритм: Вызвать функцию DetectNewPos(temperature  $= 20$ ,

CalculationTempRange(minTmp = 12, maxTmp = 45, nSteps = 6))

Ожидаемый результат: функция завершиться с ошибкой

Фактический результат: 33

Воспроизводимость: всегда

Дата проведения: 4.12. 18

#### 6.20. Отчет об ошибке №20

Тест: И19

Объект тестирования: интеграция функций Функции «СalculationTempRange(int8\_t minTmp, int8\_t maxTmp, int8\_t nSteps)» и « AvgTemperature(DHT sensor a, DHT sensor b) » и «DetectNewPos(int8 t AvgTemperature, int8 t CalculationTempRange) ».

Условия: Объект sensor\_a рабочий датчик, объект sensor\_b рабочий датчик, параметр minTmp > maxTmp (оба в диапазоне [0;50]) в функции «CalculationTempRange» nSteps = 5, температура в помещении = 23 Приоритет: Низкий Алгоритм: Вызвать функцию DetectNewPos(AvgTemperature(DHT sensor  $a(=23)$ , DHT sensor  $b(=23)$ ) = 23, CalculationTempRange(minTmp = 49,  $maxTmp = 27$ ,  $nSteps = 5$ ) Ожидаемый результат: функция завершиться с ошибкой Фактический результат: 110 Воспроизводимость: всегда Дата проведения: 4.12. 18

#### 6.21. Отчет об ошибке №21

Тест: И20

Объект тестирования: интеграция функций Функции

«СalculationTempRange(int8\_t minTmp, int8\_t maxTmp, int8\_t nSteps)» и « AvgTemperature(DHT sensor a, DHT sensor b) » и «DetectNewPos(int8 t AvgTemperature, int8 t CalculationTempRange) ».

Условия: Объект sensor\_a рабочий датчик, объект sensor\_b рабочий датчик, параметр minTmp = maxTmp (оба в диапазоне [0;50].) в функции «CalculationTempRange» nSteps = 5, температура в помещении = 23 Приоритет: Низкий

Алгоритм: Вызвать функцию DetectNewPos(AvgTemperature(DHT sensor  $a(=23)$ , DHT sensor  $b(=23)$ ) = 23, CalculationTempRange(minTmp = 35, max $Tmp = 35$ , nSteps = 5))

Ожидаемый результат: функция завершиться с ошибкой

Фактический результат: 0

Воспроизводимость: всегда

Дата проведения: 4.12.18

## 7. Результат

Проведенное тестирование показало, что программа нуждается в небольших доработках. Выявленные ошибки, в большинстве, были получены в негативных тестах. Оценка качества – удовлетворительно.